# Lecture 5: Training Neural Networks, Part I

Thursday February 2, 2017

\* Original slides borrowed from Andrej Karpathy " Original slides borrowed from Andrej Karpatny<br>and Li Fei-Fei, Stanford cs231n comp150dl **1.1 Tuffs** 

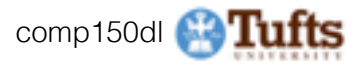

## Announcements!

- HW1 due today!
- Because of website typo, will accept homework 1 until Saturday with no late penalty.
- HW2 comes out tomorrow. It is very large.

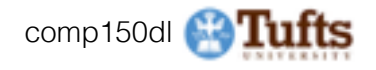

### Python/Numpy of the Day

### - numpy.random.uniform(low,high)

```
while solver.best val acc < 0.50:
   weight scale = np.random.uniform(1e-5,1e-1)learning rate = np.random.uniform(1e-8,1e-1)model = FullyConnectedNet([100, 100],weight scale=weight scale, dtype=np.float64)
    solver = Solver(model, data,
                   num epochs=<small number>...
)
    solver.train()
   print 'Best val acc = \{\} : lr was \{\} ws was \{\}'.format(solver.best val acc
                                                          learning rate,
                                                          weight scale)
```
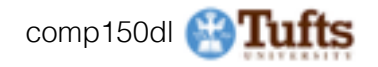

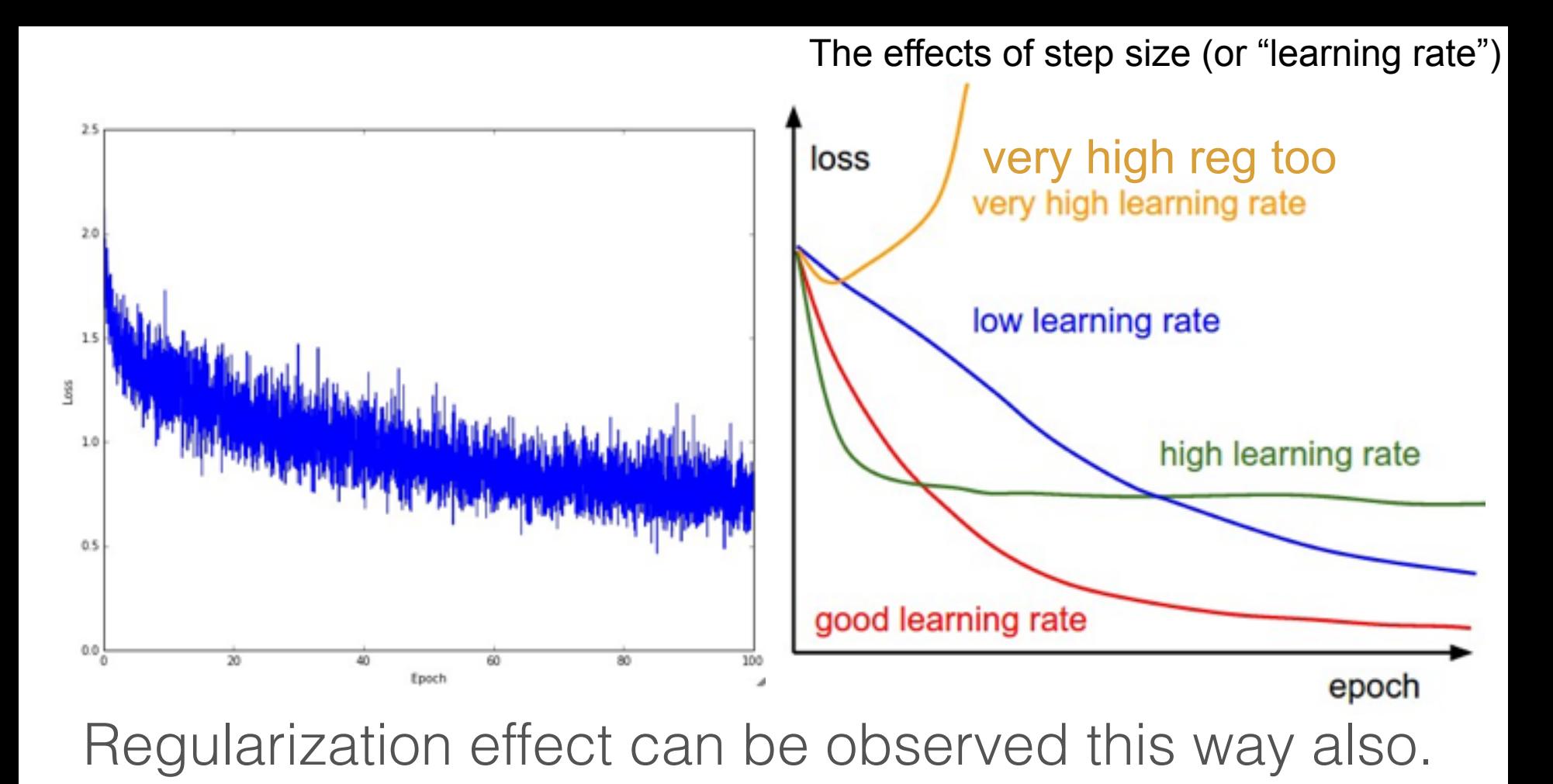

\* Original slides borrowed from Andrej Karpathy original slides borrowed from Andrej Karpatriy<br>and Li Fei-Fei, Stanford cs231n comp150dl 4 comp150dl 4 comp150dl 4 comp150dl 4 comp to the standard 4

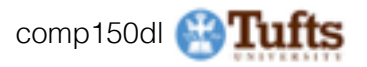

Things you should know for your Project Proposal

# "ConvNets need a lot of data to train"

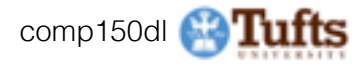

### Things you should know for your Project Proposal

# "ConvNets need a lot of data to train"

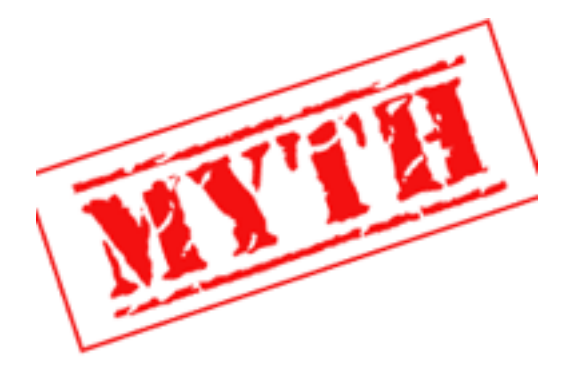

### **finetuning!** we rarely ever train ConvNets from scratch.

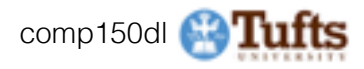

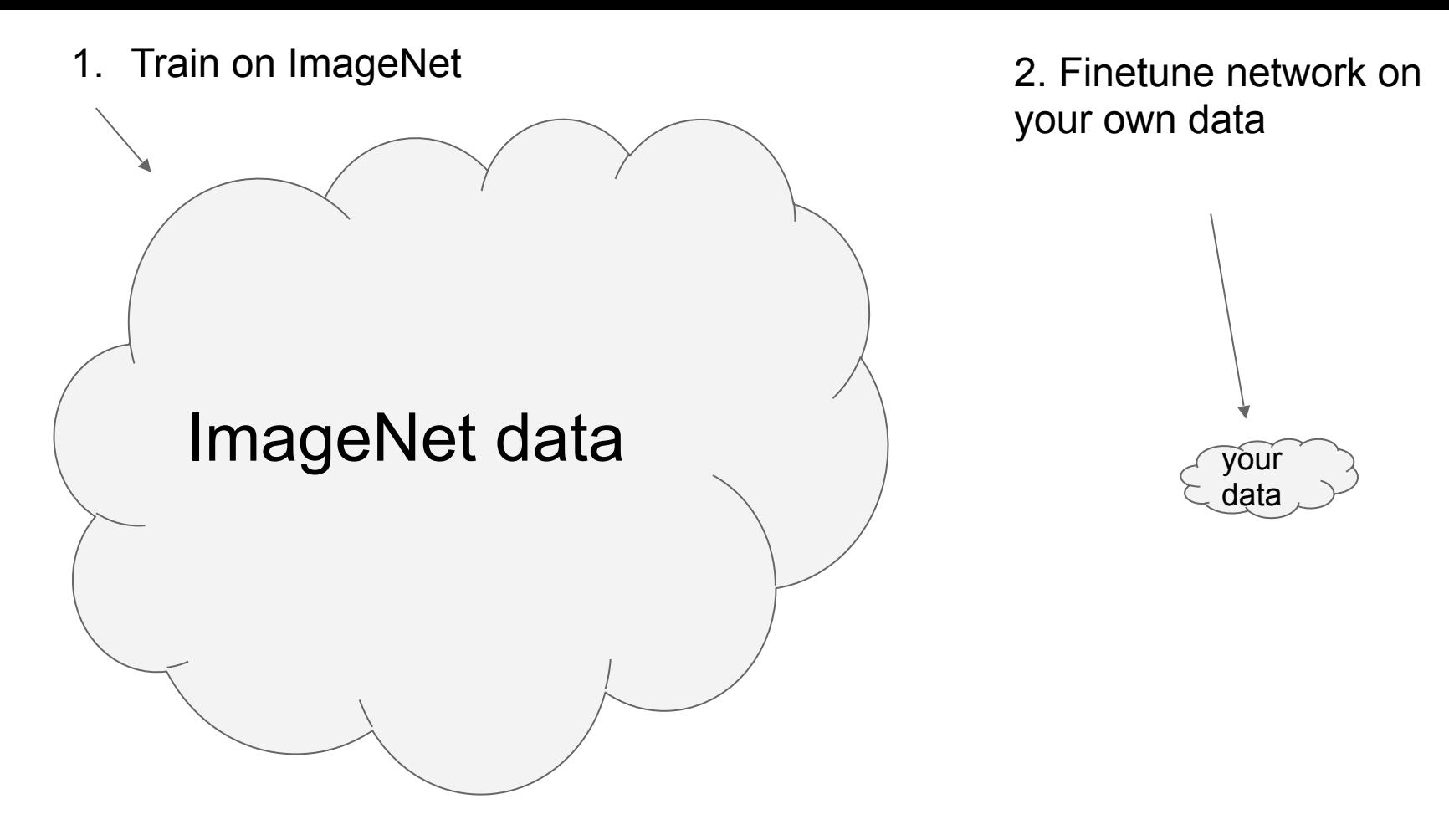

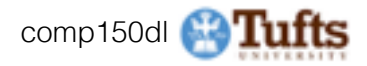

### Transfer Learning with CNNs

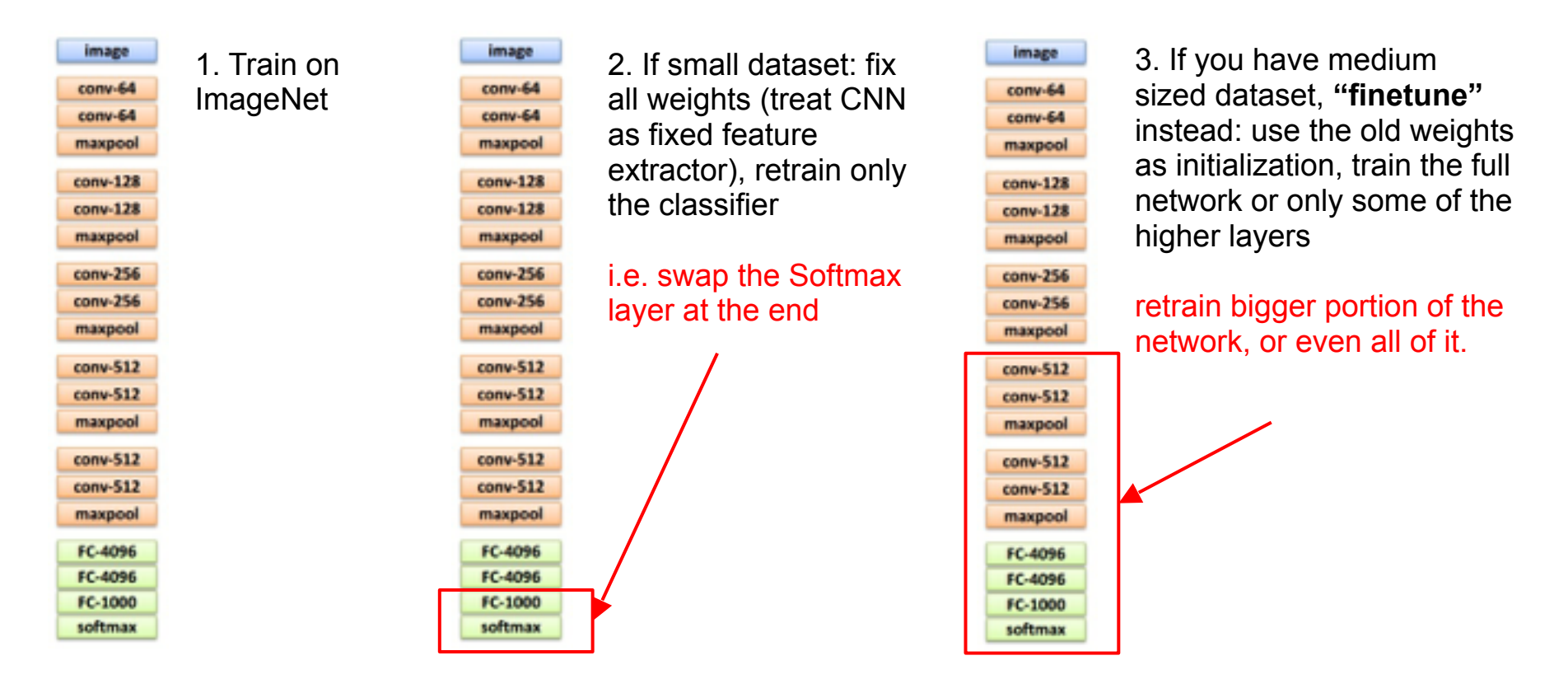

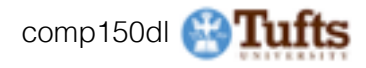

### E.g. Caffe Model Zoo: Lots of pretrained ConvNets https://github.com/BVLC/caffe/wiki/Model-Zoo

### Model Zoo

Editionized this same 24 days apply 24 percentage

Closeds and the recorded once show recorded on the details.

To provide a model

- 1. depressed the model gratity (chambers blood and/o). From given all rights, allstandards in book for model melasticial prohibitions, solver configuration, and so on. Confidenced in additional and delay the two-distinguished
- 3. Accelerate the model weights by "The Color/Seattless works blown as "seattle door where leased start in the and shankers from the first stars.

at shall the model and deputeriodisc for perspekt instructions.

### Berkeley-trained models

- . Final unity on PRINT Stunct assista as provided in Heliton Just Haller have as a destiny an-**CONTROL**
- . IFVLO Googlynet, BUBLILYSID, googlevel

### Network in Network model

The liabout is liabout models depoted in the bibatra (1.8.3114 com-

**MONTH DI BENETIC** W. 124, G. Chev, S. Fan-STATISTICS CONVINX IN LIGHTING REPORTATION. 2004 INTO CARD, DAYS

### please site for paper if you want for models.

### **Information**

hills incorporal a small (1988) model be imagement, yet packares shalls before their distribute and but in him, think it was safe compatible provided and compatible contact and an excellent problems. shape into class produce and there

### andeligehisesisionelinen jasoitusteen kaupuneise saata

Attn://Attn:fro. bitte model on CASAFIE, originally published in the paper fortunal in National. The area rate of this result is 12.4% on CA's/F-S.

### Models from the BMVC-2014 paper "Return of the Devil in the Details: Delving Deep into Convolutional Nets\*

The models are instrest on the U.S./AC\_2012 dataset. The details can be bornd as the protect copy or in the Intenting STAYC-2014 paper.

MOUTH OF THE BOST ON THE BENESSIC BELONG BAGE OVER CONVENEEINED. MOTO 8. FRATTUCA, R. Hommont, R. Vellacon, A. Porterman, BIZER ROOM YOUR CHANNOL 2004 OFTEN FAT, CORRUNAL

Please six the sweet Free year the models.

### Models:

- 1 100 000 to 1010 to 1 www.addition.com
- 1 1000 CHATA IS FROM FIRE IN SIDE 2012 of a model show he could think has a more as industrial contained
- a with class of this 15 Fa has I amount to field think and
- 1 100, DW, M. Oh 1991 had eno at 62/80,000 nd
- 1 1000 CHW P: HET'S high more in EditRC 2012 and

### Wedsh said by the VGG ham in 1.5VRC-2014<br>Original original substitution of the Carpathy Management of the VGG from Andrej Karpathy and Li Fei-Fei, Stanford cs231n comp150dl <sup>9</sup>

### Plazas d'Miliametri francèse The party field the selected and the University State State company

A disk is sportion in this in thrown and it must parties and burning for large burnerings were frame burning. strates in series information discovering horizon of skills, specialty, state

### the property page is for- $\overline{\phantom{a}}$

Formulat product this trained as \$15 were released at Faces Estates (cost) a MATE to with this dealer transport for problems to be party as fields advance reliable The EM name is 1970 advance of Faxes advanced that Plans between and the special services from the ten case of a different to conserve with the collect mage. The postmaster's the caree on Laboratory and sold Formulais formations though also finite transaction \$50 more entropying a Flagger Determined this specific change is the state down to advance

### GoogLeNet GPU Implementation from Princeton.

The contractor is considered and the contract of the contractor of the product of makes the national processor is concerned to date manners construct to accuracing productly court but instrume the silence.

We're then the company of the company and the second company of the company of the company of the company modern on recogation and Wincop, and the Eastern crain and accepted for disponental Were some led. All workers in how look coupler than a the problem difference the Extract further saturate straigh car work

Fully Convolutional Bemantic Begmentation Models (FCN-

These books are beached a the court

**Bat** 

Auto Genetiational Roads for Genetic Imperiorism Analyse Larg. And Melbason, Threat Martins. **CONTRACTOR CONTRACTOR** 

a the rock between the controls are integral and con-

THE R. P. LEWIS CO., LANSING MICH. 49-14039-1-120-2 NEWS principal and they should up a decoration board constant at the right of convergence playing lines in the six right right of colorad legal to be lines. strain execut couldn't select definition sings collected and shall enter for each and interesting leaders instruction describe, coming entity data date variables of a seat destroyed licely that

A DOME AWAY VIEW STOLEN MOVIES

FOR 20 FREDR, SHOW Broad, IS your problem areas release. FOR the location, last sheets, Microstrumentals shink sector . Ernst have the door functioned and com-

THE GLACIER PART & BACKER FURNISH AND ARREST OF ANY ASSESSED AND LOCATED

To express on the company copies, can the contribution and policies for the paper in factories of tive tell the ancheolog (OET) again recent we should us for the consenting an to construct and con-

Broker Except or \$47.5 cm cars findung from state life. FOR THE EXT FOX BELIEVES, 18 year problem strike ratios

- Brake Earner of Ethelberges Theoret Follows 19, and with the field between the count of The shot and a producer and
- FOLLOW STUDIES AND ARRESTS OF THE AMERICA ATTN: APRIL I FOR THE ROLLEY RELEASE. WAS EXCHANGED AND ARREST

make transition distribution to business business from calledon, asked configuration, and enteries advise only chances from the LEVES disease class to color

. Allowsky deposits charged alongs about the president state entropy - FOLDS FROM ANNUL MORAL IS the country state of the coun-- FOLD PAICO, CUSA Risk and Link painting and a series

### Calleliat fine funed for Oxford Rowers dataset

the first state of the continuum of the state of the control

The sched selection Customer coupling Countries that control for Culture 100 customers from source. The number of subjects in the new product layer has been center that to reflect the number of forest comparison intersecutions about a form of the contract experience of Their Claim Their The global leading rate in entropic with the intensity rate for the financials assumption to description studies to the other tension.

### CNN Models for Saliwit Object Subitizing

Child models deposited in the Information CoRW 18 years are "Colored Chinese Institutional

Service Mount Substitution J. 2940, S. N. F. 3860), S. Scortt, R. Brin, J. Ltd. J. Sho, B. Price and R. con sin.

### $4.000$ **MARGARE**

Annual Carlo Annual State and the Barbara Carlos Annual Carlos Annual Carlos Annual Carlos Annual Carlos accounting a factories of the Cally Information relation

- 10018 OW NAME REPORT OF THE REPORT OF A DIRECT PARTIES. promotion is the same as the internet current. Him model about hotel contemporarillar than the manufact model, but in proven for training and resiling.

### Deep Learning of Binary Hash Codes for Fast Image Retrieved

four of asks your use may all start of interest grenter and model in the count of strate reflected. The details can be fixed in the formeral fit conserved asset?

deep knowing of Boary test foats for Fast lange betraned. \$1.500 \$1.50 Targ. 2.30 \$1400. \$1.50 Targ. GM 203, Implicion activity

### pressed one-find paper. Furly case the modern

- . Called controls does our code renowe on defined, which allows you to have used over deep Assistant model and cleater becan must codes.
- CENETIATUR POLINIA MUSICI CAN DOM TURNS DI CENETIA

### Places, CNDS, models on Scene Recognition

Course, CASA & A. a. Thomas W. Journal Course Courses African convent Wallace for a postal business on **MT Player-Telepot with Elegan Repairwance** 

The strain of tuesday title model are detections to the following most if frome elle this work if the model is cardial for you.

Francisk Securi General pred McNetter with Best Assetstant I was died. I by A tension why has some men

### Models for Age and Gerder Classification.

A Age for the net are makes for sea and gentler clear/hasher trained on the Asterica OUP. distant line for Frank Links

The modern are described in the following paper.

Age and Gender Elementhusekian using Constitutional Metrol McNechts this turns and find theorem 200 actoba in Indones and Rabing of Farm and Sections (SPE). at the 1999 Levi, or Campaign Victors and Patterns Recognitions (CAPE), Neutron, June 28.

From first our models cooks always seld substite reference in our paper is your posi-

### Googl, aNet, cars on car model classification.

Scott that you are the local photo concerns in the majority countries had province fund on Kin car modes in Compilars datase). A is described in the fechnical matrix. Please city the following work if the model is useful for you.

A large hair for largest for Fox Amount between parties and interference. 1. Teng. P. Lee, E. L. Leg. A. Teng. artist 2000 40002, 2015.

### Holistically-Newton Edga Cataction

The childer and come provided any described in the staty (BTR capac)

**Between the Bennet Date Severings** Second the and Society St. **With Jenn** 

For Artists about themperceptual rates, passaches aroue at this native con-

Model Etarned on ADEDs-Tell Entities - All absoluted Ford the Informatic

**Contract Manager** 

 $\sim$ 

### Translating Videos to Natural Language

These country are experience to the futurity of 7 (2015 area).

French private to believe origings more than account there are no con-3. Wrigsplate, R. S. J. Bratta, R. Brittich, R. Brittic, R. Sackle **MARIA HELP DRIVE** 

### More sinkels can be found on this project aged.

### Viewelring, trick, man, and This model is an instrume center of the man assistance mann deposited to the history, on 7 (611) paper. It was stated based business from the 1751-18 layer. make. This is human and as the Youtube state detect.

considered these we are otherwise country. Then the publication are average country of \$1.5 modify. as they require processed PRs. The resides are surrently supported by the integrated legacit of the study but you could also a control to the country of the country of the country of the country of the country of taken for the complete the property of the form the complete

### VGG Fare CNN descriptor

There makes are beenthed in the study start source

ling fact licensed and datar 6. Autors, Jose'es leasons, Jose'es Jouarnas. send paint.

NAME ORDER OR ON TAXABLE PERSON NAMED

Model 1704-Torol This is the vehicles architecture based model thread from arristm comp (18) Mitch major in cost-fox conclusi from the set. The most has been married to settle with Cally from the original model manual using Assistant Australian

A you had our models useful userate entrauded to reference to our users to usual still.

CCMN: Constrained Convolutional Neural Networks for

Sentraced Gendelsmal Brand Brands for Mekly Systemed September

Face are on consense models. They as not cut in one current women of \$14,0 code, as they

NAME ADVANCED AND ARRESTS AND RESIDENCE OF A RESIDENCE OF A

### **Yearbook Photo Dating**

bender und proteste Berg, Excellent

 $\sim$  2000  $-$ 

**State Jeeps** 

with 198 Ellis

.

Make has be citin 2018 future inapic through agent

Westly Supervised Sepmentation

There dealers are dearership to the control to the con-

length Autos, Pacing Kritensiei, Franz Bermin

A DESIGN OF REPORTED IN MOVING PROTECTIVE RESIDE OF MATCHING RISK MAYS MODELY, Bara Making, MISS For, Sand Sarro, Missing office story permating clean.

...

Things you should know for your Project Proposal

"We have infinite compute available on AWS GPU machines."

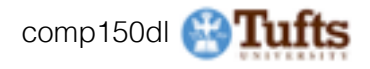

## Things you should know for your Project Proposal

# "We have infinite compute available on AWS GPU machines." You have finite compute.

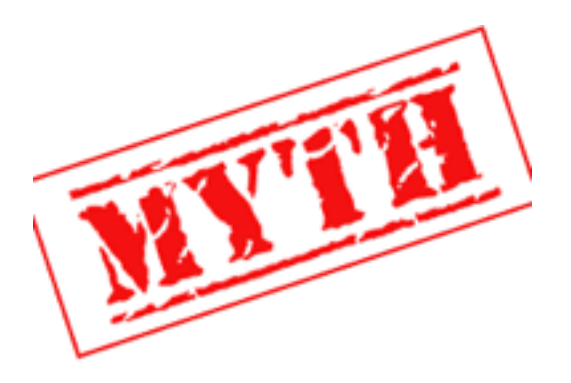

# Don't be overly ambitious.

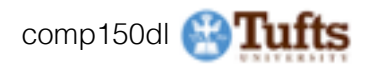

Where we are now...

# **Mini-batch SGD**

Loop:

- **1. Sample** a batch of data
- **2. Forward** prop it through the graph, get loss
- **3. Backprop** to calculate the gradients
- **4. Update** the parameters using the gradient

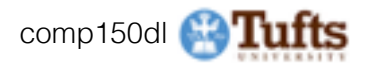

# Where we are now...

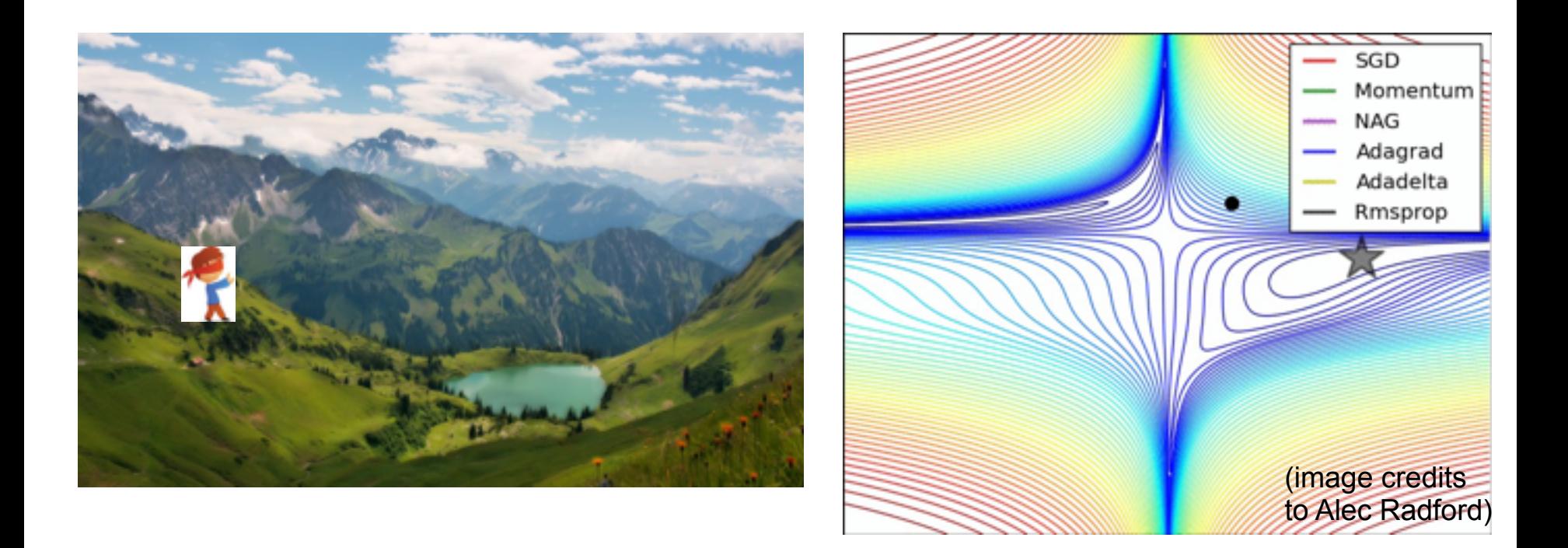

\* Original slides borrowed from Andrej Karpathy and Li Fei-Fei, Stanford cs231n comp150dl <sup>13</sup>

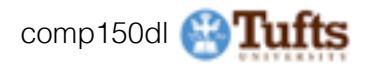

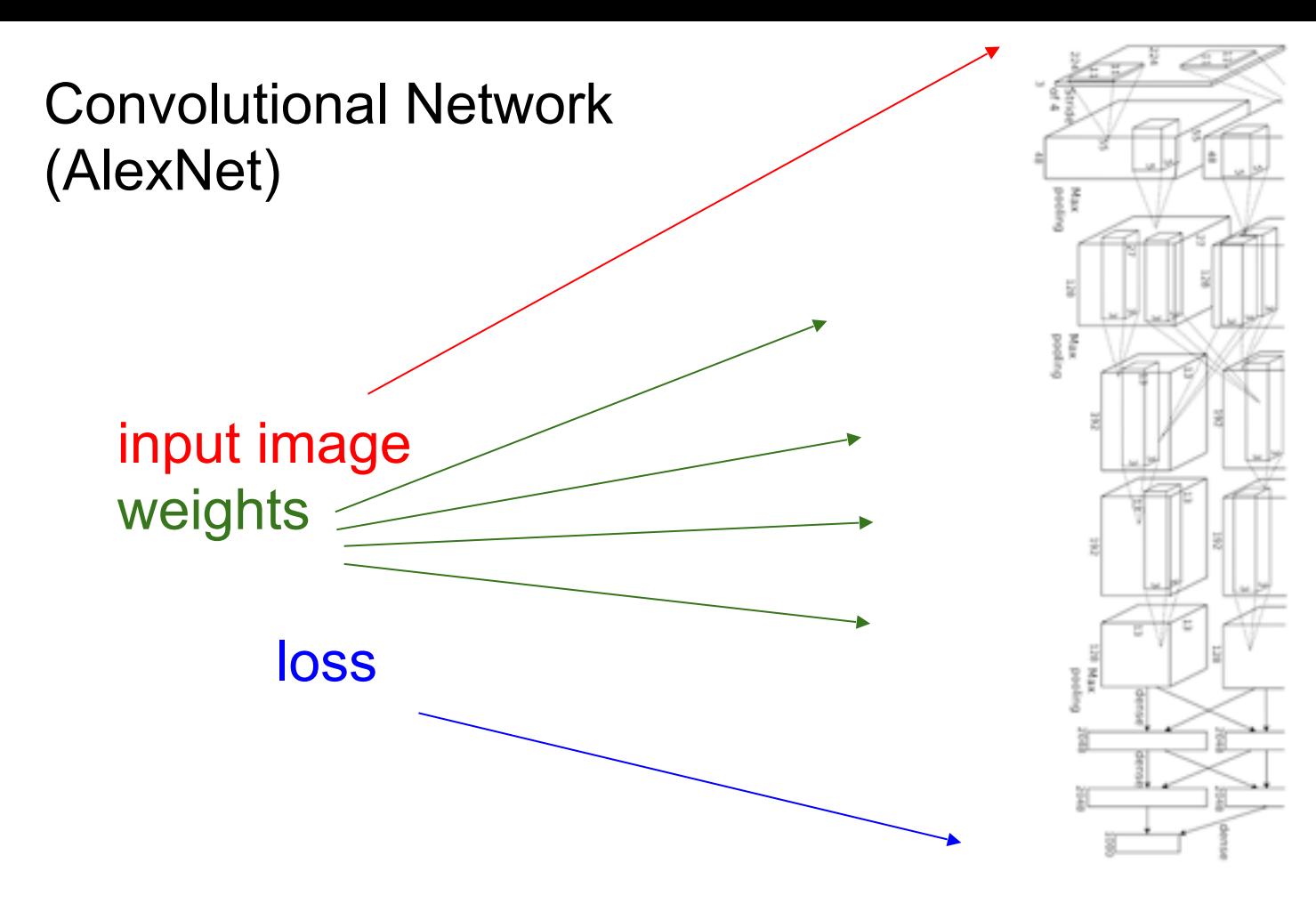

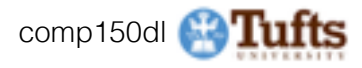

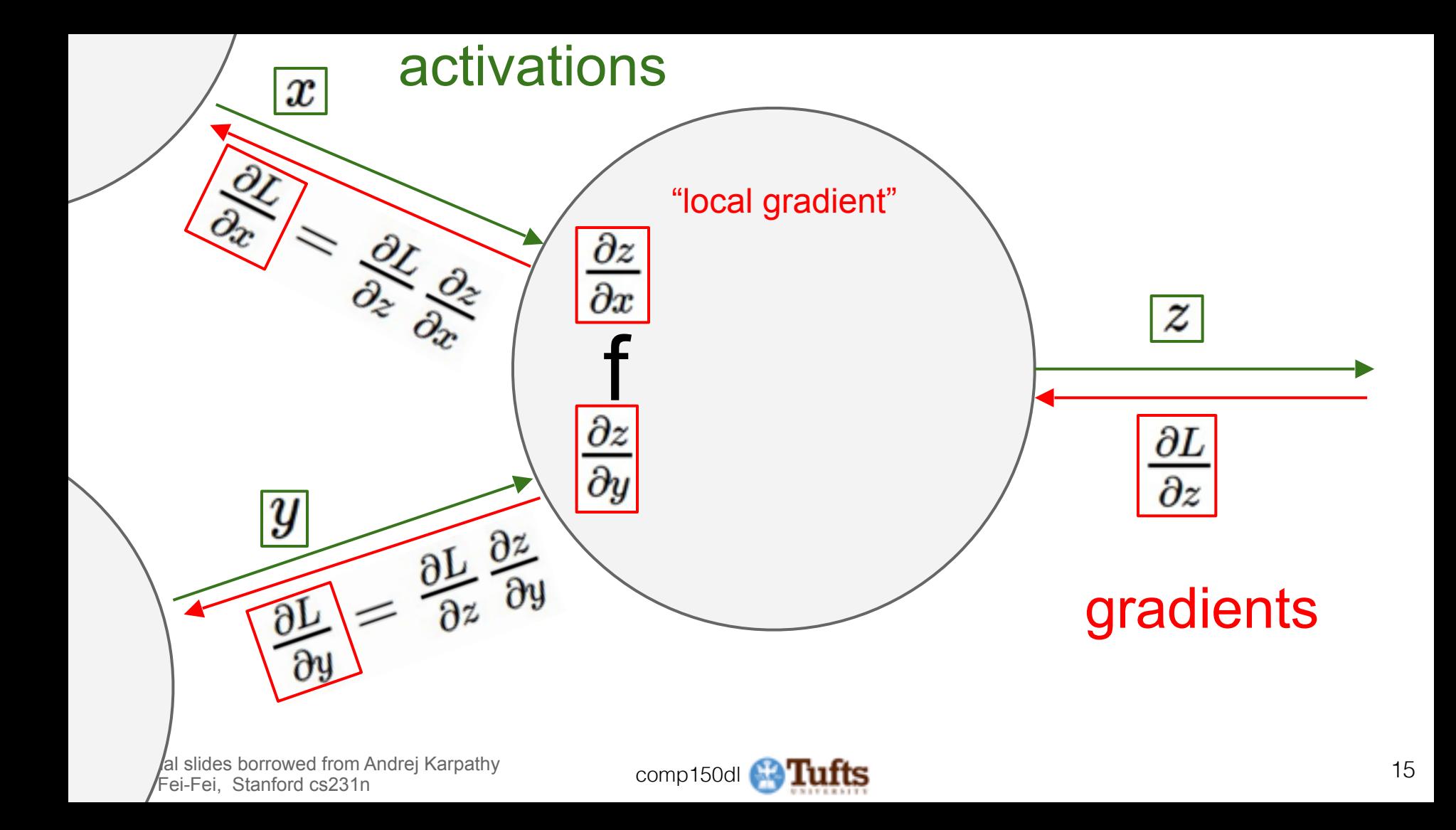

### **Implementation**: forward/backward API

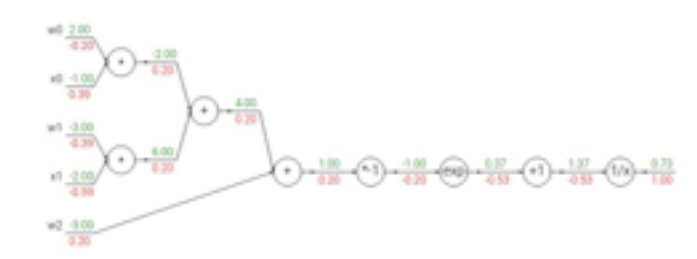

Graph (or Net) object. *(Rough psuedo code)*

### class ComputationalGraph(object): #... def forward(inputs): # 1. [pass inputs to input gates...] # 2. forward the computational graph: for gate in self.graph.nodes topologically sorted(): qate.forward() return loss  $#$  the final gate in the graph outputs the loss def backward(): for gate in reversed(self.graph.nodes topologically sorted()): gate.backward() # little piece of backprop (chain rule applied) return inputs gradients

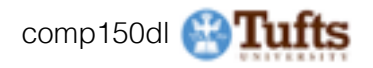

### **Implementation**: forward/backward API

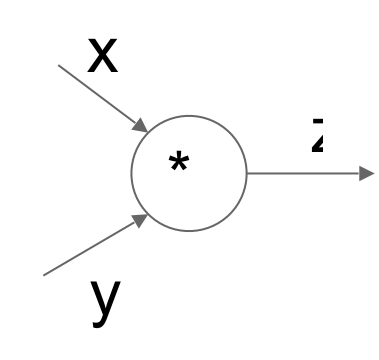

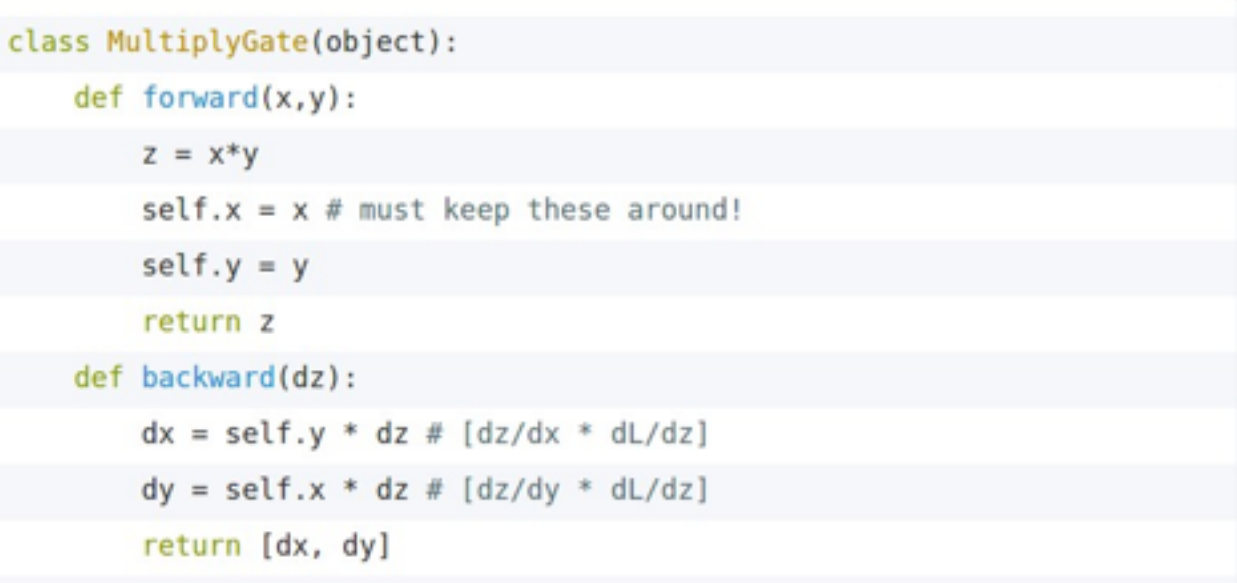

### (x,y,z are scalars)

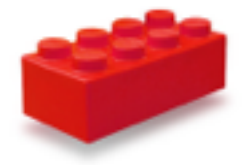

\* Original slides borrowed from Andrej Karpathy and Li Fei-Fei, Stanford cs231n comp150dl <sup>17</sup>

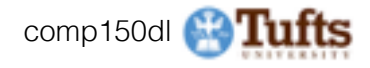

### **Example: Torch Layers**

action, in the party

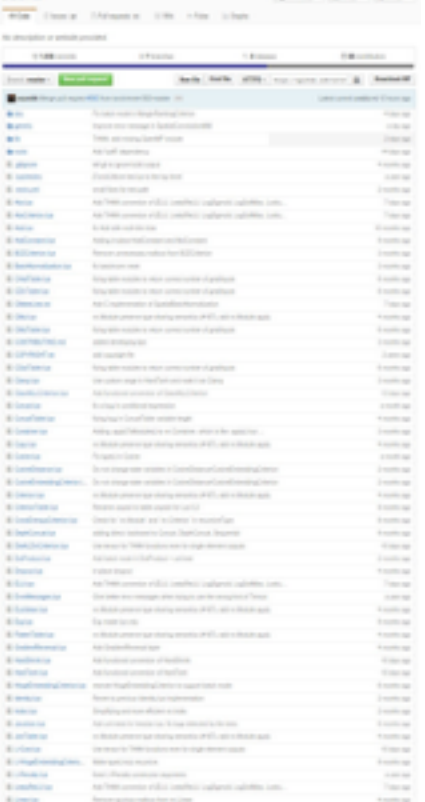

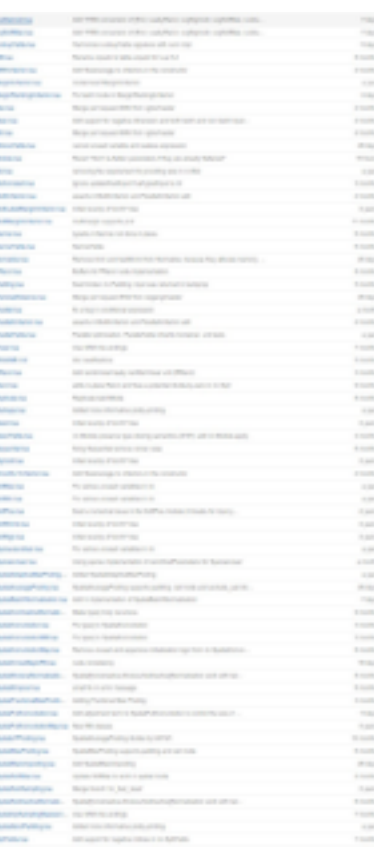

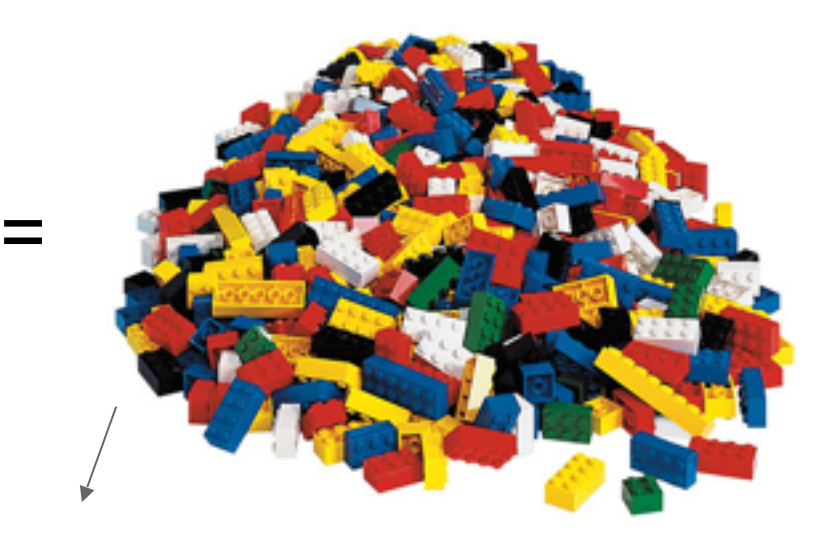

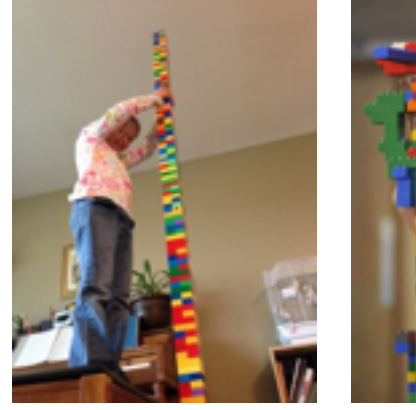

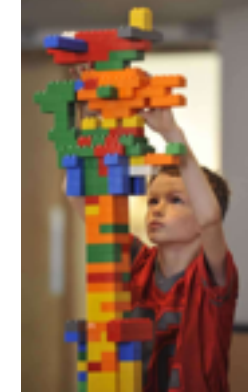

\* Original slides borrowed from Andrej Karpathy and Li Fei-Fei, Stanford cs231n comp150dl <sup>18</sup>

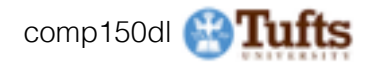

## Neural Network: without the brain stuff

(**Before**) Linear score function:

$$
f=Wx
$$

(**Now**) 2-layer Neural Network or 3-layer Neural Network

$$
f=W_2\max(0,W_1x)
$$

 $f = W_3 \max(0, W_2 \max(0, W_1 x))$ 

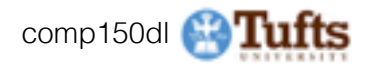

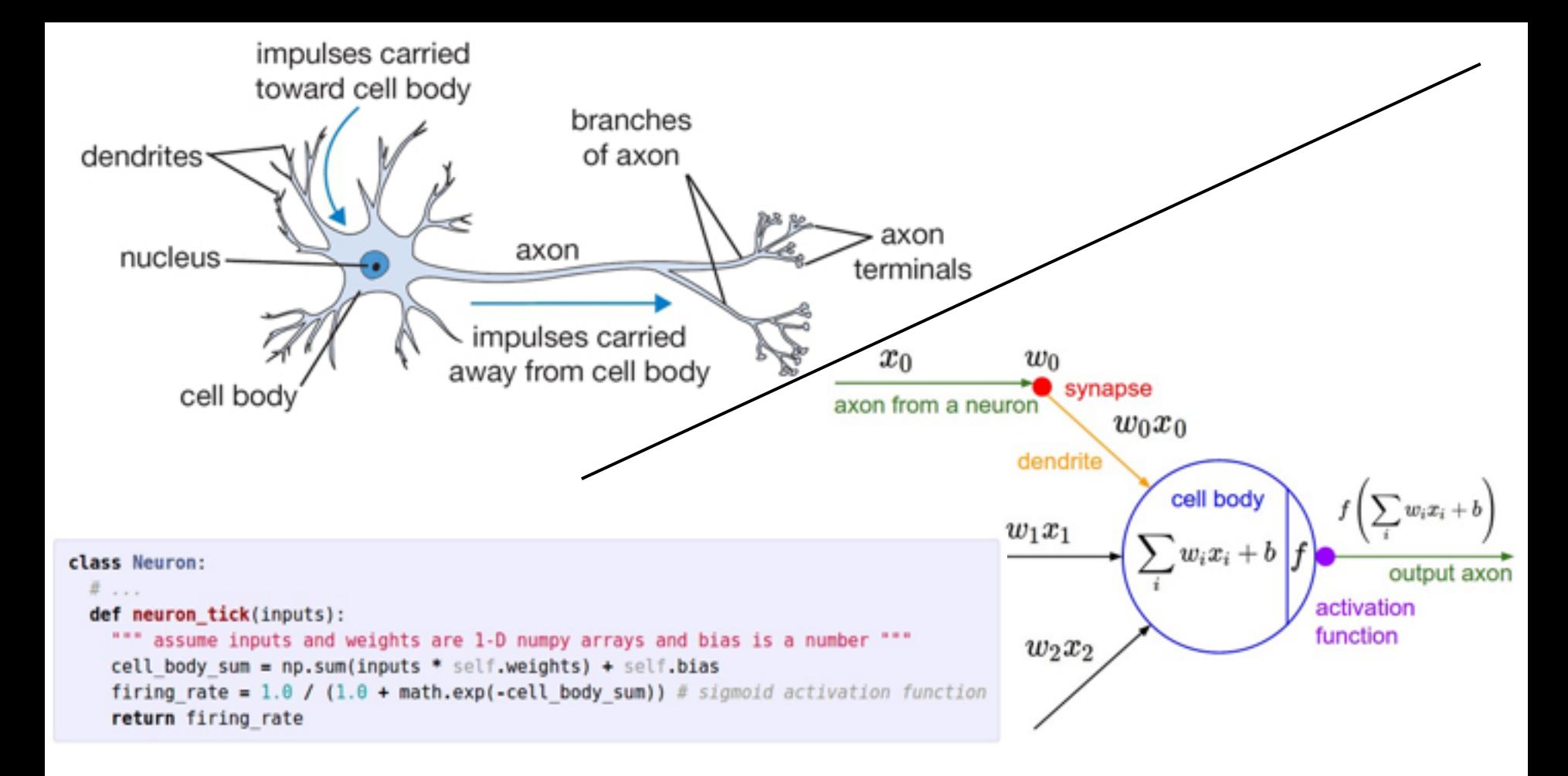

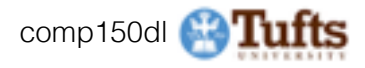

### Neural Networks: Architectures

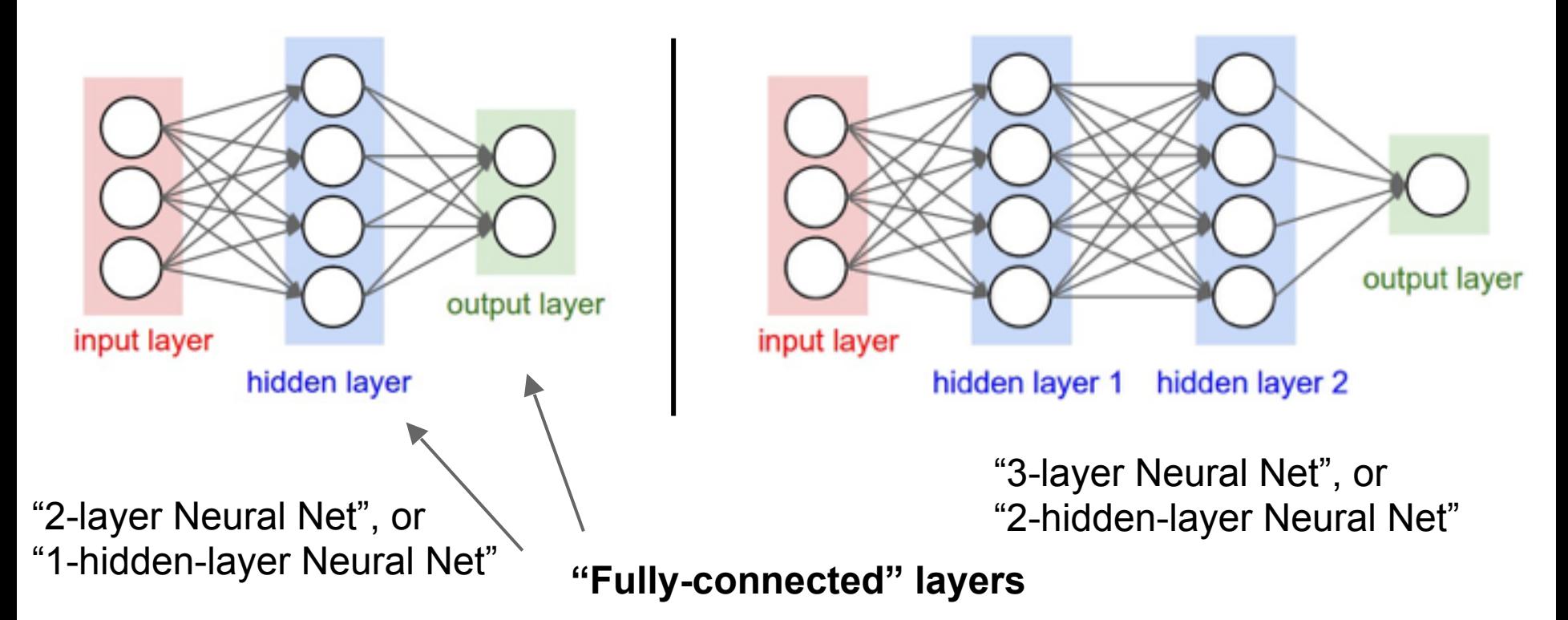

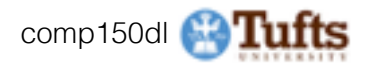

# Training Neural Networks

A bit of history...

\* Original slides borrowed from Andrej Karpathy and Li Fei-Fei, Stanford cs231n comp150dl <sup>22</sup>

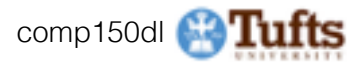

The **Mark I Perceptron** machine was the first implementation of the perceptron algorithm.

The machine was connected to a camera that used 20×20 cadmium sulfide photocells to produce a 400 pixel image.

recognized letters of the alphabet

$$
f(x) = \begin{cases} 1 & \text{if } w \cdot x + b > 0 \\ 0 & \text{otherwise} \end{cases}
$$

otherwise

xon from a neuron

update rule: $w_i(t+1) = w_i(t) + \alpha(d_i - y_i(t))x_{ii}$ 

### *Frank Rosenblatt, ~1957: Perceptron*

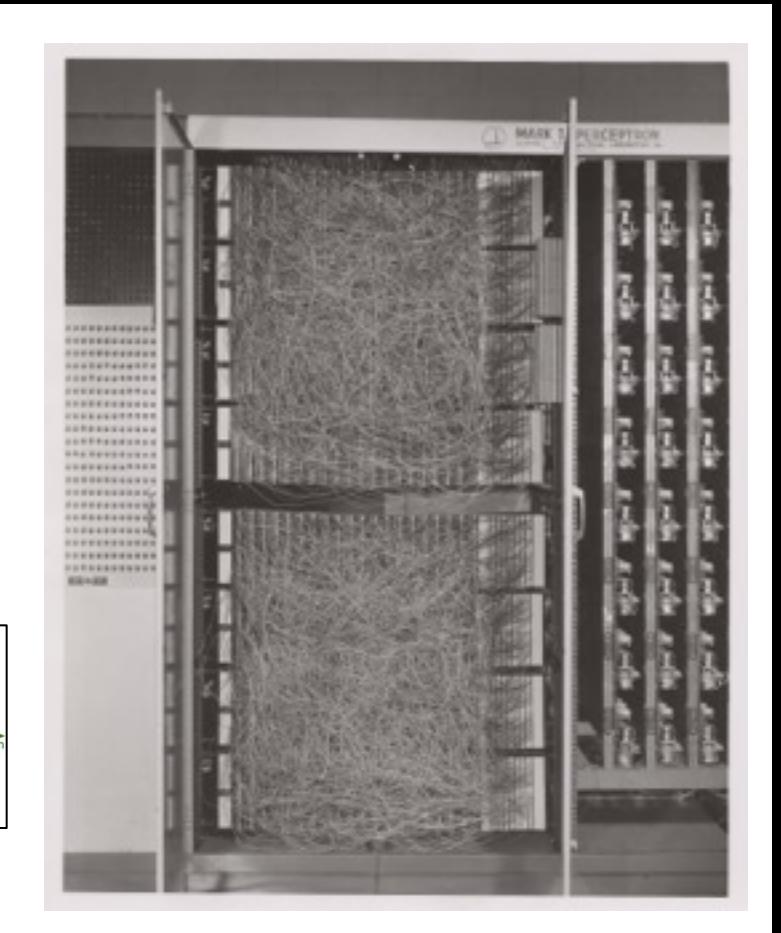

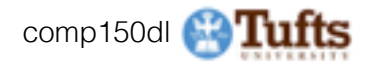

\*<sup>\*</sup> synapse

 $w_1x_1$ 

 $w_2x_2$ 

 $w_0x_0$ 

 $\sum w_i x_i +$ 

**activation** 

output ax

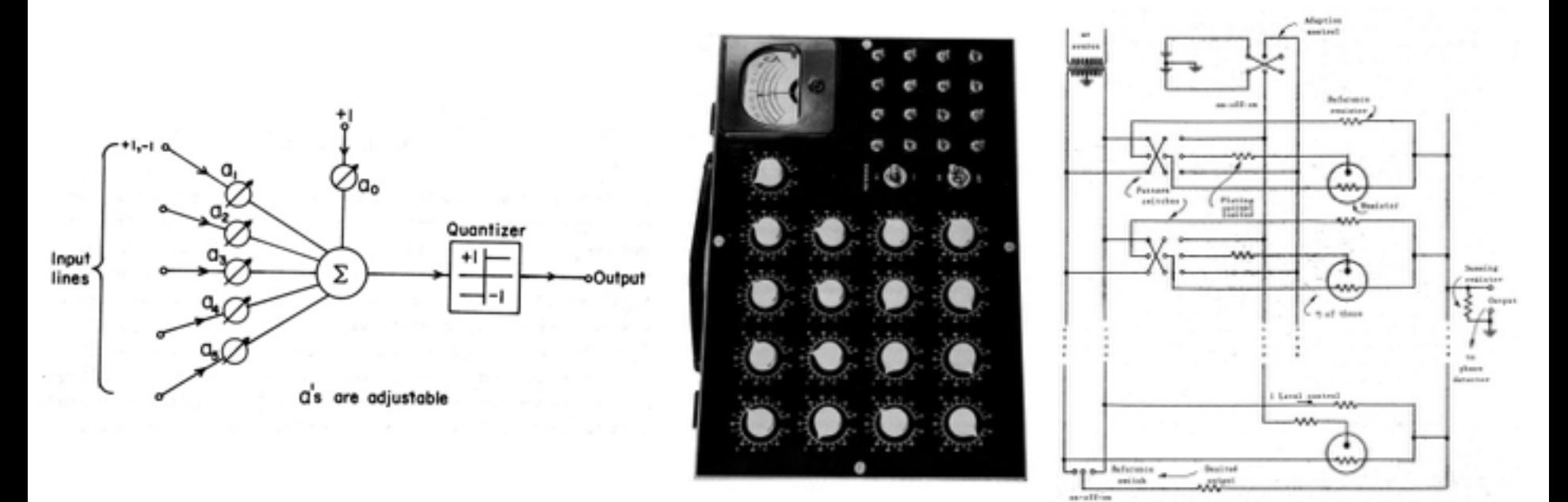

### *Widrow and Hoff, ~1960: Adaline/Madaline*

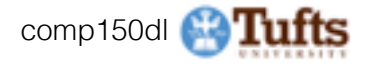

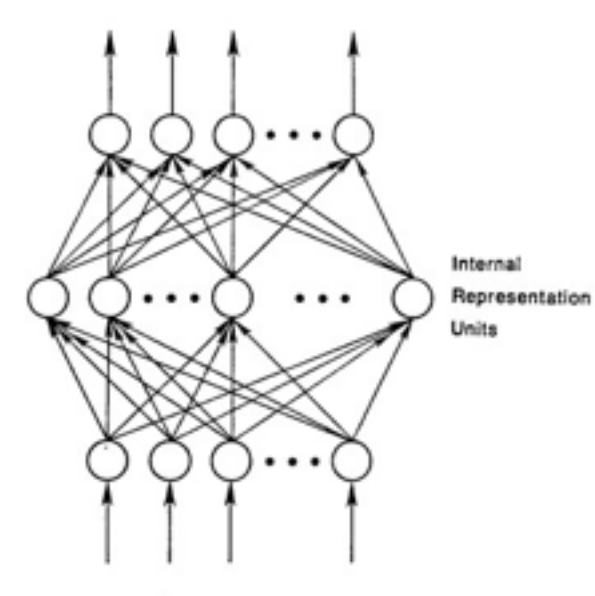

**Input Patterns** 

To be more specific, then, let

$$
V_{\mu} = \frac{1}{2} \sum_{i} (t_{jj} - e_{jj})^2
$$

be our measure of the error on input/output pattern p and let  $E = \sum E_p$  be our<br>overall measure of the error. We wish to show that the delta rule implements a gradient descent in E when the units are linear. We will proceed by simply showing that

 $(2)$ 

$$
-\;\frac{\partial E_p}{\partial w_\mu}=\delta_{jj}t_{j/r}
$$

which is proportional to  $\Delta_x w_x$  as prescribed by the delta rule. When there are no hidden units it is straightforward to compute the relevant derivative. For this purpose we use the chain rule to write the derivative as the product of two parts: the derivathe of the error with respect to the output of the unit times the derivative of the output with respect to the weight.

$$
\frac{\partial E_y}{\partial w_j} = \frac{\partial E_y}{\partial w_j} \frac{\partial w_j}{\partial w_j}.
$$
 (1)

The first part tells how the error changes with the output of the Jth unit and the second part tells how much changing w<sub>a</sub> changes that output. Now, the derivatives are assy to compute. First, from Equation 2.

$$
\frac{\partial E_p}{\partial \phi_N} = - (t_N - \phi_N) = -\delta_N. \tag{4}
$$

Not surprisingly, the contribution of unit  $u_i$  to the error is simply proportional to  $\delta_{\rm at}$ . Moreover, since we have linear units,

$$
\sigma_{jj} = \sum_i w_{ji} l_{j,i}, \qquad (2)
$$

from which we conclude that

$$
\frac{\partial v_{ij}}{\partial w_i} = i_i
$$

Thus, substituting back into Equation 3, we are that

$$
-\frac{\partial E_p}{\partial w_\mu} = \delta_H \ell \qquad (6)
$$

### recognizable maths

*Rumelhart et al. 1986: First time back-propagation became popular* 

\* Original slides borrowed from Andrej Karpathy and Li Fei-Fei, Stanford cs231n comp150dl <sup>25</sup>

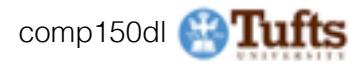

### Yann and his friends: CNNs in 1993

https://youtu.be/FwFduRA\_L6Q

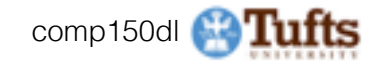

*[Hinton and Salakhutdinov 2006]* 

Reinvigorated research in Deep Learning

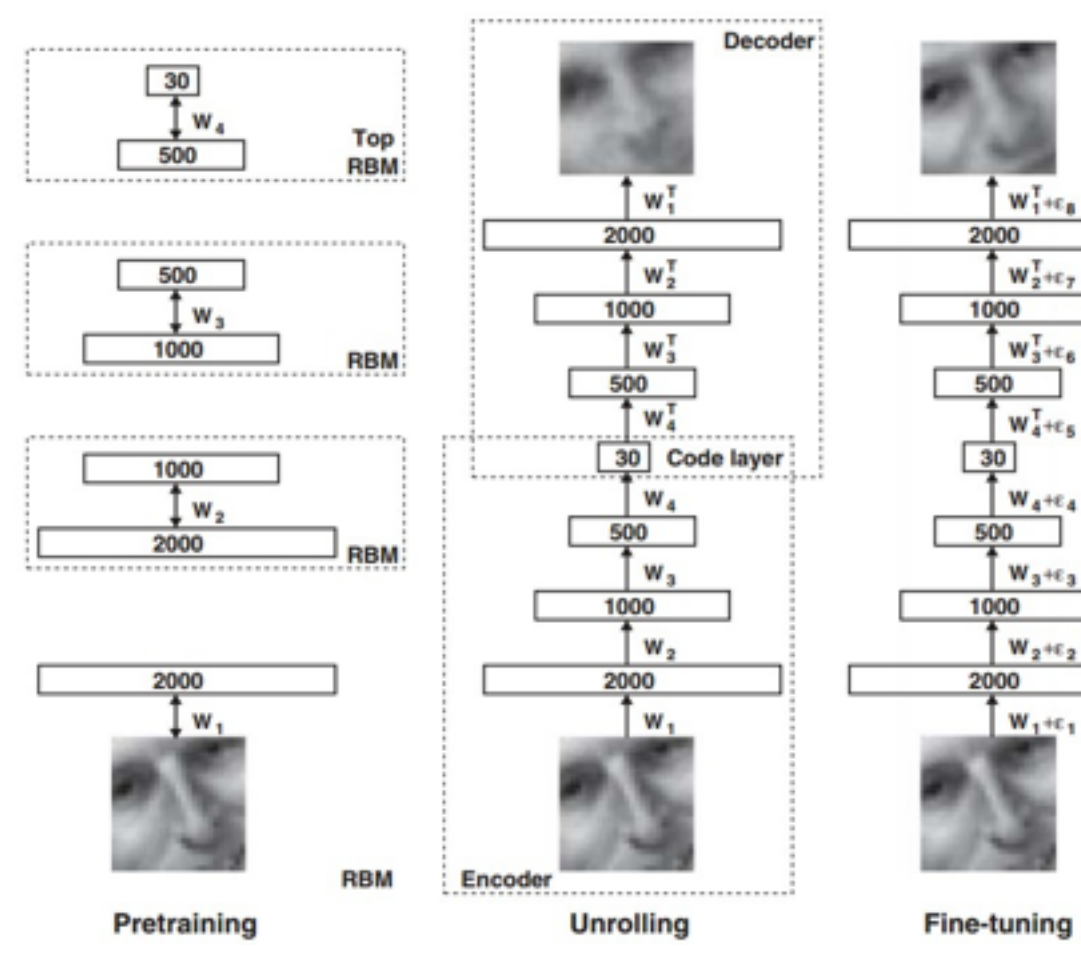

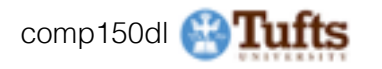

### Ian Goodfellow on Autoencoders

*"Autoencoders are useful for some things, but turned out not to be nearly as necessary as we once thought. Around 10 years ago, we thought that deep nets would not learn correctly if trained with only backprop of the supervised cost. We thought that deep nets would also need an unsupervised cost, like the autoencoder cost, to regularize them. When Google Brain built their first very large neural network to recognize objects in images, it was an autoencoder (and it didn't work very well at recognizing objects compared to later approaches). Today, we know we are able to recognize images just by using backprop on the supervised cost as long as there is enough labeled data. There are other tasks where we do still use autoencoders, but they're not the fundamental solution to training deep nets that people once thought they were going to be."*

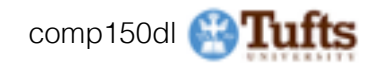

### First strong results

*Context-Dependent Pre-trained Deep Neural Networks for Large Vocabulary Speech Recognition*  George Dahl, Dong Yu, Li Deng, Alex Acero, 2010

### *Imagenet classification with deep convolutional neural networks*

Alex Krizhevsky, Ilya Sutskever, Geoffrey E Hinton, 2012

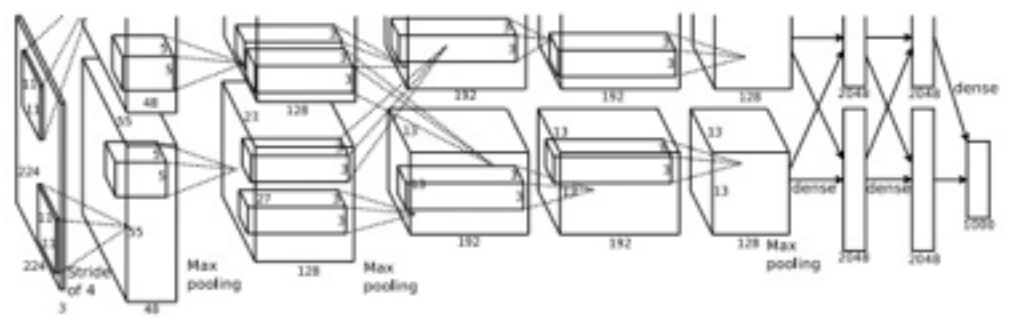

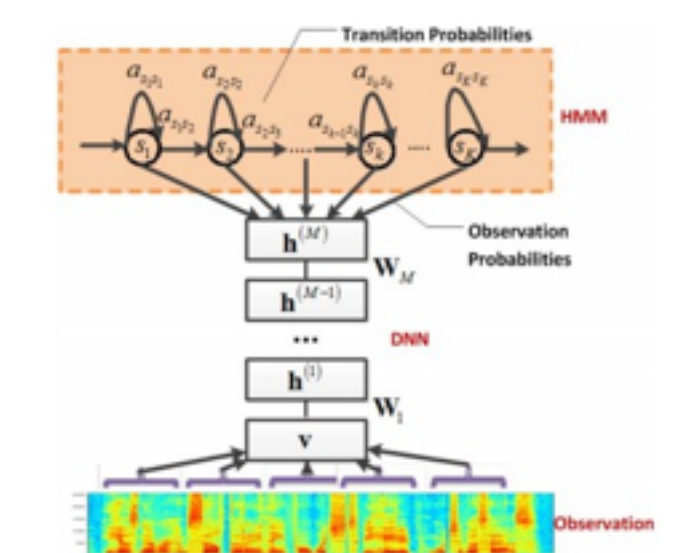

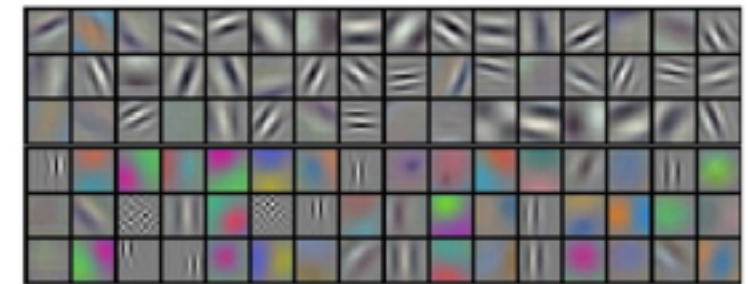

\* Original slides borrowed from Andrej Karpathy and Li Fei-Fei, Stanford cs231n comp150dl <sup>29</sup>

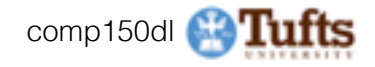

# Overview

- **1. Model Architecture: One time setup** 
	- *activation functions, preprocessing, weight initialization, regularization, gradient checking*

### **1. Training dynamics**

*babysitting the learning process, parameter updates, hyperparameter optimization* 

### **1. Evaluation**

*model ensembles*

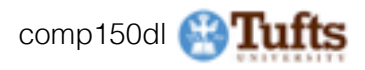

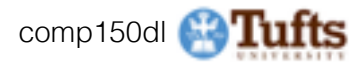

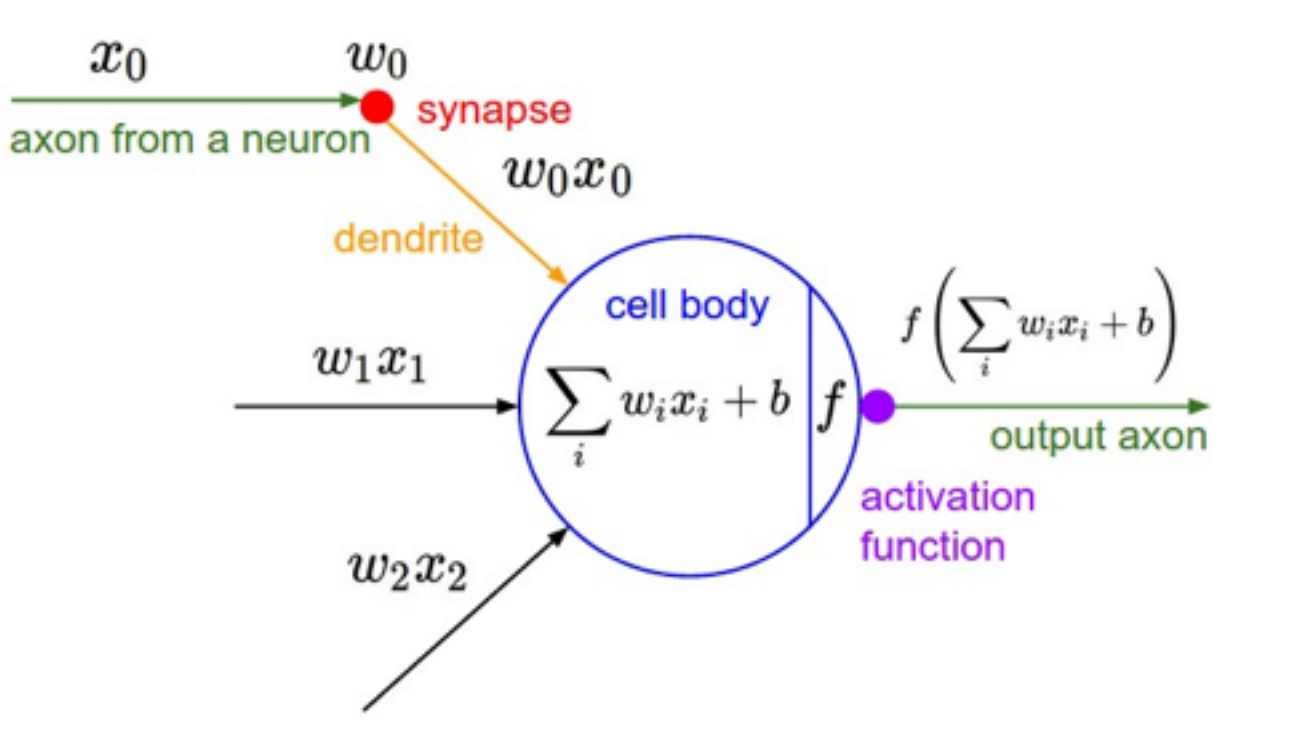

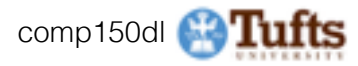

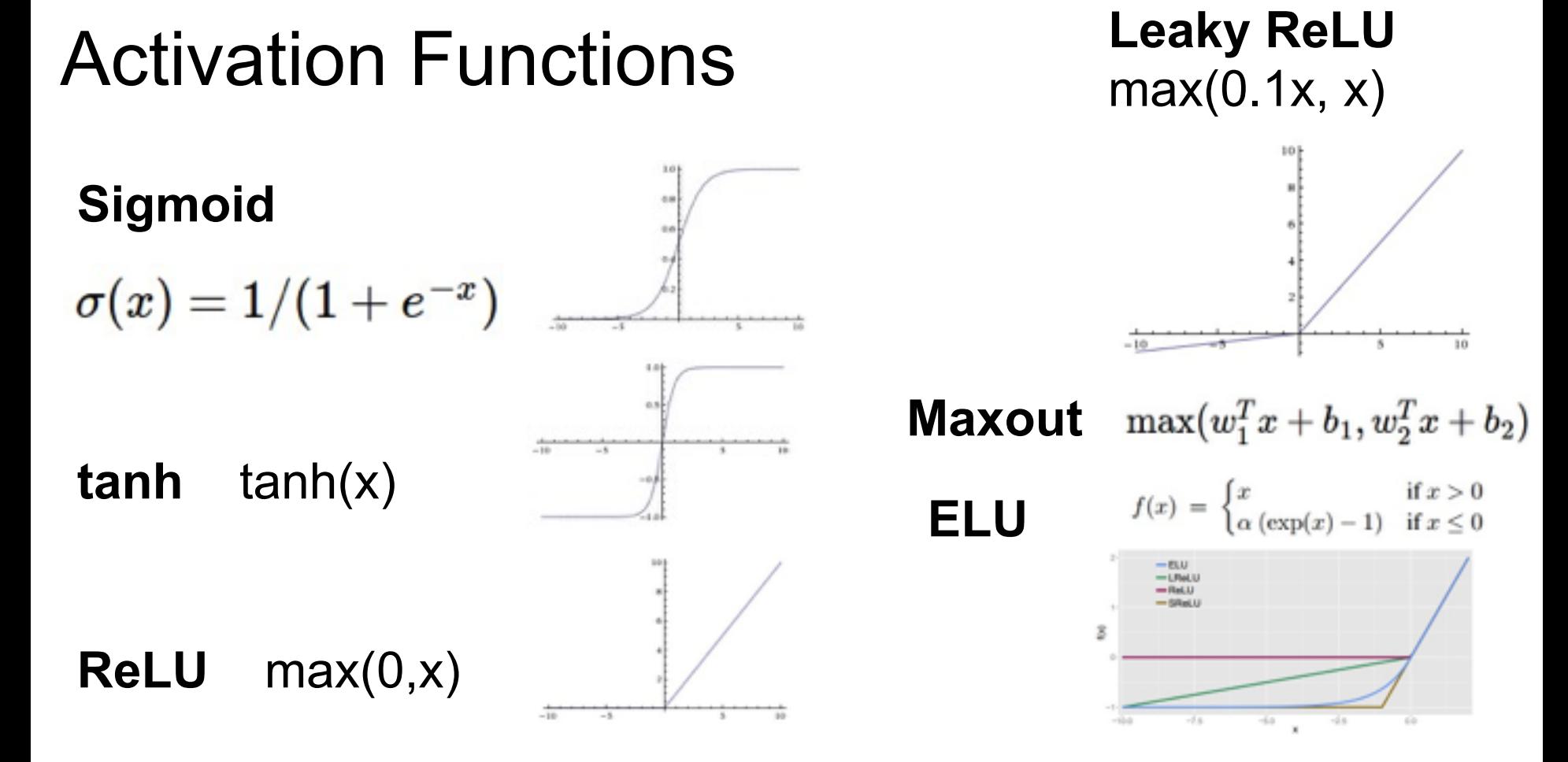

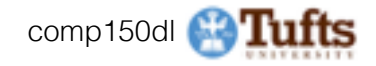

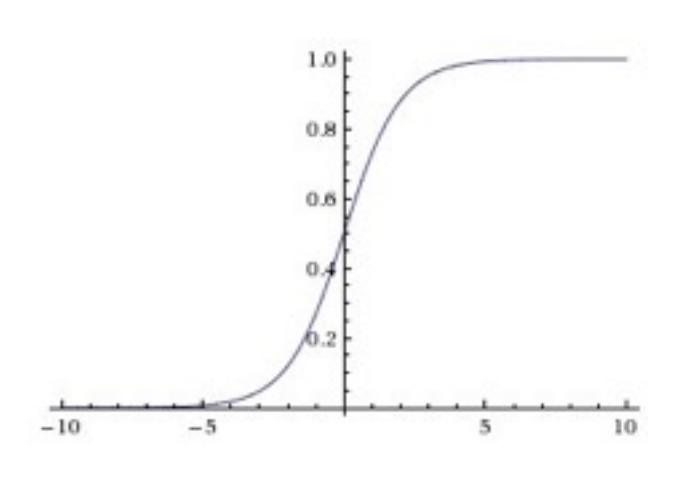

**Sigmoid**

$$
\sigma(x)=1/(1+e^{-x})
$$

- Squashes numbers to range [0,1]
- Historically popular since they have nice interpretation as a saturating "firing rate" of a neuron

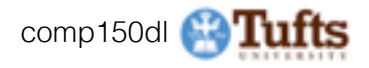

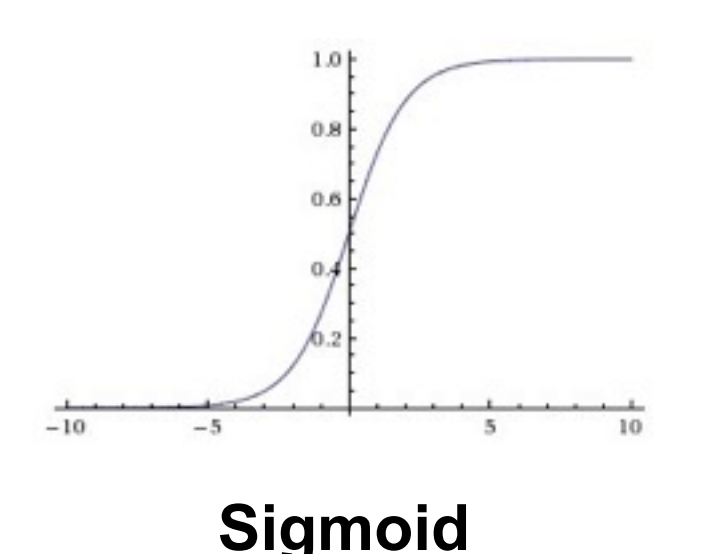

$$
\sigma(x)=1/(1+e^{-x})
$$

- Squashes numbers to range [0,1]
- Historically popular since they have nice interpretation as a saturating "firing rate" of a neuron

3 problems:

1. Saturated neurons "kill" the gradients

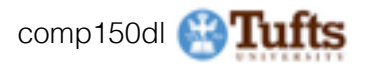

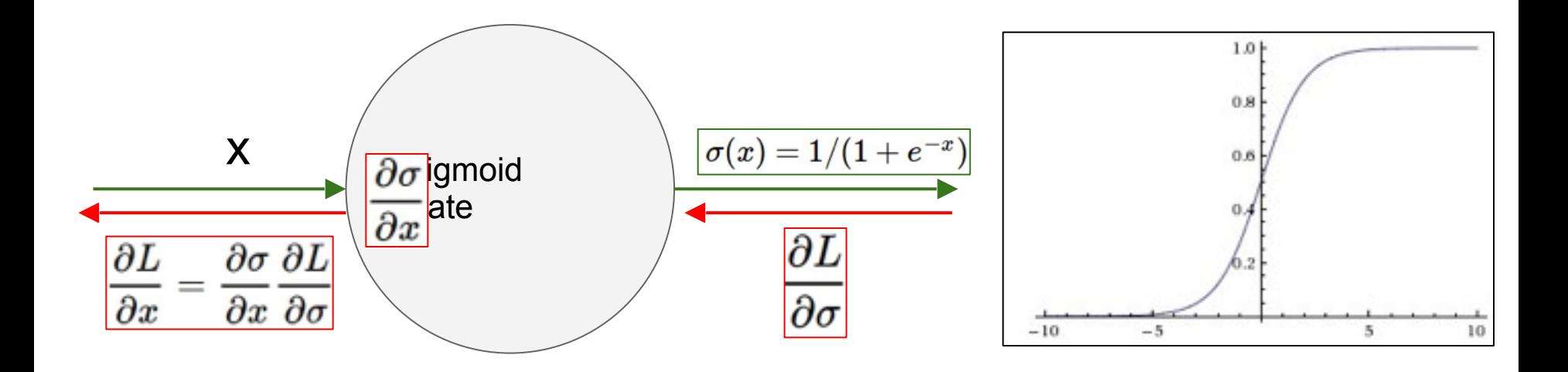

What happens when  $x = -10$ ? What happens when  $x = 0$ ? What happens when  $x = 10$ ?

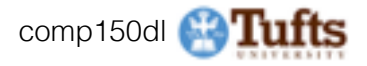
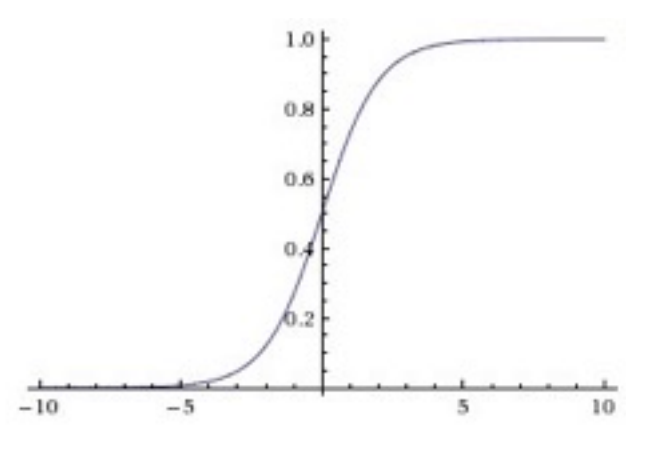

**Sigmoid**

 $\sigma(x) = 1/(1 + e^{-x})$ 

- Squashes numbers to range [0,1]
- Historically popular since they have nice interpretation as a saturating "firing rate" of a neuron

3 problems:

- 1. Saturated neurons "kill" the gradients
- 2. Sigmoid outputs are not zerocentered

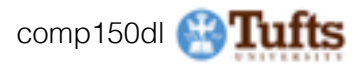

#### Consider what happens when the input to a neuron (x) is always positive:

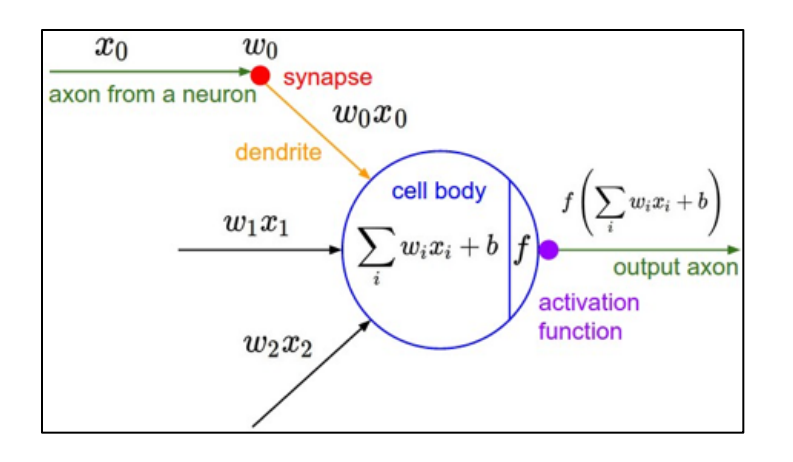

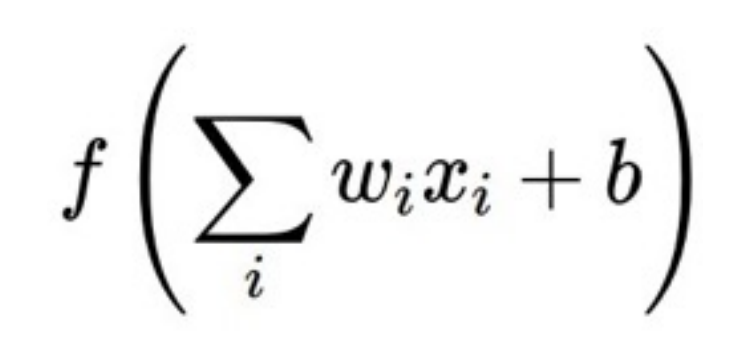

#### What can we say about the gradients on **w**?

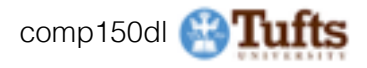

Consider what happens when the input to a neuron is always positive...

$$
f\left(\sum_i w_i x_i + b\right)
$$

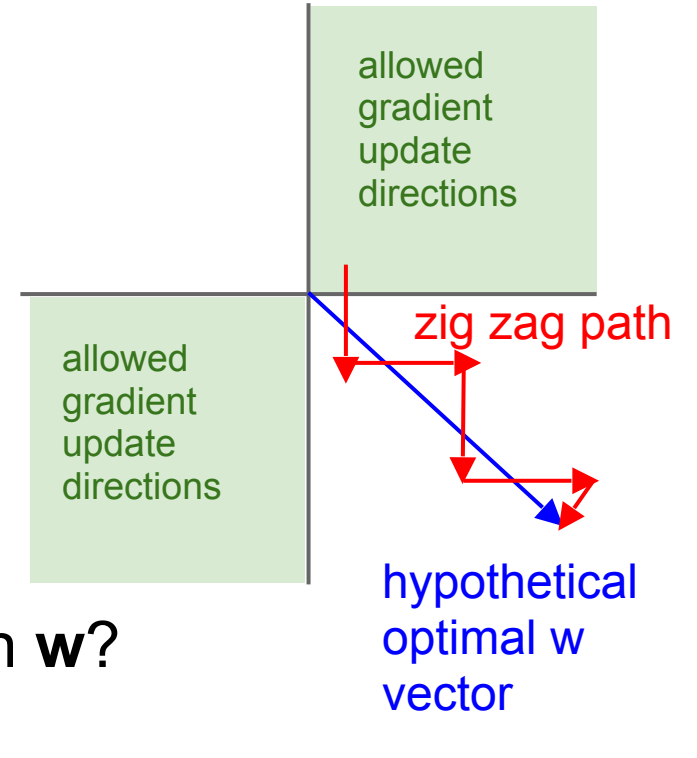

What can we say about the gradients on **w**? Always all positive or all negative :( (this is also why you want zero-mean data!)

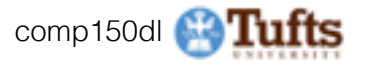

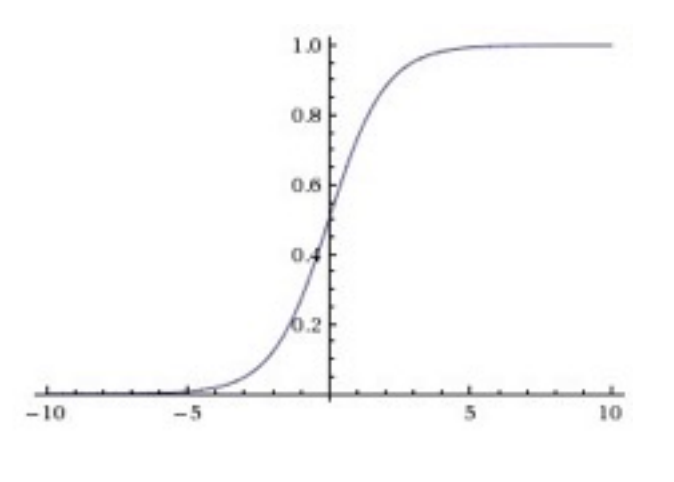

**Sigmoid**

$$
\sigma(x)=1/(1+e^{-x})
$$

- Squashes numbers to range [0,1]
- Historically popular since they have nice interpretation as a saturating "firing rate" of a neuron

3 problems:

- 1. Saturated neurons "kill" the gradients
- 2. Sigmoid outputs are not zerocentered
- 3. exp() is a bit compute expensive

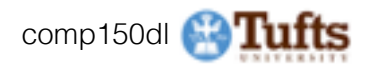

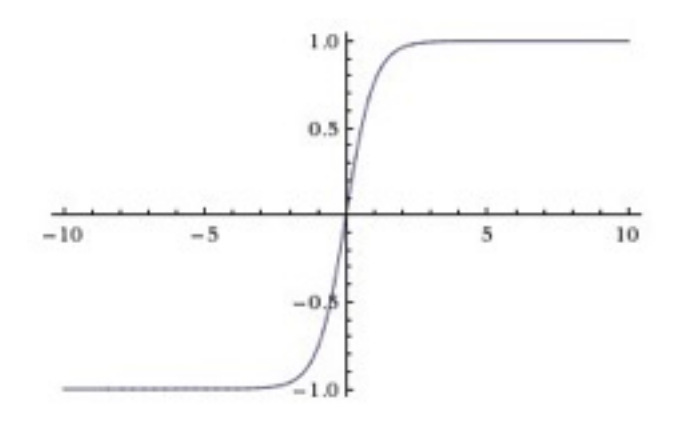

- Squashes numbers to range [-1,1]
- zero centered (nice)
- still kills gradients when saturated :(

**tanh(x)**

[LeCun et al., 1991]

\* Original slides borrowed from Andrej Karpathy and Li Fei-Fei, Stanford cs231n comp150dl <sup>41</sup>

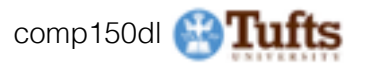

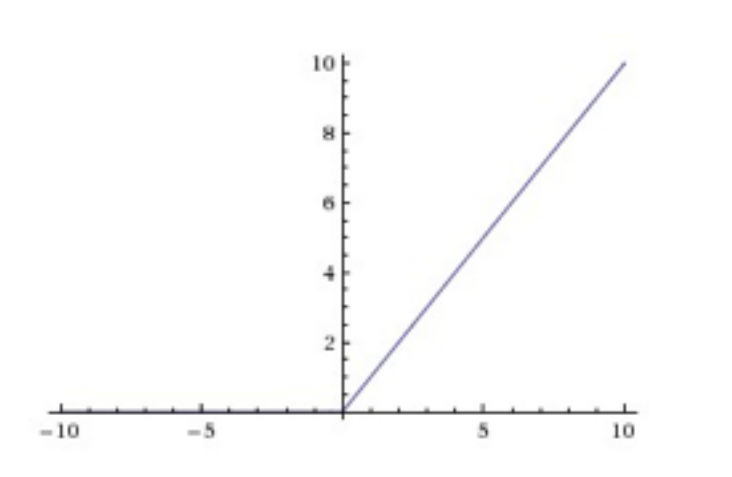

#### Activation Functions - Computes **f(x) = max(0,x)**

- Does not saturate (in +region)
- Very computationally efficient
- Converges much faster than sigmoid/tanh in practice (e.g. 6x)

#### **ReLU**  (Rectified Linear Unit)

[Krizhevsky et al., 2012]

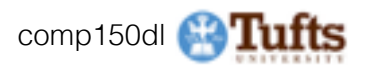

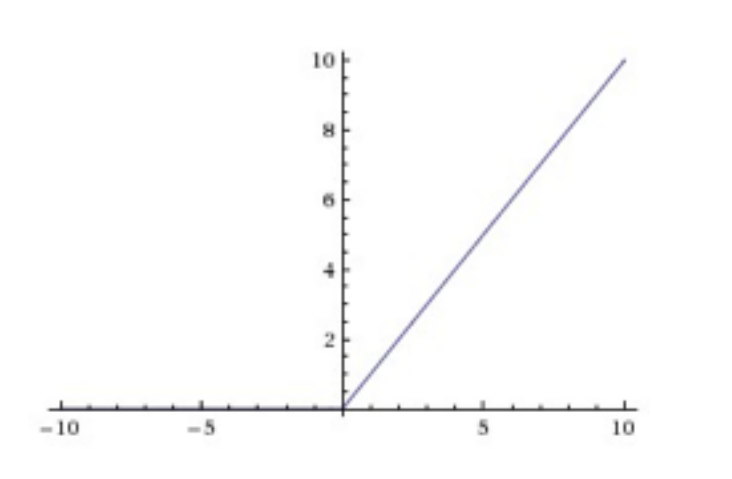

#### **ReLU**  (Rectified Linear Unit)

#### Computes  $f(x) = max(0,x)$

- Does not saturate (in +region)
- Very computationally efficient
- Converges much faster than sigmoid/tanh in practice (e.g. 6x)
- Not zero-centered output
- An annoyance:

#### hint: what is the gradient when  $x < 0$ ?

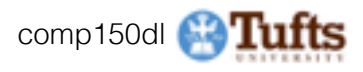

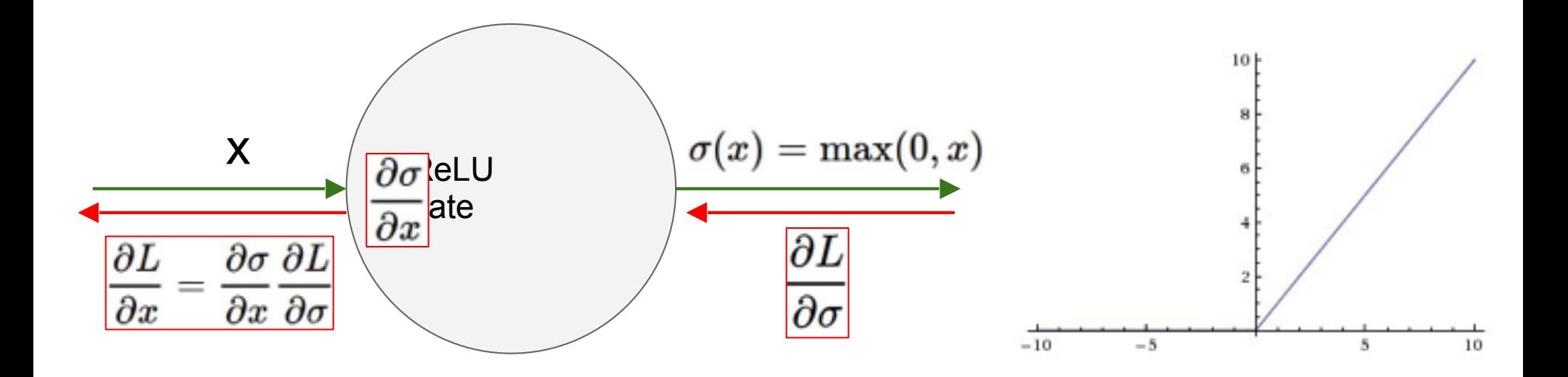

What happens when  $x = -10$ ? What happens when  $x = 0$ ? What happens when  $x = 10$ ?

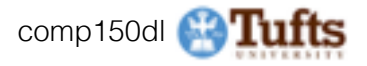

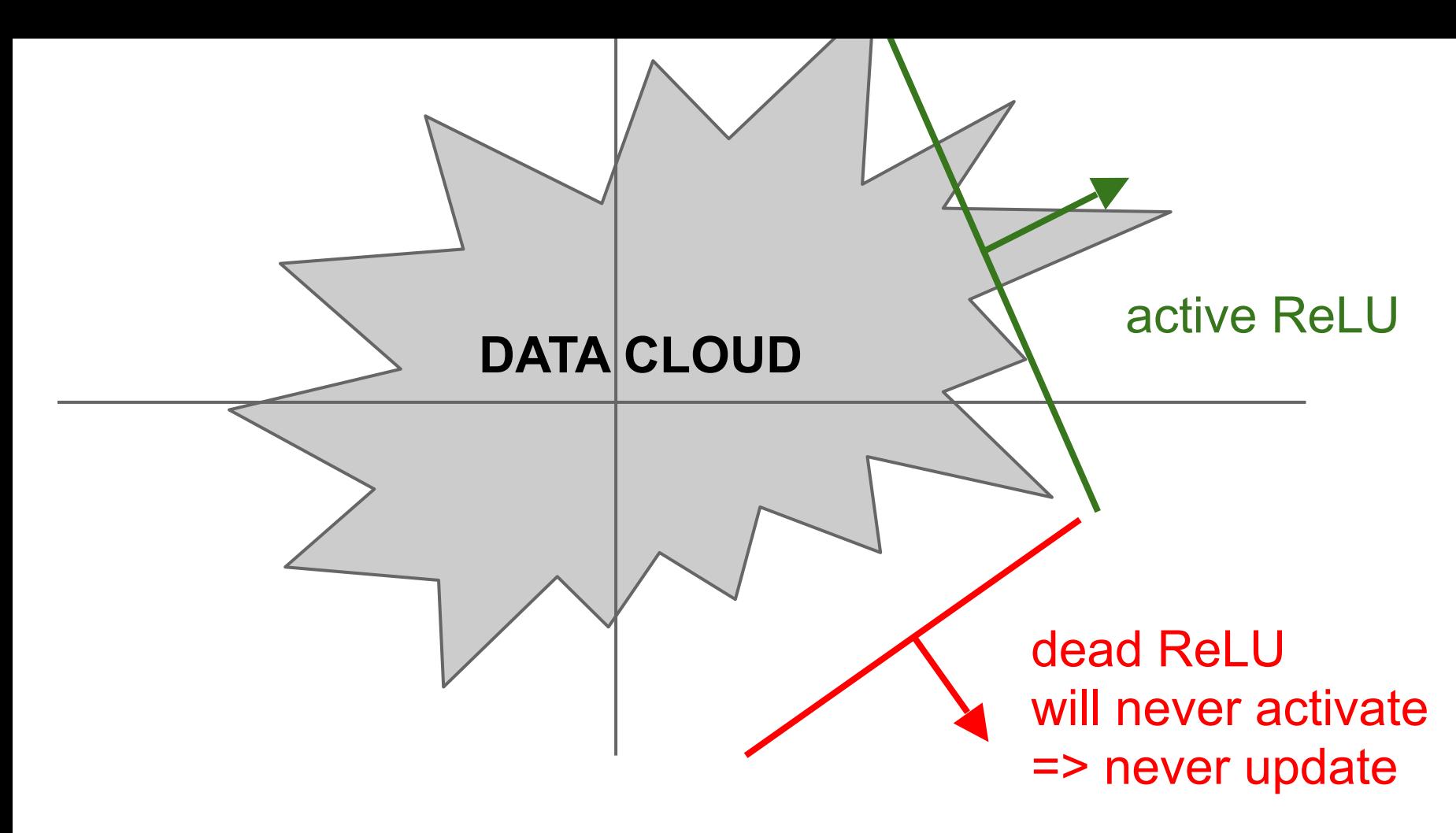

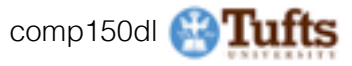

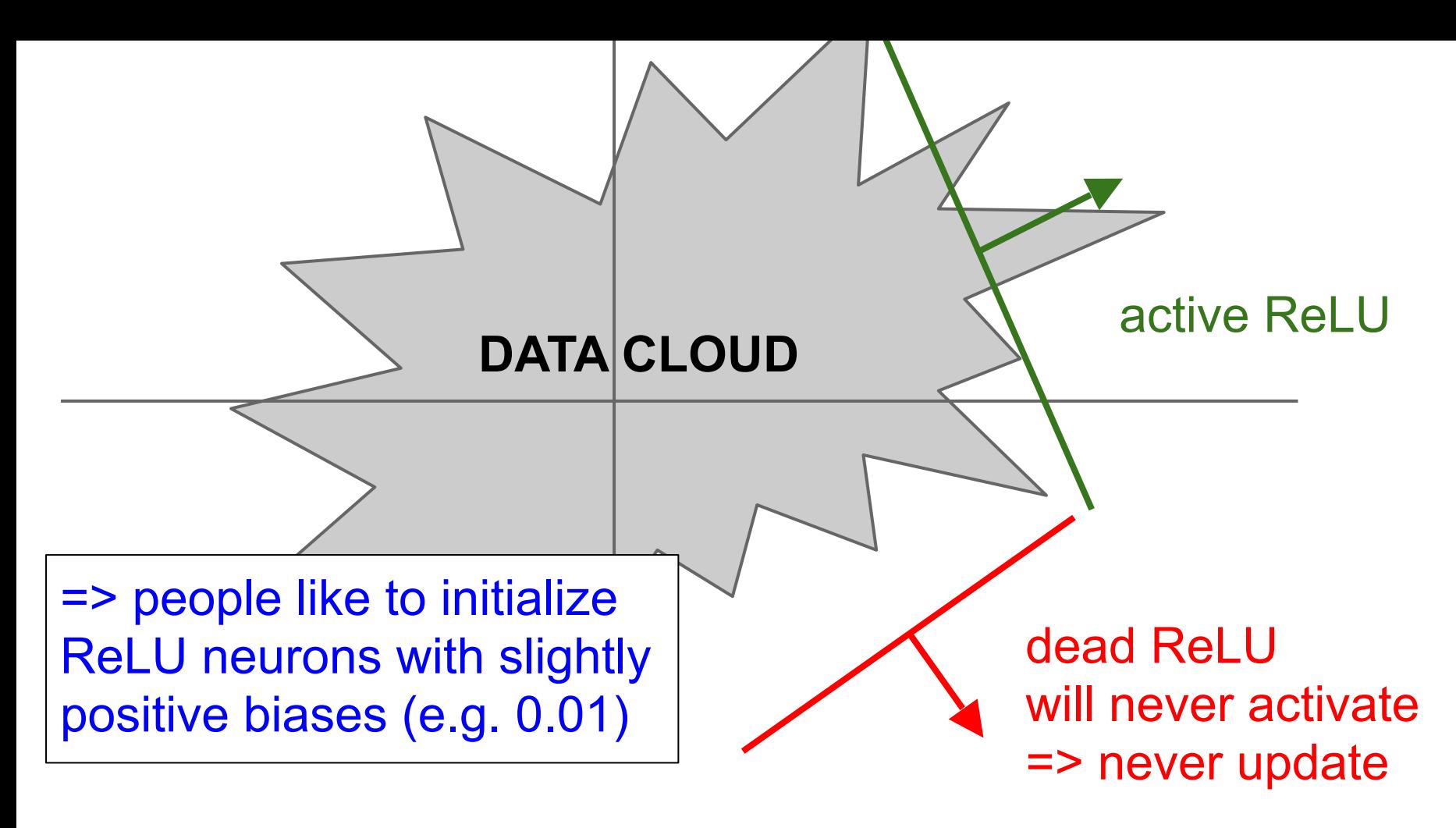

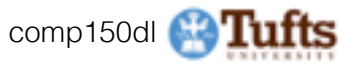

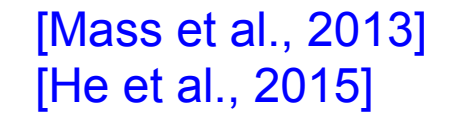

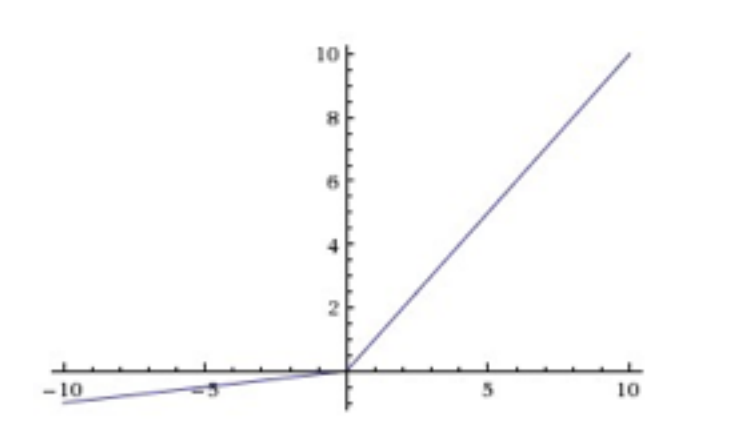

- Does not saturate
- Computationally efficient
- Converges much faster than sigmoid/tanh in practice! (e.g. 6x) **- will not "die".**

**Leaky ReLU**  $f(x) = \max(0.01x, x)$ 

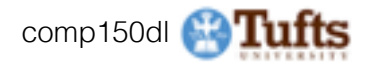

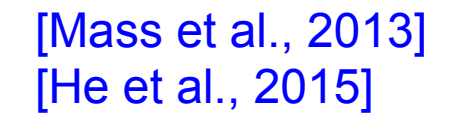

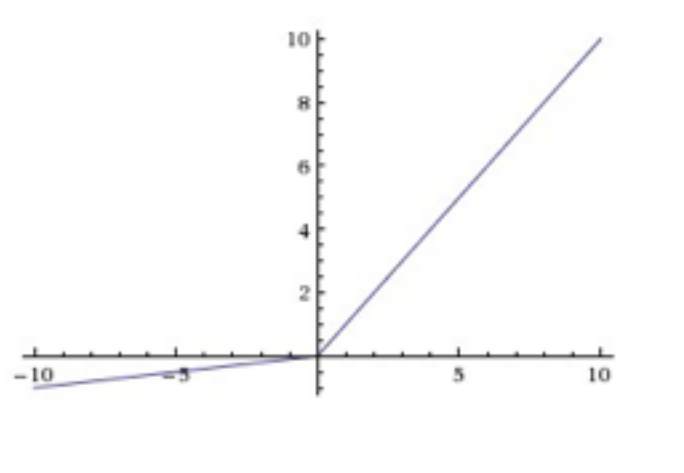

# **Leaky ReLU**  $f(x) = \max(0.01x, x)$

- Does not saturate
- Computationally efficient
- Converges much faster than sigmoid/tanh in practice! (e.g. 6x) **- will not "die".**

**Parametric Rectifier (PReLU)**  $f(x) = \max(\alpha x, x)$ 

> backprop into alpha (parameter)

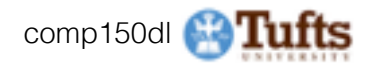

#### [Clevert et al., 2015]

#### **Exponential Linear Units (ELU)**

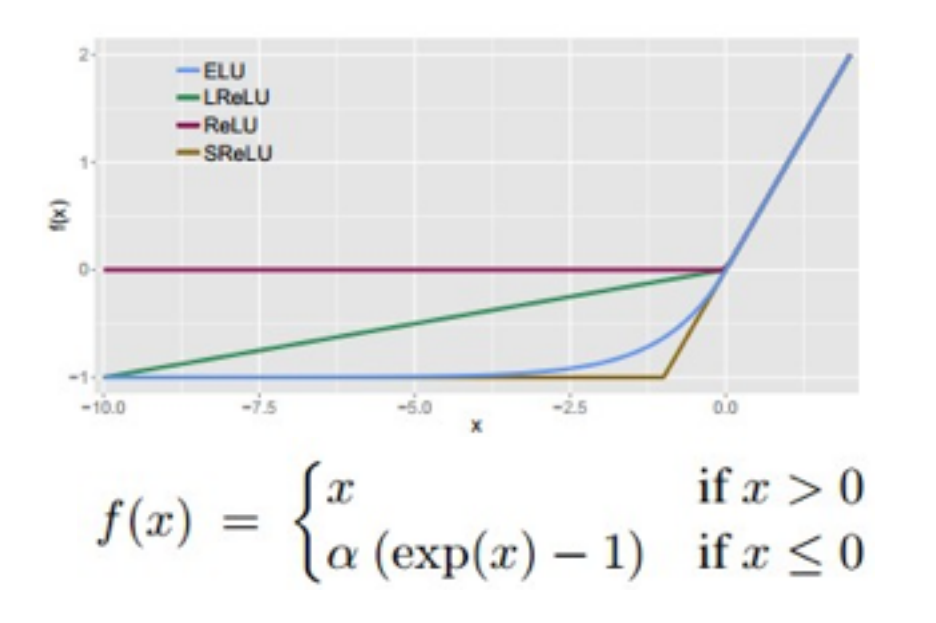

- All benefits of ReLU
- Does not die
- Closer to zero mean outputs
- Computation requires exp()

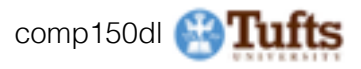

## **Maxout "Neuron"**

- Does not have the basic form of dot product -> nonlinearity
- Generalizes ReLU and Leaky ReLU
- Linear Regime! Does not saturate! Does not die!

$$
\max(w_1^Tx+b_1,w_2^Tx+b_2)
$$

Problem: doubles the number of parameters/neuron :(

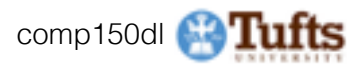

# **TLDR: In practice:**

- Use ReLU. Be careful with your learning rates
- Try out Leaky ReLU / Maxout / ELU
- Try out tanh but don't expect much
- Don't use sigmoid

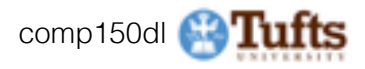

# Data Preprocessing

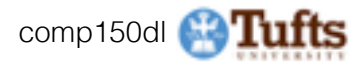

# Step 1: Preprocess the data

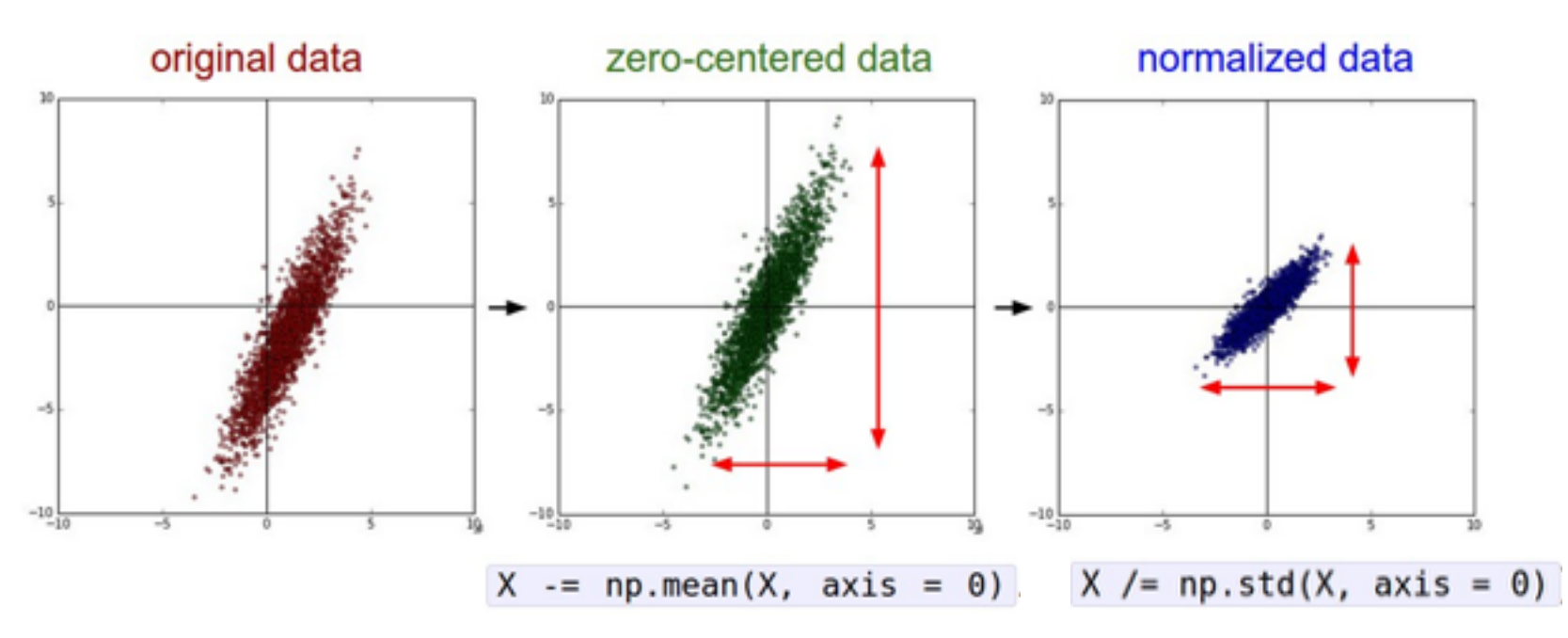

#### (Assume X [NxD] is data matrix, each example in a row)

\* Original slides borrowed from Andrej Karpathy and Li Fei-Fei, Stanford cs231n comp150dl <sup>53</sup>

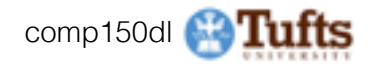

#### Step 1: Preprocess the data

In practice, you may also see **PCA** and **Whitening** of the data

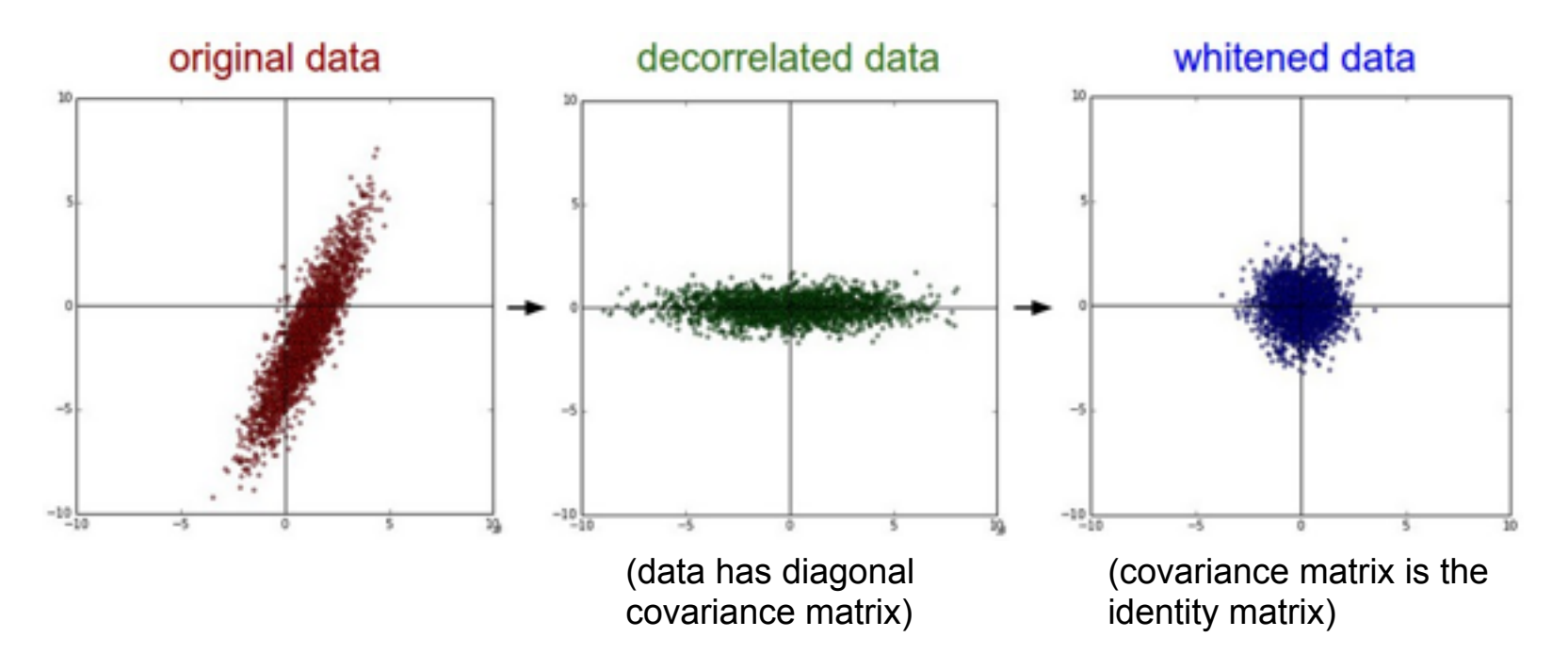

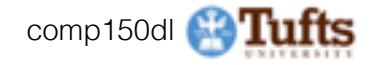

# **TLDR: In practice for Images:** center only

e.g. consider CIFAR-10 example with [32,32,3] images

- Subtract the mean image (e.g. AlexNet) (mean image = [32,32,3] array)
- Subtract per-channel mean (e.g. VGGNet) (mean along each channel = 3 numbers)

Not common to normalize variance, to do PCA or whitening

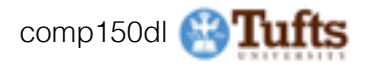

# Weight Initialization

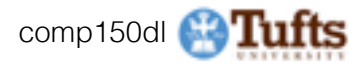

- Q: what happens when W=0 init is used?

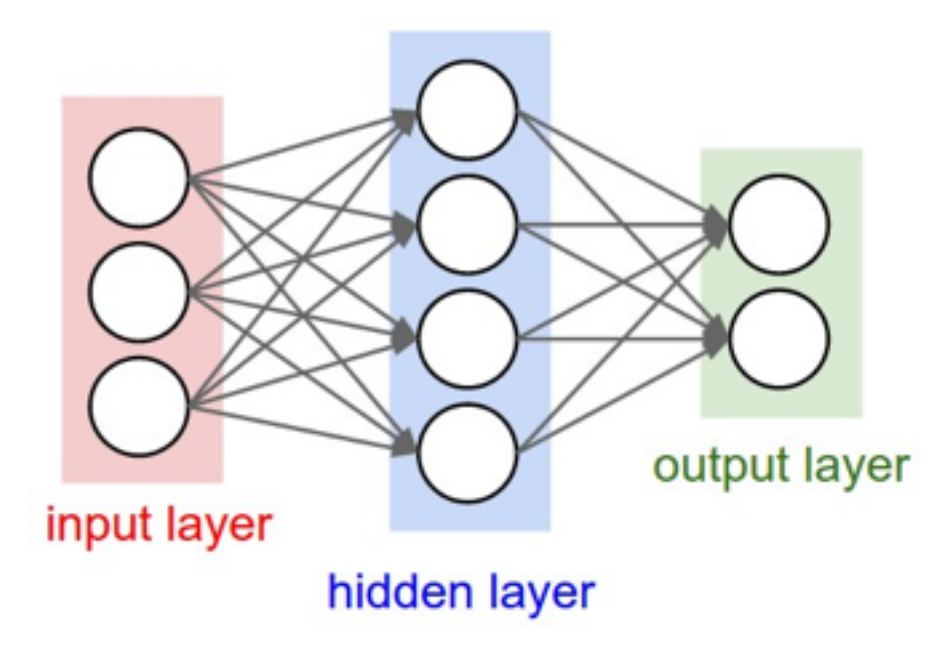

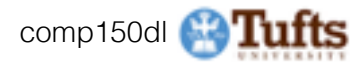

- First idea: **Small random numbers** 

(gaussian with zero mean and 1e-2 standard deviation)

 $W = 0.01* np.random.randn(D,H)$ 

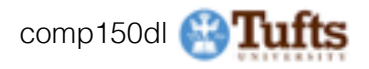

- First idea: **Small random numbers** 

(gaussian with zero mean and 1e-2 standard deviation)

$$
W = 0.01^*
$$
 np.random.randn(D,H)

#### Works ~okay for small networks, but can lead to non-homogeneous distributions of activations across the layers of a network.

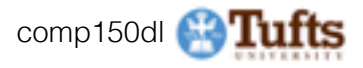

# Lets look at some activation statistics

E.g. 10-layer net with 500 neurons on each layer, using tanh nonlinearities, and initializing as described in last slide.

```
# assume some unit gaussian 10-D input data
D = np.random.random(1000, 500)hidden layer sizes = [500]*10nonlinearities = ['tanh']*len(hidden laver sizes)
```

```
act = {'relu':\text{lambda x:np.naxinum}(0, x), 'tanh':\text{lambda x:np.tanh(x)}}Hs = \{\}for i in xrange(len(hidden layer sizes)):
    X = D if i = 0 else Hs[i-1] # input at this layer
    fan in = X.shape[1]fan out = hidden laver sizes[i]
    W = np.random.randn(fan in, fan out) * 0.01 # layer initialization
```

```
H = np.dot(X, W) # matrix multiply
H = actInonlinearities[11] (H) # nonlinearity
Hs[i] = H \# cache result on this layer
```

```
# look at distributions at each layer
print 'input layer had mean %f and std %f' % (np.mean(D), np.std(D))
layer means = [np.mean(H) for i, H in Hs.iteritems()]
layer stds = (np.stdout) for i.H in Hs.iteritems()for i.H in Hs.iteritens():
    print 'hidden layer Ad had mean Af and std Af' A (i+1, layer means[i], layer stds[i])
```

```
# plot the means and standard deviations
plt.figure()
plt.subplot(121)
plt.plot(Hs.keys(), layer means, 'ob-')
plt.title('layer mean')
plt.subplot(122)
plt.plot(Hs.keys(), layer stds, 'or-')
plt.title('layer std')
```

```
# plot the raw distributions
plt.figure()
for i.H in Hs.iteritems():
    plt.subplot(1,len(Hs),i+1)
    plt.hist(H.ravel(), 30, range=(-1,1))
```
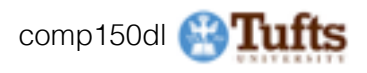

input layer had mean 0.000927 and std 0.998388 hidden layer 1 had mean -0.000117 and std 0.213081 hidden layer 2 had mean -0.000001 and std 0.047551 hidden layer 3 had mean -0.000002 and std 0.010630 hidden layer 4 had mean 0.000001 and std 0.002378 hidden layer 5 had mean 0.000002 and std 0.000532 hidden layer 6 had mean -0.000000 and std 0.000119 hidden layer 7 had mean 0.000000 and std 0.000026 hidden layer 8 had mean -0.000000 and std 0.000006 hidden layer 9 had mean 0.000000 and std 0.000001 hidden layer 10 had mean -0.000000 and std 0.000000

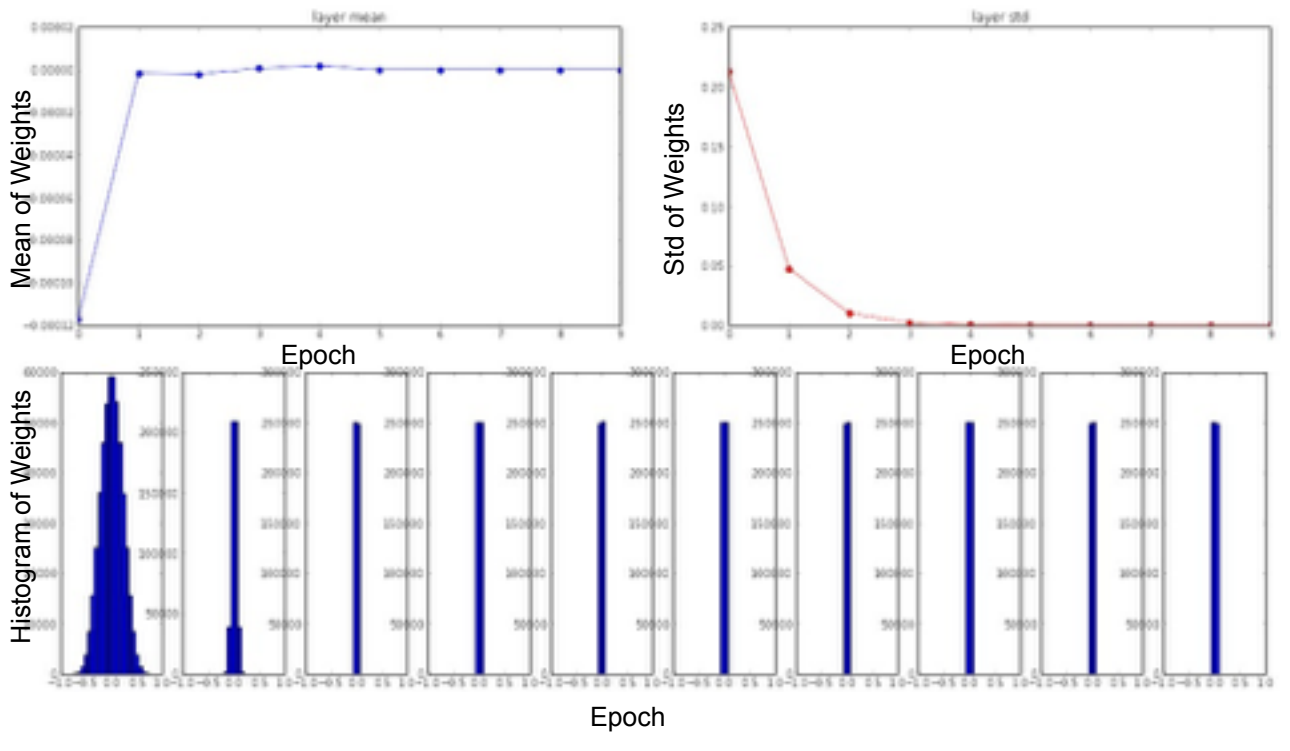

\* Original slides borrowed from Andrej Karpathy \* Original slides borrowed from Andrej Karpathy comp150dl **( ) 61**<br>and Li Fei-Fei, Stanford cs231n

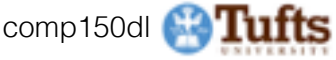

input layer had mean 0.000927 and std 0.998388 mean -0.000001 and hidden laver had nean -0.000002 and hidden layer 4 had mean 0.000001 and std 0.002378 hidden layer 5 had mean 0.000002 and std hidden had nean -0,000000 and hiddem layer 7 had mean 0.000000 and std 0.000026 hidden laver 8 had mean -0.000000 and std 0.000006 hidden layer 9 had mean 0.000000 and std 0.000001 hidden layer 10 had mean -0.000000 and std 0.000000

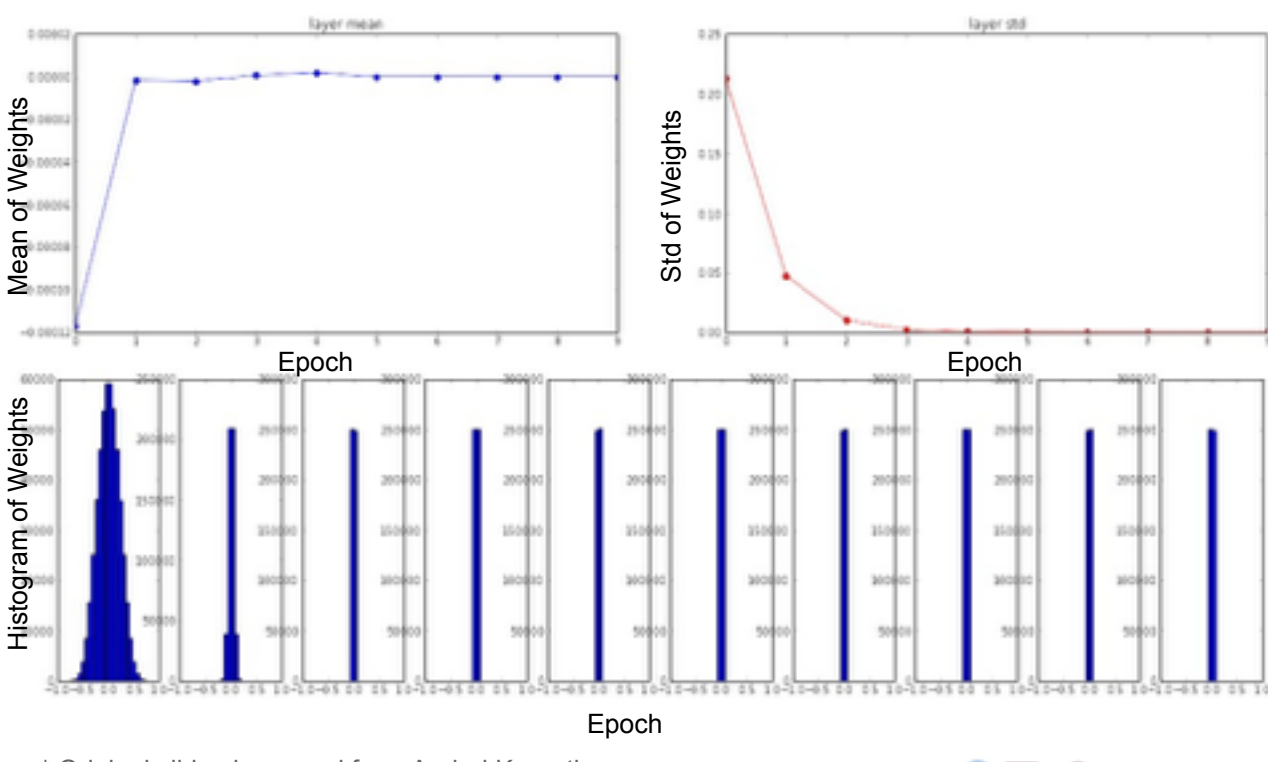

All activations become zero!

Q: think about the backward pass. What do the gradients look like?

Hint: think about backward pass for a W\*X gate.

\* Original slides borrowed from Andrej Karpathy ↑ Original slides borrowed from Andrej Karpathy comp150dl **6.0 Tuffs**<br>and Li Fei-Fei, Stanford cs231n compteting comp150dl **6.0 Tuffs** 

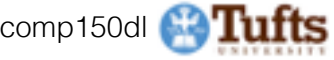

 $W = np.random.random(fan_in, fan.out) * 1.0 # layer initialization$ 

input layer had mean 0.001800 and std 1.001311 hidden layer 1 had mean -0.000430 and std 0.981879 hidden layer 2 had nean -0,000549 and std 0,981649 hidden laver 3 had mean 0.000566 and std 0.981601 layer 4 had nean 0.000483 and std 0.981755 hidden 5 had mean -0.000682 and std 0.981614 hidden layer 6 had mean -0.000401 and std 0.981560 layer 7 had mean -0.000237 and std 0.981520 layer 8 had nean -0.000448 and hidden layer 9 had mean -0.000899 and std 0.981728 hidden layer 10 had mean 0.000584 and std 0.981735

#### \*1.0 instead of \*0.01

layer mean layer std **D** GOOD ES Mean of Weights Mean of Weights o mean Std of Weights Std of Weights 00001 0.0040 0-00936  $0.0040$ **Disease**  $-0.0800$ osoi  $-0.0004$  $0.00601$  $-4.1001$ 0.00618  $-0.0003$ 6.00405  $-0.000$ Epoch Epoch Histogram of Weights Histogram of WeightsEpoch \* Original slides borrowed from Andrej Karpathy and Li Fei-Fei, Stanford cs231n comp150dl <sup>63</sup>

Almost all neurons completely saturated, either -1 and 1. Gradients will be all zero.

input layer had mean 0.001800 and std 1.001311 1 had mean 0.001198 and std 0.627953 hidden hidden mean -0.000175 and std 0.486051 hidden 3 had mean 0.000035 and std laver had mean -0.000306 and std 0.357108 hidden Lawer hidden layer 5 had mean 0.000142 and hidden layer 6 had mean -0.000389 and std 0.292116 hidden layer 7 had mean -0.000228 and std 0.273387 hidden layer 8 had mean -0.000291 and std 0.254935 hidden layer 9 had mean 0.000361 and std 0.239266 hidden layer 10 had mean 0.000139 and std 0.228008

"Xavier initialization" [Glorot et al., 2010]

#### **Reasonable initialization.**  (Mathematical derivation assumes linear activations)

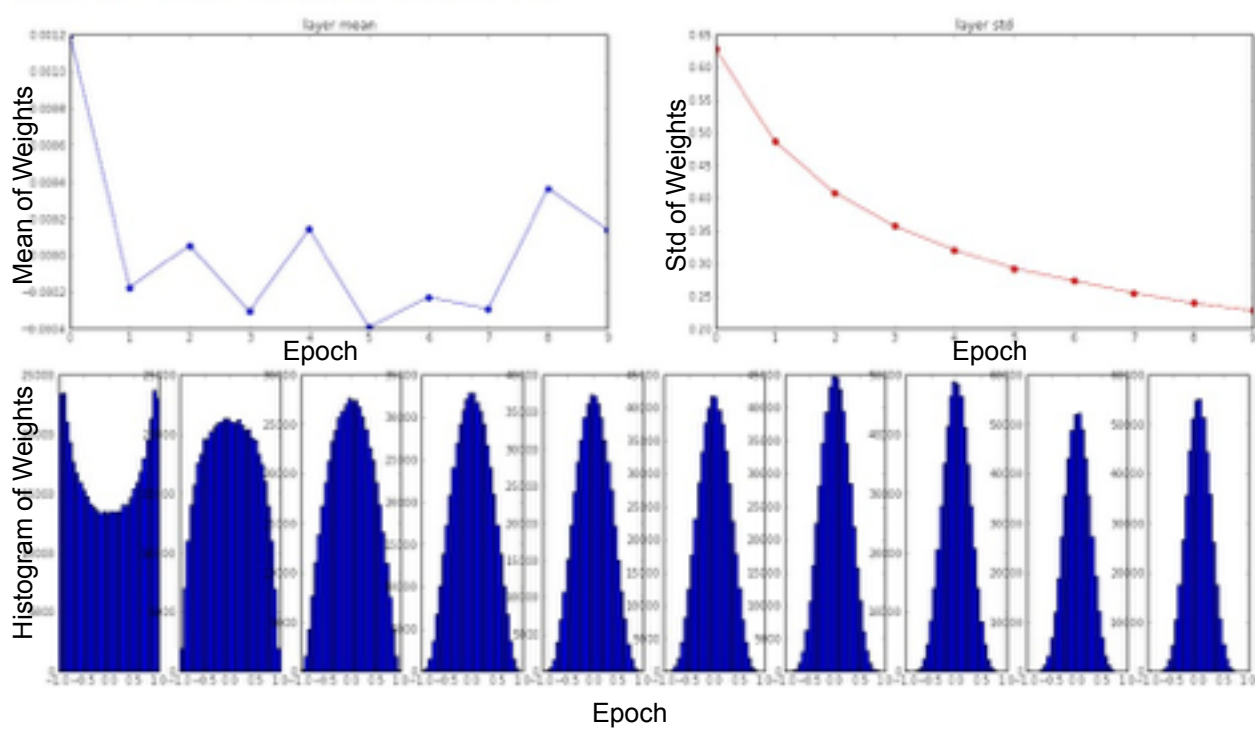

\* Original slides borrowed from Andrej Karpathy and Li Fei-Fei, Stanford cs231n comp150dl <sup>64</sup>

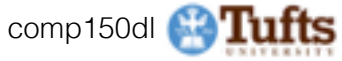

input layer had mean 0.000501 and std 0.999444 hidden layer 1 had mean 0.398623 and std 0.582273 hidden layer 2 had mean 0.272352 and std 0.403795 hidden layer 3 had mean 0.186076 and std 0.276912 hidden layer 4 had mean 0.136442 and std 0.198685 hidden layer 5 had mean 0.099568 and std 0.140299 hidden layer 6 had mean 0.072234 and std 0.103280 hidden layer 7 had mean 0.049775 and std 0.072748 hidden layer 8 had mean 0.035138 and std 0.051572 hidden layer 9 had mean 0.025404 and std 0.038583 hidden layer 10 had mean 0.018488 and std 0.026076

 $W = np.random.random(fan in, fan out)$  / np.sqrt(fan in) # layer initialization

#### but when using the ReLU nonlinearity it breaks.

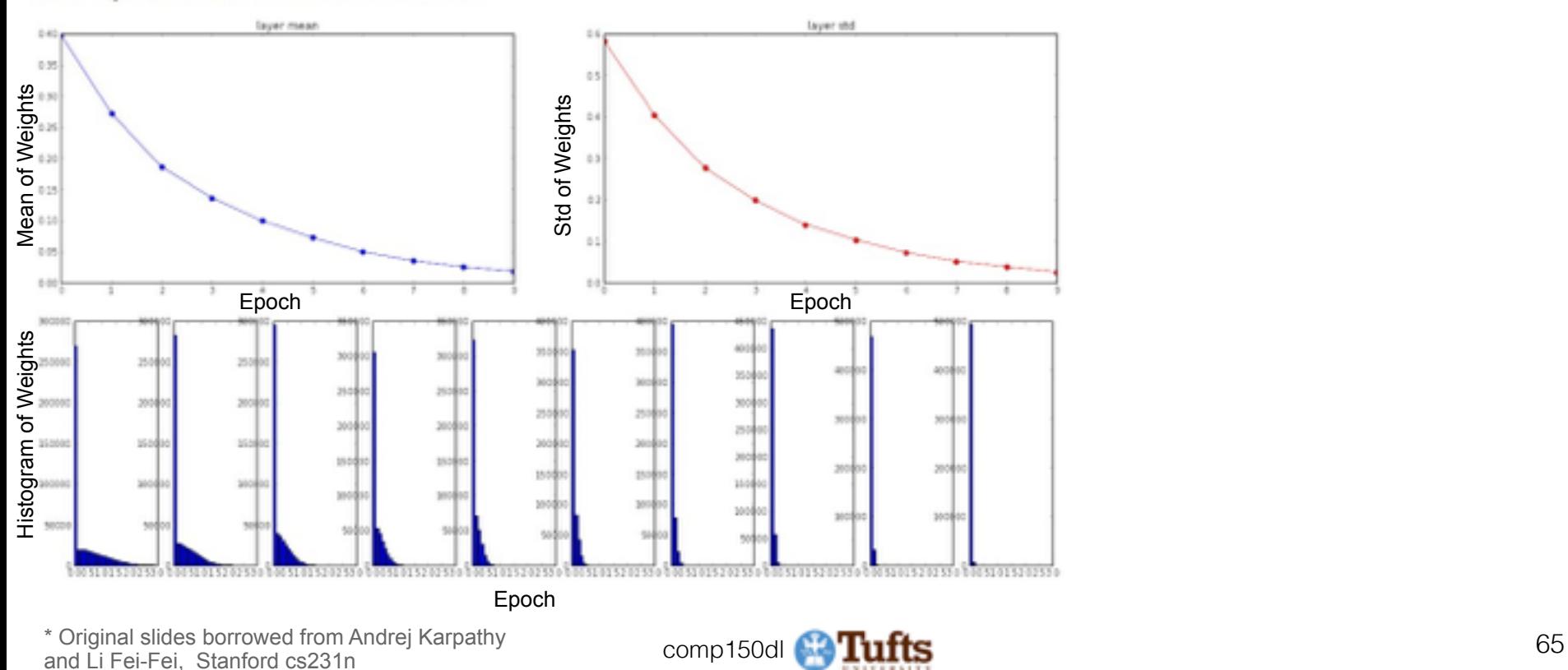

input layer had mean 0.000501 and std 0.999444 hidden layer 1 had mean 0.562488 and std 0.825232 hidden layer 2 had mean 0.553614 and std 0.827835 hidden layer 3 had mean 0.545867 and std 0.813855 hidden layer 4 had mean 0.565396 and std 0.826902 hidden layer 5 had mean 0.547678 and std 0.834092 hidden layer 6 had mean 0.587103 and std 0.860035 hidden layer 7 had mean 0.596867 and std 0.870610 hidden layer 8 had mean 0.623214 and std 0.889348 hidden layer 9 had mean 0.567498 and std 0.845357 hidden layer 10 had mean 0.552531 and std 0.844523

#### He et al., 2015 (note additional /2)

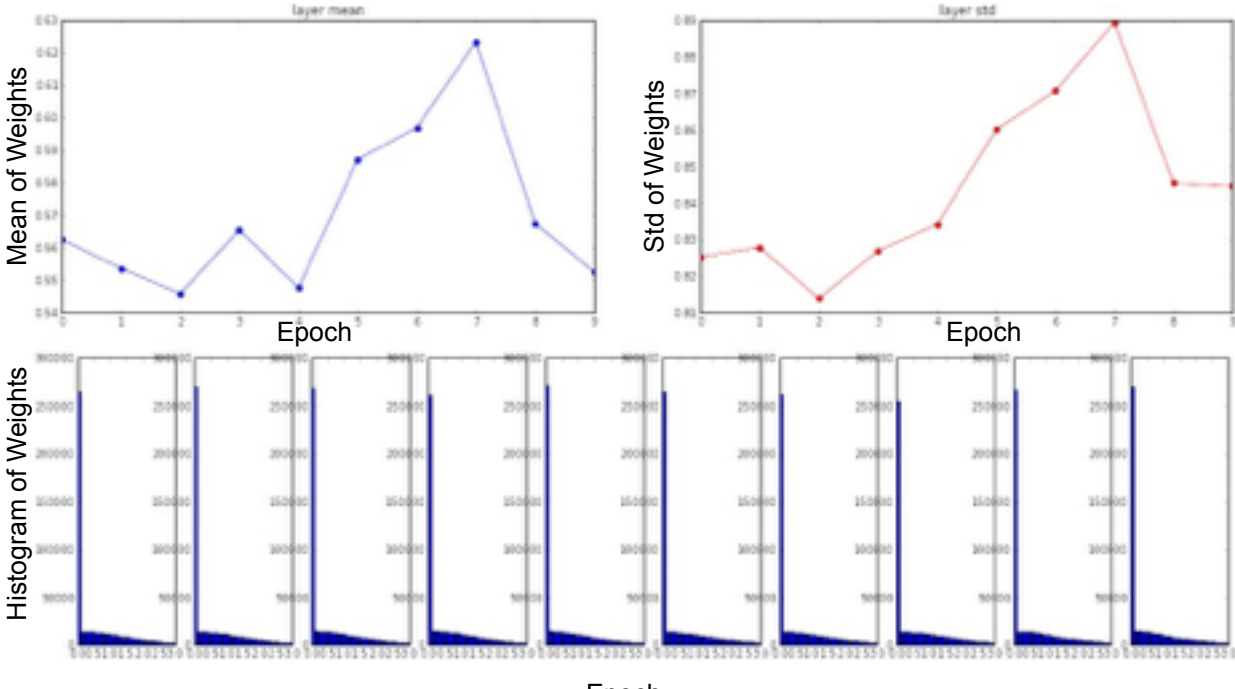

Epoch

\* Original slides borrowed from Andrej Karpathy and Li Fei-Fei, Stanford cs231n comp150dl <sup>66</sup>

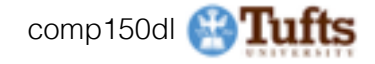

input layer had mean 0.000501 and std 0.999444 hidden layer 1 had mean 0.562488 and std 0.825232 hidden layer 2 had mean 0.553614 and std 0.827835 hidden layer 3 had mean 0.545867 and std 0.813855 hidden layer 4 had mean 0.565396 and std 0.826902 hidden layer 5 had mean 0.547678 and std 0.834092 hidden layer 6 had mean 0.587103 and std 0.860035 hidden layer 7 had mean 0.596867 and std 0.870610 hidden layer 8 had mean 0.623214 and std 0.889348 hidden layer 9 had mean 0.567498 and std 0.845357 hidden layer 10 had mean 0.552531 and std 0.844523

#### He et al., 2015 (note additional /2)

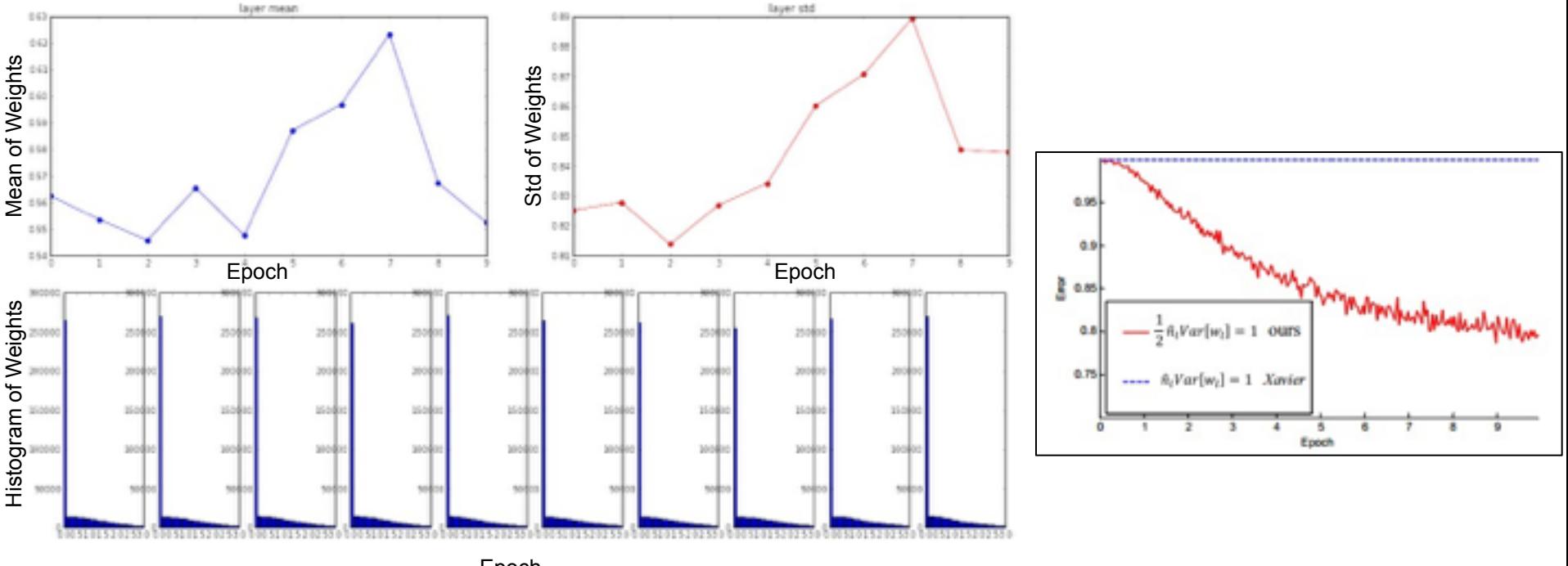

Epoch

\* Original slides borrowed from Andrej Karpathy and Li Fei-Fei, Stanford cs231n comp150dl <sup>67</sup>

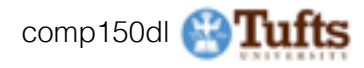

Proper initialization is an active area of research…

*Understanding the difficulty of training deep feedforward neural networks*  by Glorot and Bengio, 2010

*Exact solutions to the nonlinear dynamics of learning in deep linear neural networks* by Saxe et al, 2013

*Random walk initialization for training very deep feedforward networks* by Sussillo and Abbott, 2014

*Delving deep into rectifiers: Surpassing human-level performance on ImageNet classification* by He et al., 2015

*Data-dependent Initializations of Convolutional Neural Networks* by Krähenbühl et al., 2015

*All you need is a good init*, Mishkin and Matas, 2015

…

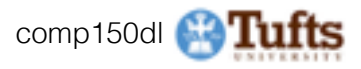

### Batch Normalization

[Ioffe and Szegedy, 2015]

"you want unit gaussian activations? just make them so."

consider a batch of activations at some layer. To make each dimension unit gaussian, apply:

$$
\widehat{x}^{(k)} = \frac{x^{(k)} - \mathrm{E}[x^{(k)}]}{\sqrt{\mathrm{Var}[x^{(k)}]}}
$$

this is a vanilla differentiable function...

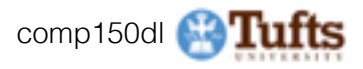

### Batch Normalization

[Ioffe and Szegedy, 2015]

"you want unit gaussian activations? just make them so."

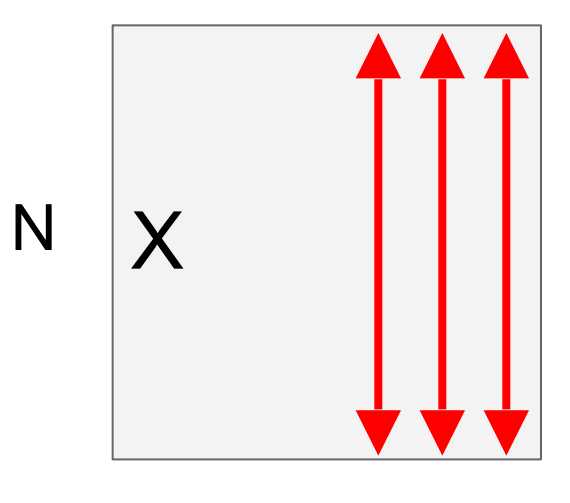

1. compute the empirical mean and variance independently for each dimension.

2. Normalize

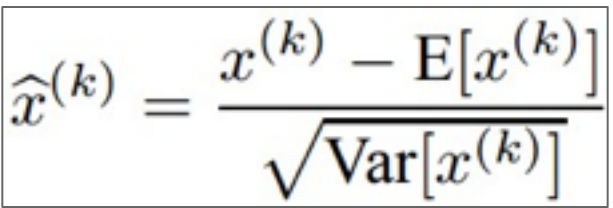

D

\* Original slides borrowed from Andrej Karpathy and Li Fei-Fei, Stanford cs231n comp150dl <sup>70</sup>

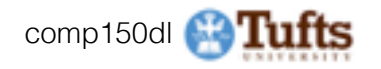

#### Batch Normalization [Ioffe and Szegedy, 2015]

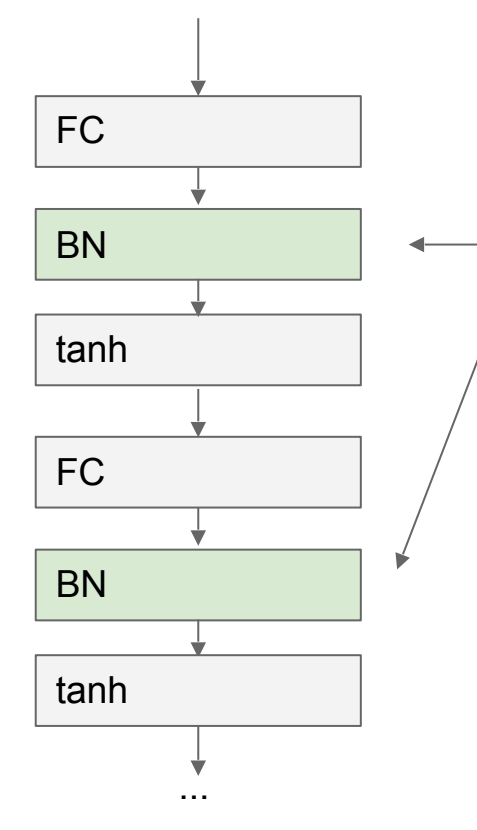

Usually inserted after Fully Connected / (or Convolutional, as we'll see soon) layers, and before nonlinearity.

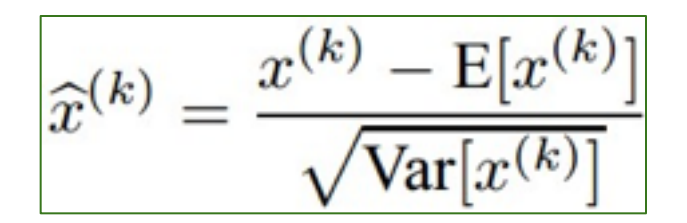

\* Original slides borrowed from Andrej Karpathy ↑ Original slides borrowed from Andrej Karpathy the comp150dl **Comp150dl 71 and Li Fei-Fei, Stanford cs** 231n **71**<br>and Li Fei-Fei, Stanford cs231n

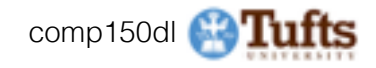

#### Batch Normalization [Ioffe and Szegedy, 2015]

#### Normalize:

$$
\widehat{x}^{(k)} = \frac{x^{(k)} - \mathrm{E}[x^{(k)}]}{\sqrt{\mathrm{Var}[x^{(k)}]}}
$$

And then allow the network to squash the range if it wants to:

$$
y^{(k)} = \gamma^{(k)} \widehat{x}^{(k)} + \beta^{(k)}
$$

Note, the network can learn:  $=\sqrt{\text{Var}[x]}$  $(k)$  $\beta^{(k)} = E[x^{(k)}]$ to recover the identity mapping.

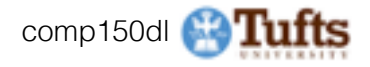
# Batch Normalization [Ioffe and Szegedy, 2015]

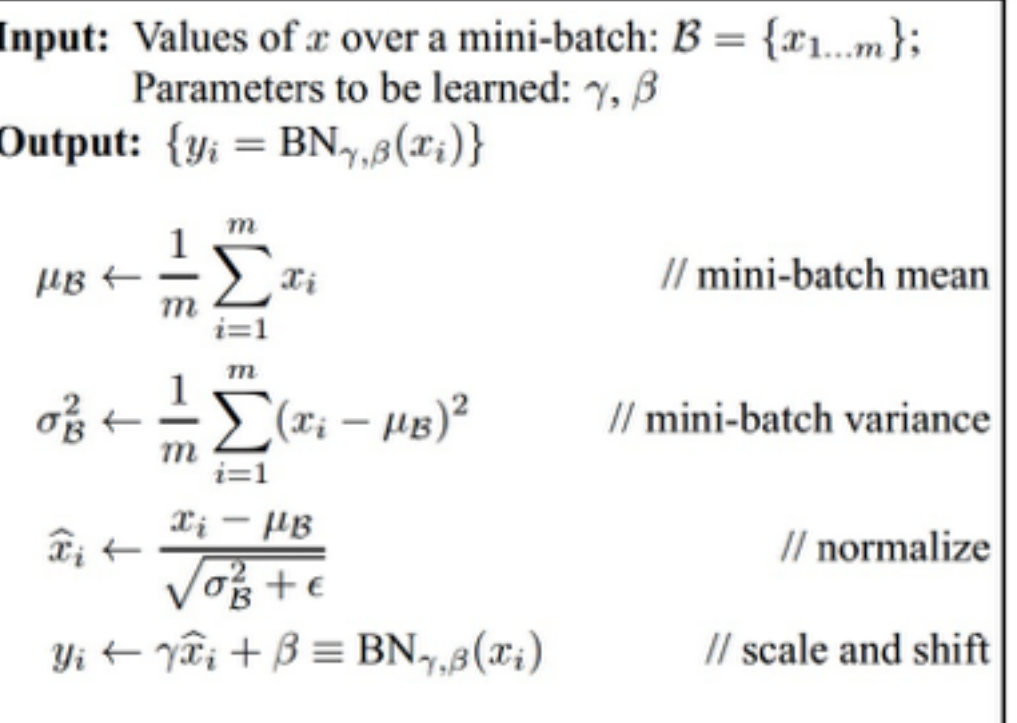

- Improves gradient flow through the network
- Allows higher learning rates
- Reduces the strong dependence on initialization
- Acts as a form of regularization in a funny way, and slightly reduces the need for dropout, maybe

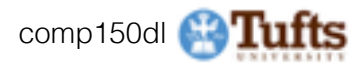

# Batch Normalization [Ioffe and Szegedy, 2015]

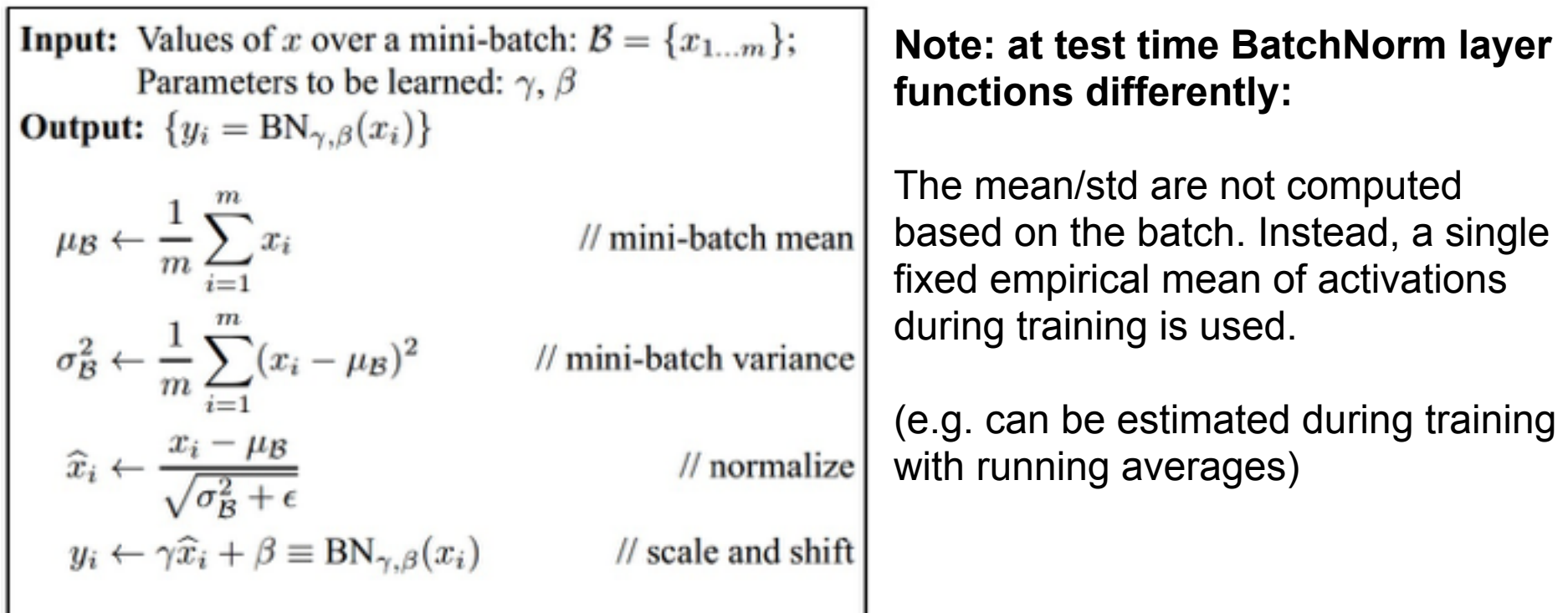

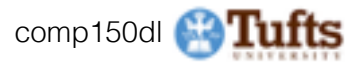

# Babysitting the Learning Process

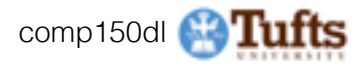

# Step 1: Preprocess the data

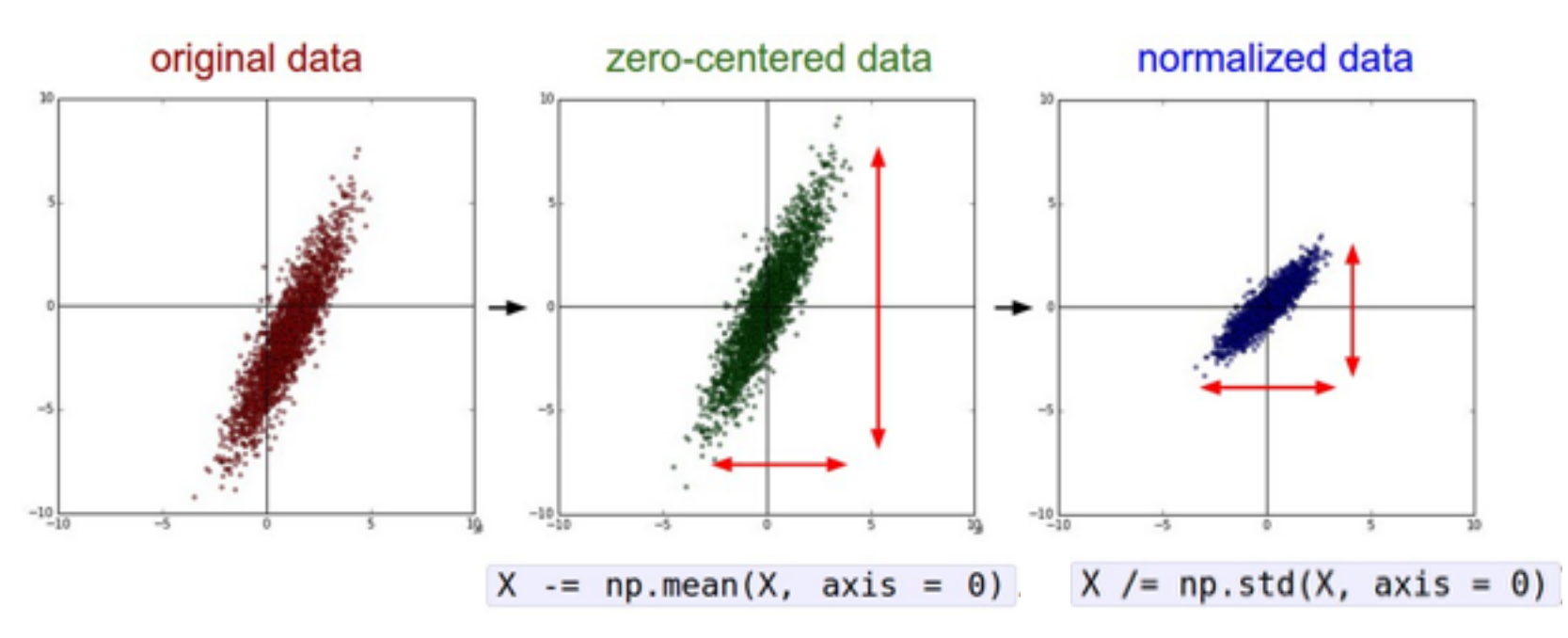

### (Assume X [NxD] is data matrix, each example in a row)

\* Original slides borrowed from Andrej Karpathy and Li Fei-Fei, Stanford cs231n comp150dl <sup>76</sup>

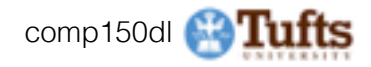

# **Step 2: Choose the architecture:**  say we start with one hidden layer of 50 neurons:

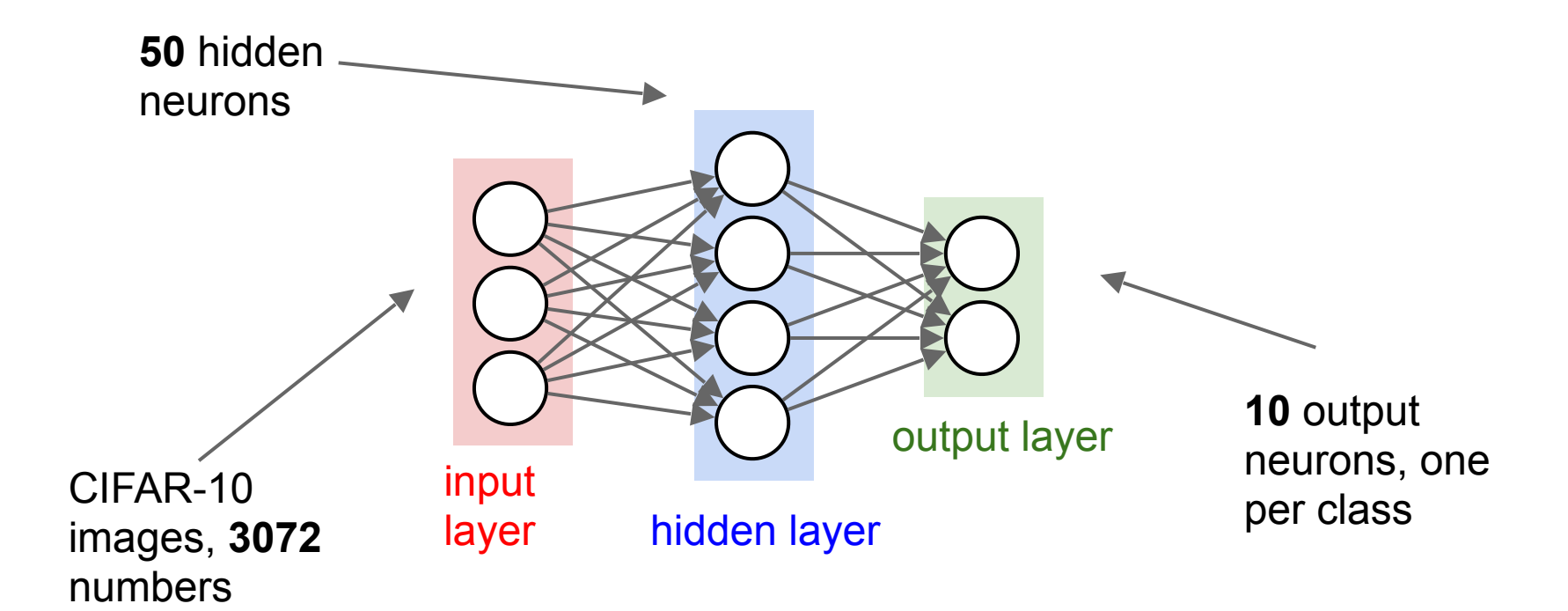

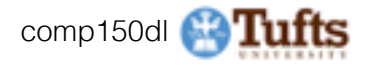

# Double check that the loss is reasonable:

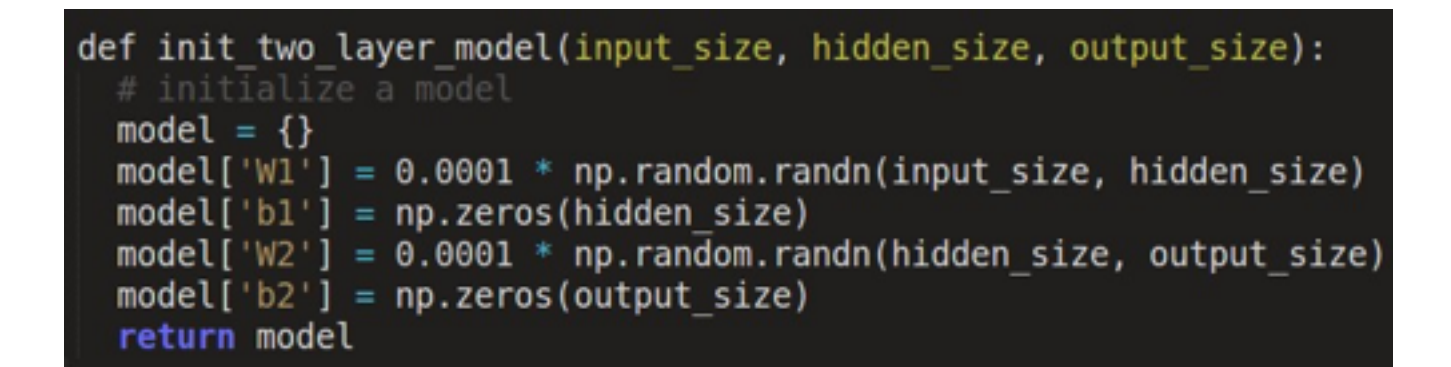

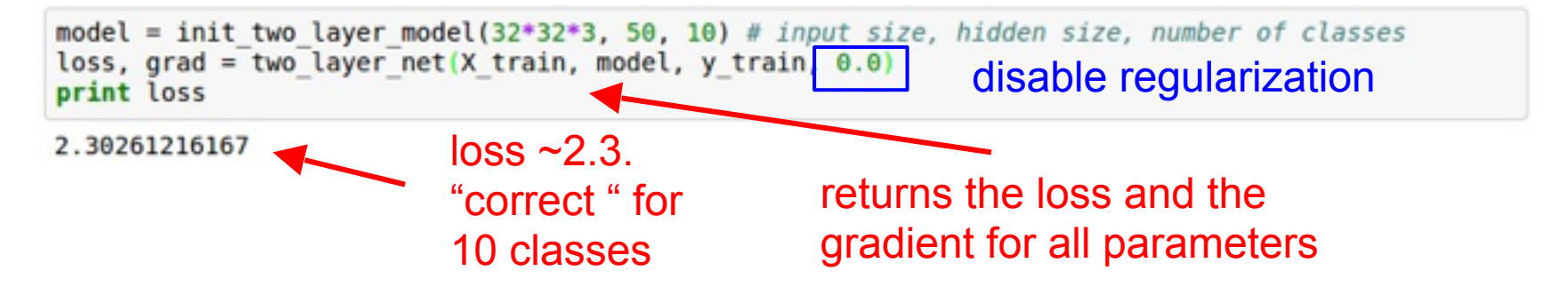

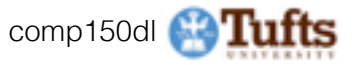

## Double check that the loss is reasonable:

```
def init two layer model(input size, hidden size, output size):
  # initialize a model
  model = \{\}model['W1'] = 0.0001 * np.random.randn(input size, hidden size)model['b1'] = np{\text{.}zeros}(hidden size)model['W2'] = 0.0001 * np.random.randn(hidden size, output size)model['b2'] = np{\text{.}zeros(output size)}return model
```
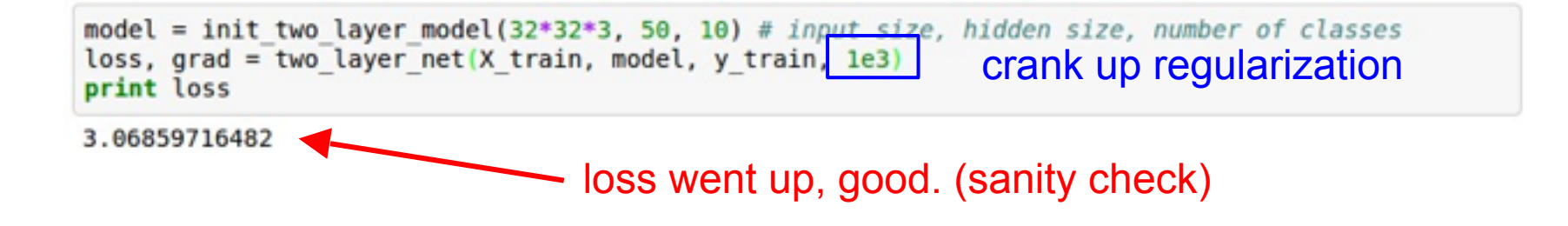

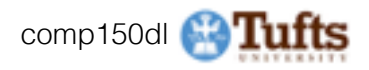

**Tip**: Make sure that you can overfit very small portion of the training data The above code:

```
model = init two layer model(32*32*3, 50, 10) # input size, hidden size, number of classes
trainer = ClassifierTrainer()X tiny = X train[:20] # take 20 examples
y tiny = y train[:20]
best model, stats = trainer.train(X tiny, y tiny, X tiny, y tiny,
                                  model, two layer net,
                                  num epochs=200, reg=0.0,
                                  update='sgd', learning rate decay=1,
                                  sample batches = False,
                                  learning rate=le-3, verbose=True)
```
- take the first 20 examples from CIFAR-10
- turn off regularization (reg  $= 0.0$ )
- use simple vanilla 'sgd'

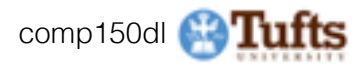

**Tip**: Make sure that you can overfit very small portion of the training data

Very small loss, train accuracy 1.00, nice!

model = init two layer model(32\*32\*3, 50, 10) # input size, hidden size, number of classes  $trainer = ClassifierTrainer()$ X tiny = X train[:20] # take 20 examples  $y$  tiny =  $y$  train[:20] best model, stats = trainer.train(X tiny, y tiny, X tiny, y tiny, model, two layer net, num epochs=200, reg=0.0, update='sgd', learning rate decay=1, sample batches = False, learning rate=le-3, verbose=True) Finished epoch 1 / 200: cost 2.302603, train: 0.400000, val 0.400000, lr 1.000000e-03 Finished epoch 2 / 200: cost 2.302258, train: 0.450000, val 0.450000, lr 1.000000e-03 Finished epoch 3 / 200: cost 2.301849, train: 0.600000, val 0.600000, lr 1.000000e-03 Finished epoch 4 / 200: cost 2.301196, train: 0.650000, val 0.650000, lr 1.000000e-03 Finished epoch 5 / 200: cost 2.300044, train: 0.650000, val 0.650000, lr 1.000000e-03 Finished epoch 6 / 200: cost 2.297864, train: 0.550000, val 0.550000, lr 1.000000e-03 Finished epoch 7 / 200: cost 2.293595, train: 0.600000, val 0.600000, lr 1.000000e-03 Finished epoch 8 / 200: cost 2.285096, train: 0.550000, val 0.550000, lr 1.000000e-03 Finished epoch 9 / 200: cost 2.268094, train: 0.550000, val 0.550000, lr 1.000000e-03 Finished epoch 10 / 200: cost 2.234787, train: 0.500000, val 0.500000, lr 1.000000e-03 Finished epoch 11 / 200: cost 2.173187, train: 0.500000, val 0.500000, lr 1.000000e-03 Finished epoch 12 / 200: cost 2.076862, train: 0.500000, val 0.500000, lr 1.000000e-03 Finished epoch 13 / 200: cost 1.974090, train: 0.400000, val 0.400000, lr 1.000000e-03 Finished epoch 14 / 200: cost 1.895885, train: 0.400000, val 0.400000, lr 1.000000e-03 Finished epoch 15 / 200: cost 1.820876, train: 0.450000, val 0.450000, lr 1.000000e-03 Finished epoch 16 / 200: cost 1.737430, train: 0.450000, val 0.450000, lr 1.000000e-03 Finished epoch 17 / 200: cost 1.642356, train: 0.500000, val 0.500000, lr 1.000000e-03 Finished epoch 18 / 200: cost 1.535239, train: 0.600000, val 0.600000, lr 1.000000e-03 hed epoch 19 / 200: cost 1.421527, train: 0.600000, val 0.600000, lr 1.000 30 / 300- cest 1, 305350, train- 0, 550000, usl 0, 550000 Finished epoch 195 / 200: cost 0.002694, train: 1.000000, val 1.000000, lr 1.00000 Finished epoch 196 / 200: cost 0.002674, train: 1.000000, val 1.000000, lr 1.000000e-03 Finished epoch 197 / 200: cost 0.002655, train: 1.000000, val 1.000000, lr 1.000000e-03 Finished epoch 198 / 200: cost 0.002635, train: 1.000000, val 1.000000, lr 1.000000e-03 Finished epoch 199 / 200: cost 0.002617, train: 1.000000, val 1.000000, lr 1.000000e-03 Finished epoch 200 / 200: cost 0.002597, train: 1.000000, val 1.000000, lr 1.000000e-03 finished optimization. best validation accuracy: 1.000000

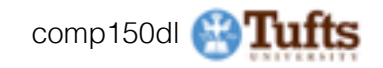

model = init two layer model(32\*32\*3, 50, 10) # input size, hidden size, number of classes  $trainer = ClassifierTrainer()$ best model, stats = trainer.train(X train, y train, X val, y val, model, two layer net, num epochs=10, reg=0.000001, update='sgd', learning rate decay=1, sample batches =  $True,$ learning rate=le-6, verbose=True)

I like to start with small regularization and find learning rate that makes the loss go down.

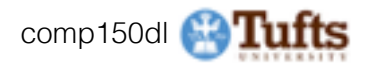

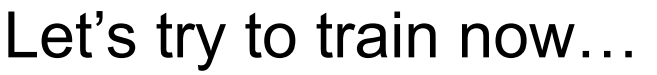

Start with small regularization and find learning rate that makes the loss go down.

model = init two layer model(32\*32\*3, 50, 10) # input size, hidden size, number of classes  $trainer = ClassifierTrainer()$ best model, stats = trainer.train(X train, y train, X val, y val, model, two layer net, num epochs=10, reg=0.000001. update='sqd', learning rate decay=1, learning rate=le-6, verbose=True) Finished epoch 1 / 10: cost 2.302576, train: 0.080000. val 0.103000, lr 1.000000e-06 Finished epoch 2 / 10: cost 2.302582, train: 0.121000, val 0.124000, lr 1.000000e-06 Finished epoch 3 / 10: cost 2.302558, train: 0.119000, wal 0.138000, lr 1.000000e-06 Finished epoch 4 / 10: cost 2.302519, train: 0.127000, wal 0.151000, lr 1.000000e-06 Finished epoch 5 / 10: cost 2.302517, train: 0.158000, wal 0.171000, lr 1.000000e-06 Finished epoch 6 / 10: cost 2.302518, train: 0.179000, val 0.172000, lr 1.000000e-06 Finished epoch 7 / 10: cost 2.302466, train: 0.180000, val 0.176000, lr 1.000000e-06 Finished epoch 8 / 10: cost 2.302452, train: 0.175000, val 0.185000, lr 1.000000e-06 Finished epoch 9 / 10: cost 2.302459, train: 0.206000, val 0.192000, lr 1.000000e-06 Finished epoch 10 / 10: cost 2.302420, train: 0.190000, val 0.192000, lr 1.000000e-06 finished optimization. hest validation accuracy: 0.192000

#### Loss barely changing

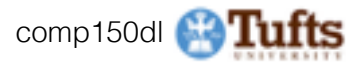

I like to start with small regularization and find learning rate that makes the loss go down.

model = init two layer model(32\*32\*3, 50, 10) # input size, hidden size, number of classes  $trainer = ClassifierTrainer()$ best model, stats = trainer.train(X train, y train, X val, y val, model, two layer net, num epochs=10, reg=0.000001. update='sgd', learning rate decay=1, learning rate=le-6, verbose=True) Finished epoch 1 / 10: cost 2.302576, train: 0.080000. val 0.103000, lr 1.000000e-06 Finished epoch 2 / 10: cost 2.302582, train: 0.121000, val 0.124000, lr 1.000000e-06 Finished epoch 3 / 10: cost 2.302558, train: 0.119000, val 0.138000, lr 1.000000e-06 Finished epoch 4 / 10: cost 2.302519, train: 0.127000, wal 0.151000, lr 1.000000e-06 Finished epoch 5 / 10: cost 2.302517, train: 0.158000, wal 0.171000, lr 1.000000e-06 Finished epoch 6 / 10: cost 2.302518, train: 0.179000, val 0.172000, lr 1.000000e-06 Finished epoch 7 / 10: cost 2.302466, train: 0.180000, val 0.176000, lr 1.000000e-06 Finished epoch 8 / 10: cost 2.302452, train: 0.175000, val 0.185000, lr 1.000000e-06 Finished epoch 9 / 10: cost 2.302459, train: 0.206000, val 0.192000, lr 1.000000e-06 Finished epoch 10 / 10: cost 2.302420, train: 0.190000, val 0.192000, lr 1.000000e-06 finished optimization. hest validation accuracy: 0.192000

### **loss not going down:**  learning rate too low

Loss barely changing: Learning rate is probably too low

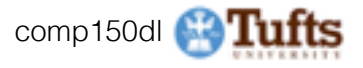

I like to start with small regularization and find learning rate that makes the loss go down.

### **loss not going down:**  learning rate too low

model = init two layer model(32\*32\*3, 50, 10) # input size, hidden size, number of classes  $trainer = ClassifierTrainer()$ best model, stats = trainer.train(X train, y train, X val, y val, model, two layer net, num epochs=10, reg=0.000001. update='sgd', learning rate decay=1, learning rate=le-6, verbose=True) Finished epoch 1 / 10: cost 2.302576, train: 0.080000, val 0.103000, lr 1.000000e-06 Finished epoch 2 / 10: cost 2.302582, train: 0.121000, val 0.124000, lr 1.000000e-06 Finished epoch 3 / 10: cost 2.302558, train: 0.119000, wal 0.138000, lr 1.000000e-06 Finished epoch 4 / 10: cost 2.302519, train: 0.127000, wal 0.151000, lr 1.000000e-06 Finished epoch 5 / 10: cost 2.302517, train: 0.158000, wal 0.171000, lr 1.000000e-06 Finished epoch 6 / 10: cost 2.302518, train: 0.179000, val 0.172000, lr 1.000000e-06 Finished epoch 7 / 10: cost 2.302466, train: 0.180000, val 0.176000, lr 1.000000e-06 Finished epoch 8 / 10: cost 2.302452, train: 0.175000, val 0.185000, lr 1.000000e-06 Finished epoch 9 / 10: cost 2.302459, train: 0.206000, val 0.192000, lr 1.000000e-06 Finished epoch 10 / 10: cost 2.302420, train: 0.190000, val 0.192000, lr 1.000000e-06 finished optimization. hest validation accuracy: 0.192000

> Loss barely changing: Learning rate is probably too low

Notice train/val accuracy goes to 20% though, what's up with that? (remember this is softmax)

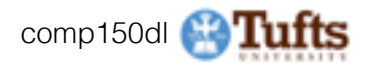

```
model = init two layer model(32*32*3, 50, 10) # input size, hidden size, number of classes
trainer = ClassifierTrainer()best model, stats = trainer.train(X train, y train, X val, y val,
                                  model, two layer net,
                                  num epochs=10, reg=0.000001,
                                  update='sgd', learning rate decay=1,
                                  sample batches = True,
                                  learning rate=le6, verbose=True)
```
I like to start with small regularization and find learning rate that makes the loss go down.

Okay now lets try learning rate 1e6. What could possibly go wrong?

### **loss not going down:**  learning rate too low

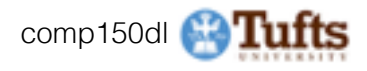

I like to start with small regularization and find learning rate that makes the loss go down.

model = init two layer model(32\*32\*3, 50, 10) # input size, hidden size, number of classes  $trainer = ClassifierTrainer()$ best model, stats = trainer.train(X train, y train, X val, y val, model, two layer net, num epochs=10, reg=0.000001, update='sgd', learning rate decay=1, sample batches = True, learning rate=le6, verbose=True)

/home/karpathy/cs231n/code/cs231n/classifiers/neural net.py:50: RuntimeWarning: divide by zero en countered in log data loss = -np.sum(np.log(probs[range(N), y])) / N

/home/karpathy/cs231n/code/cs231n/classifiers/neural net.py:48: RuntimeWarning: invalid value enc ountered in subtract

probs = np.exp(scores - np.max(scores, axis=1, keepdims=True))

Finished epoch 1 / 10: cost nan, train: 0.091000, val 0.087000, lr 1.000000e+06 Finished epoch 2 / 10: cost nan, train: 0.095000, val 0.087000, lr 1.000000e+06 Finished epoch 3 / 10: cost nan, train: 0.100000, val 0.087000, lr 1.000000e+06

**loss not going down:**  learning rate too low **loss exploding:**  learning rate too high

cost: NaN almost always means high learning rate...

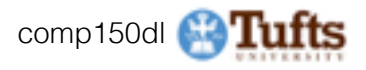

I like to start with small regularization and find learning rate that makes the loss go down.

model = init two layer model(32\*32\*3, 50, 10) # input size, hidden size, number of classes  $trainer = ClassifierTrainer()$ best model, stats = trainer.train(X train, y train, X val, y val, model, two layer net, num epochs=10, reg=0.000001, update='sgd', learning rate decay=1, sample batches = True. learning rate=3e-3, verbose=True) Finished epoch 1 / 10: cost 2.186654, train: 0.308000, val 0.306000, lr 3.000000e-03

Finished epoch 2 / 10: cost 2.176230, train: 0.330000, val 0.350000, lr 3.000000e-03 Finished epoch 3 / 10: cost 1.942257, train: 0.376000, val 0.352000, lr 3.000000e-03 Finished epoch 4 / 10: cost 1.827868, train: 0.329000, val 0.310000, lr 3.000000e-03 Finished epoch 5 / 10: cost inf, train: 0.128000, val 0.128000, lr 3.000000e-03 Finished epoch 6 / 10: cost inf. train: 0.144000. val 0.147000. lr 3.000000e-03

3e-3 is still too high. Cost explodes….

### **loss not going down:**  learning rate too low **loss exploding:**  learning rate too high

=> Rough range for learning rate we should be cross-validating is somewhere [1e-3 … 1e-5]

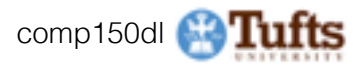

# Hyperparameter Optimization

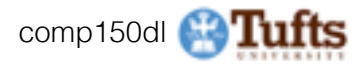

# **Cross-validation strategy**

### Try **coarse to fine** cross-validation in stages

**First stage**: only a few epochs to get rough idea of what params work **Second stage**: longer running time, finer search … (repeat as necessary)

Tip for detecting explosions in the solver: If the cost is ever  $> 3$   $*$  original cost, break out early

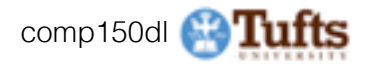

### For example: run coarse search for 5 epochs

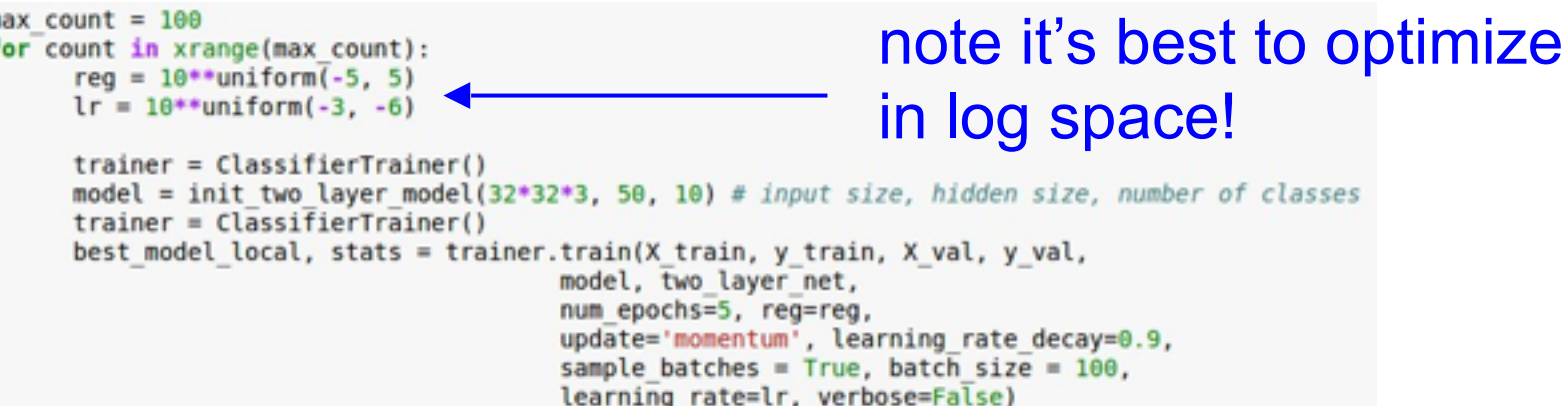

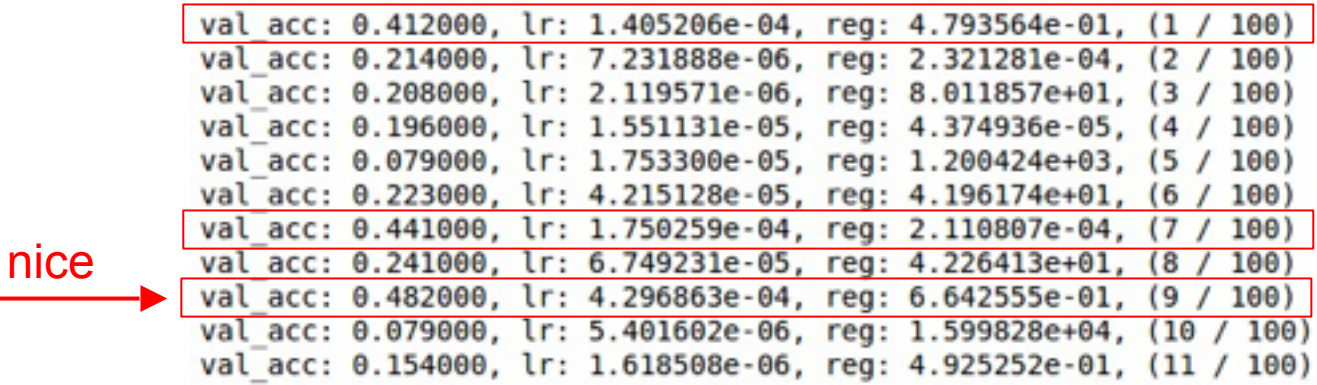

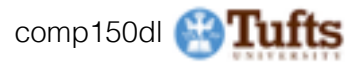

## Now run finer search...

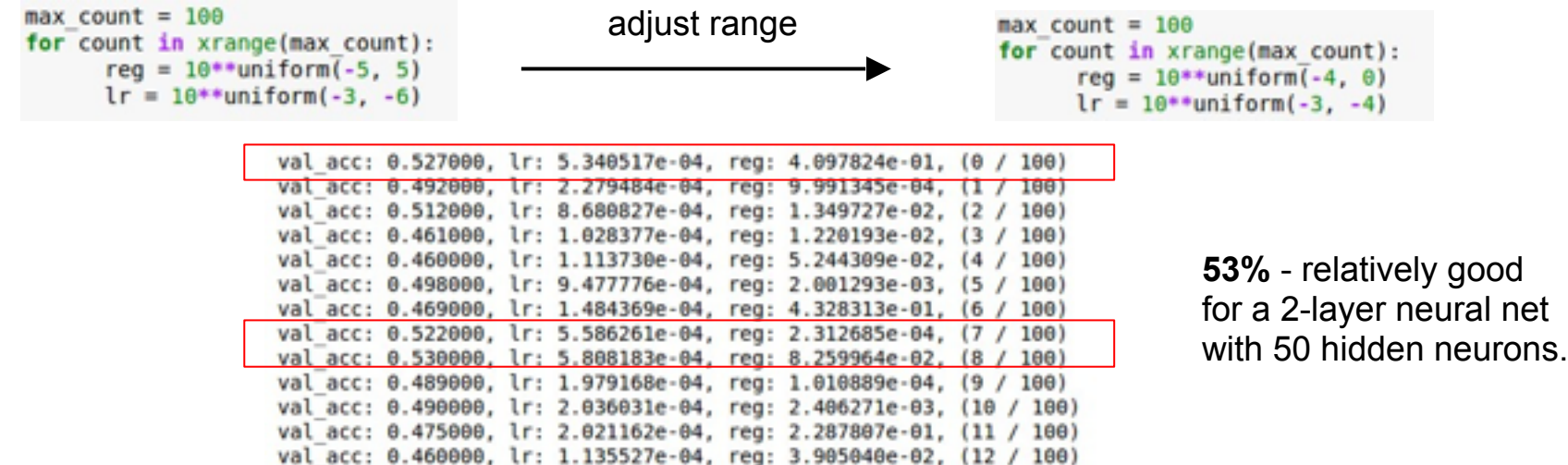

val acc: 0.515000, lr: 6.947668e-04, reg: 1.562808e-02, (13 / 100) val acc: 0.531000, lr: 9.471549e-04, reg: 1.433895e-03, (14 / 100) val acc: 0.509000, lr: 3.140888e-04, reg: 2.857518e-01, (15 / 100) val acc: 0.514000, lr: 6.438349e-04, reg: 3.033781e-01, (16 / 100) val acc: 0.502000, lr: 3.921784e-04, reg: 2.707126e-04, (17 / 100) val acc: 0.509000, lr: 9.752279e-04, reg: 2.850865e-03, (18 / 100) val acc: 0.500000, lr: 2.412048e-04, reg: 4.997821e-04, (19 / 100) val acc: 0.466000, lr: 1.319314e-04, reg: 1.189915e-02, (20 / 100) val acc: 0.516000, lr: 8.039527e-04, reg: 1.528291e-02, (21 / 100)

\* Original slides borrowed from Andrej Karpathy ° Original slides borrowed from Andrej Karpathy<br>and Li Fei-Fei, Stanford cs231n comp150dl **63 Tufts** 

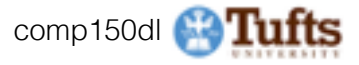

## Now run finer search...

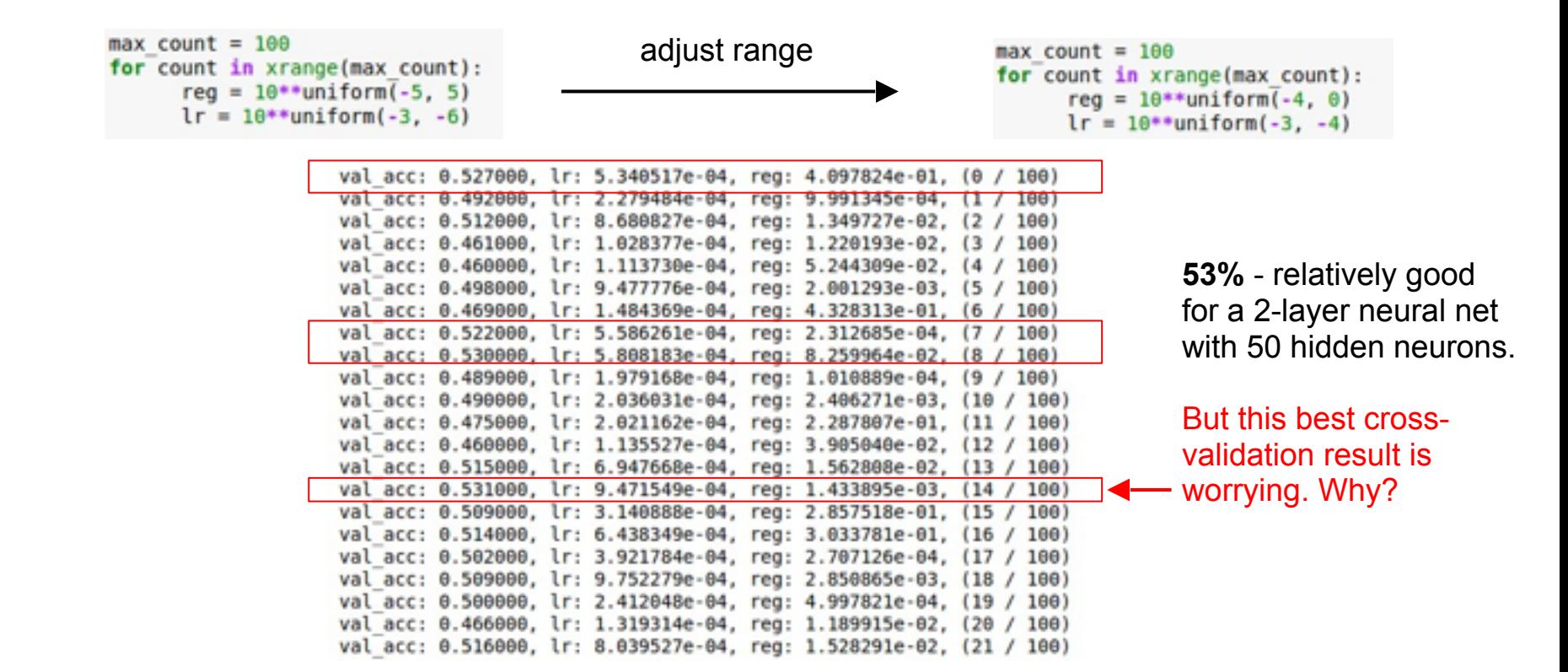

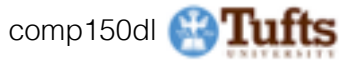

# Random Search vs. Grid Search

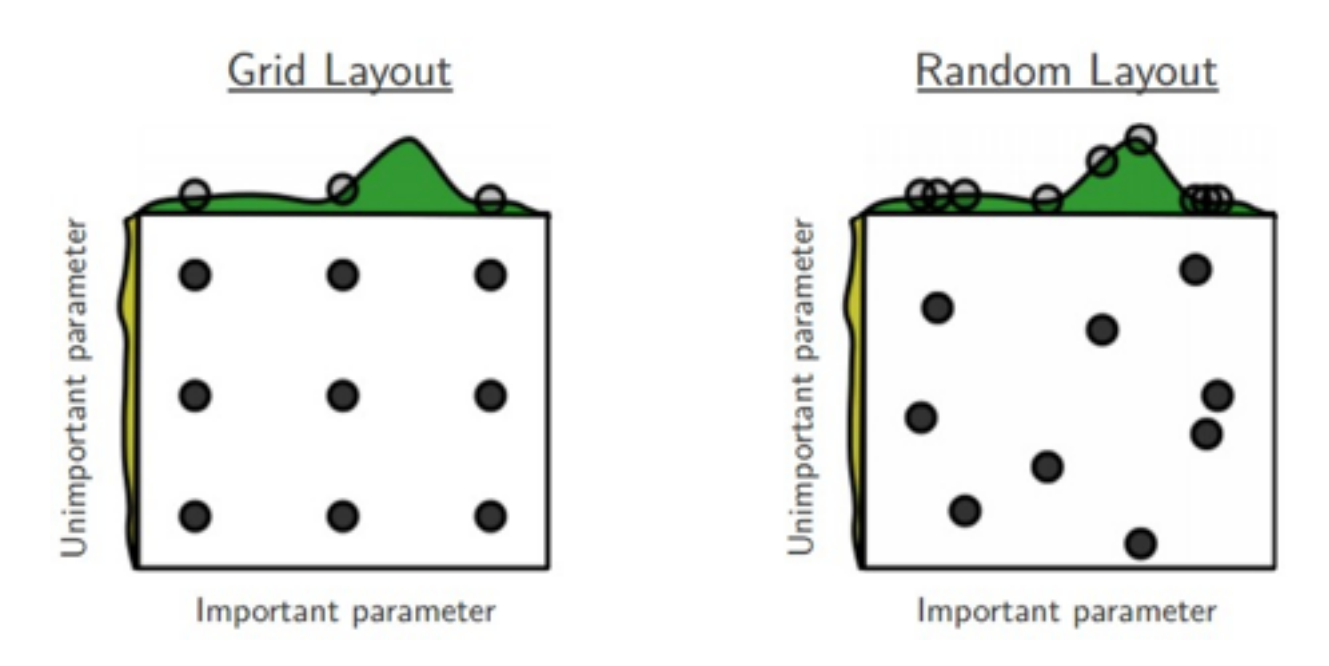

*Random Search for Hyper-Parameter Optimization*  Bergstra and Bengio, 2012

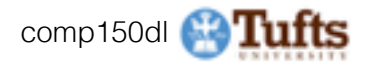

# **Hyperparameters to play with:**

- network architecture
- learning rate, its decay schedule, update type
- regularization (L2/Dropout strength)

neural networks practitioner

- lots of connections to make
- lots of knobs to turn
- want to get the best test performance

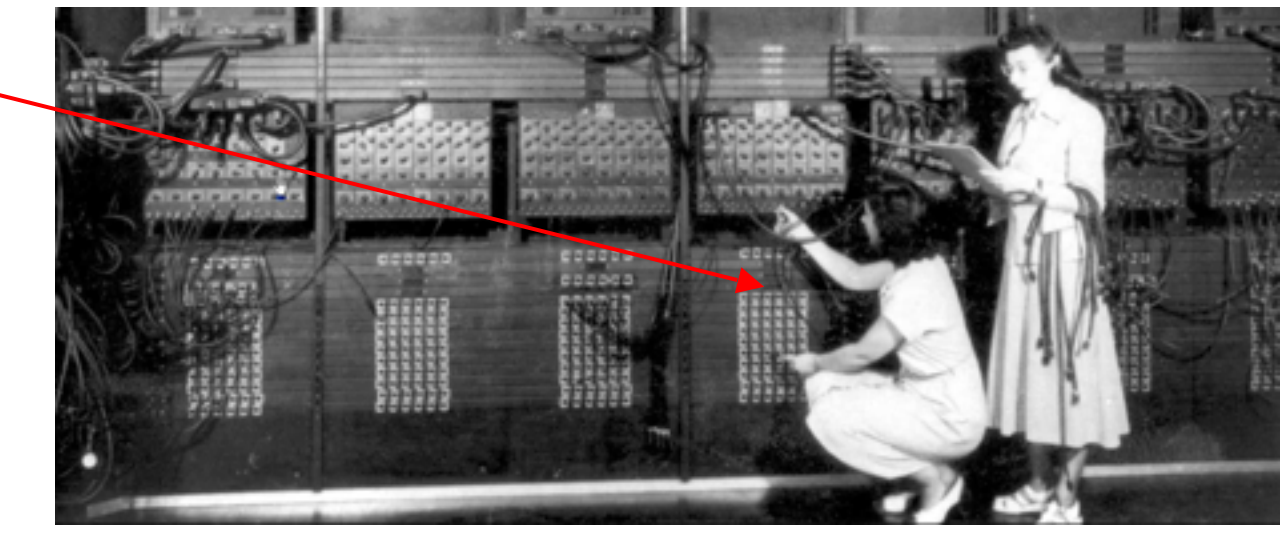

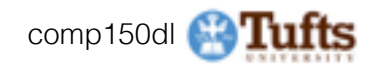

### Andrej Karpathy's cross-validation "command center"

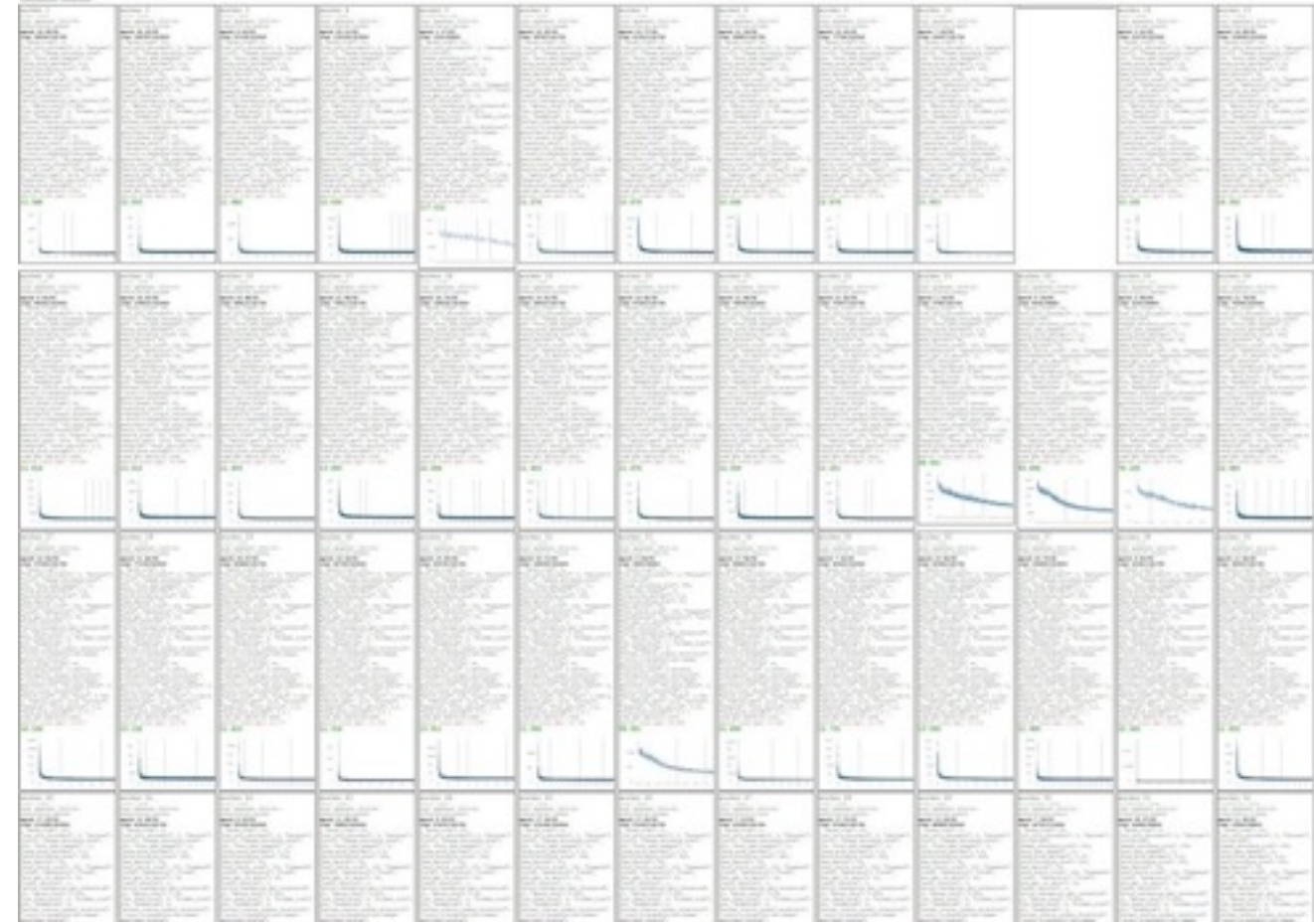

\* Original slides borrowed from Andrej Karpathy \* Original slides borrowed from Andrej Karpathy<br>and Li Fei-Fei, Stanford cs231n comp150dl **96 comp150dl 96** 

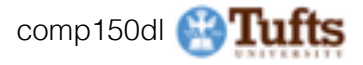

### Monitor and visualize the loss curve

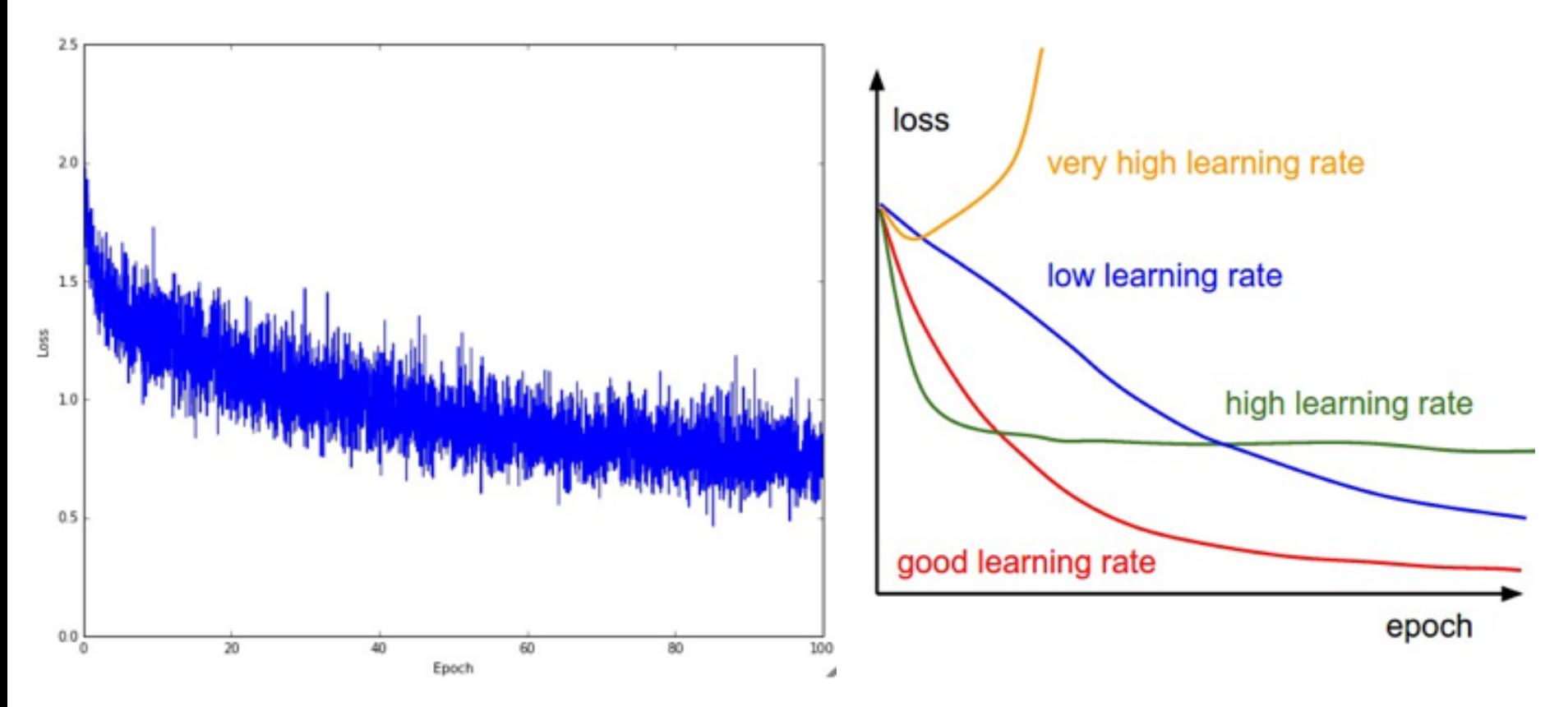

\* Original slides borrowed from Andrej Karpathy and Li Fei-Fei, Stanford cs231n comp150dl <sup>97</sup>

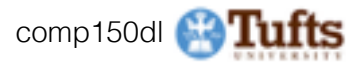

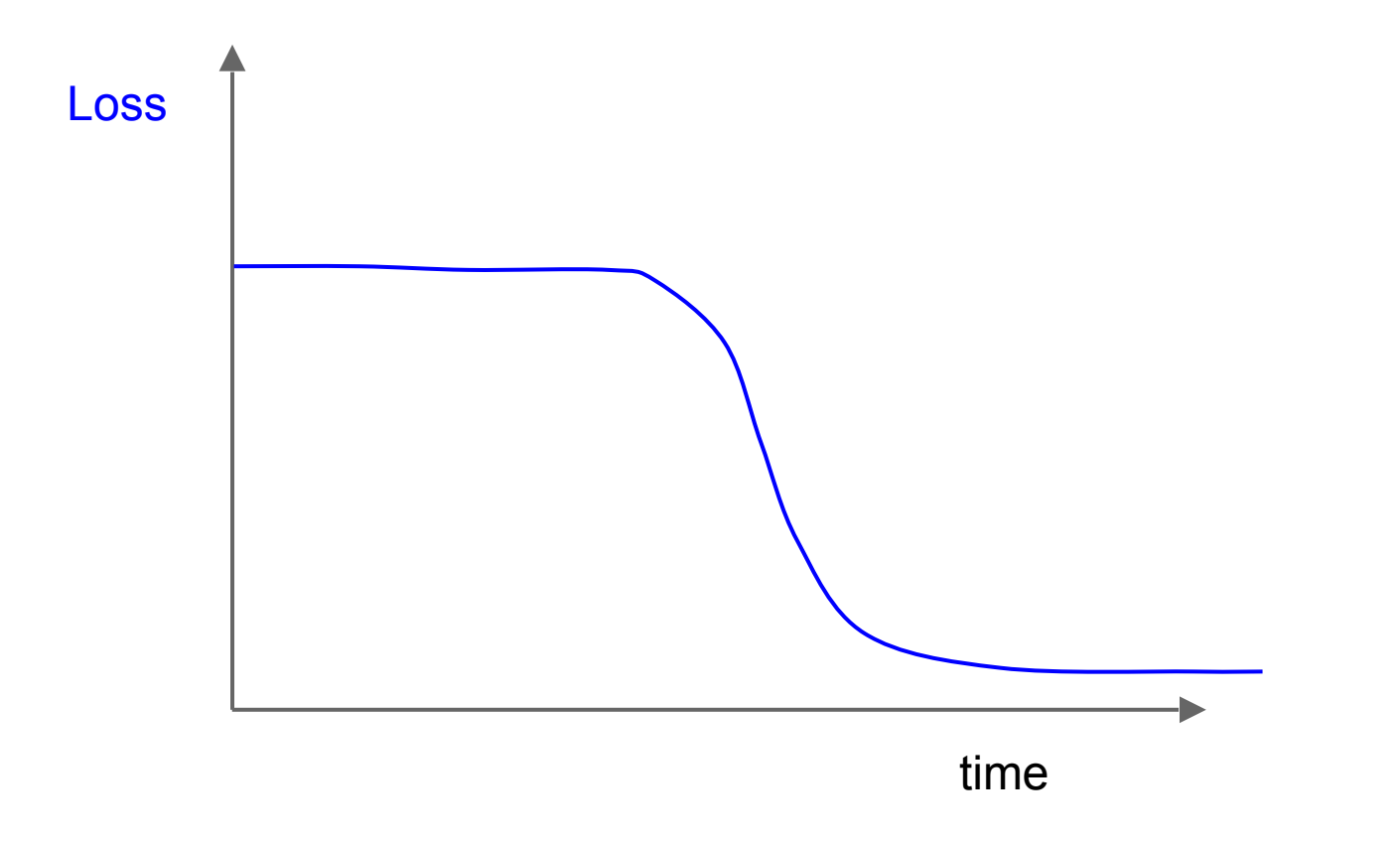

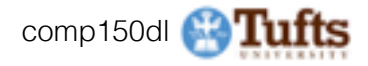

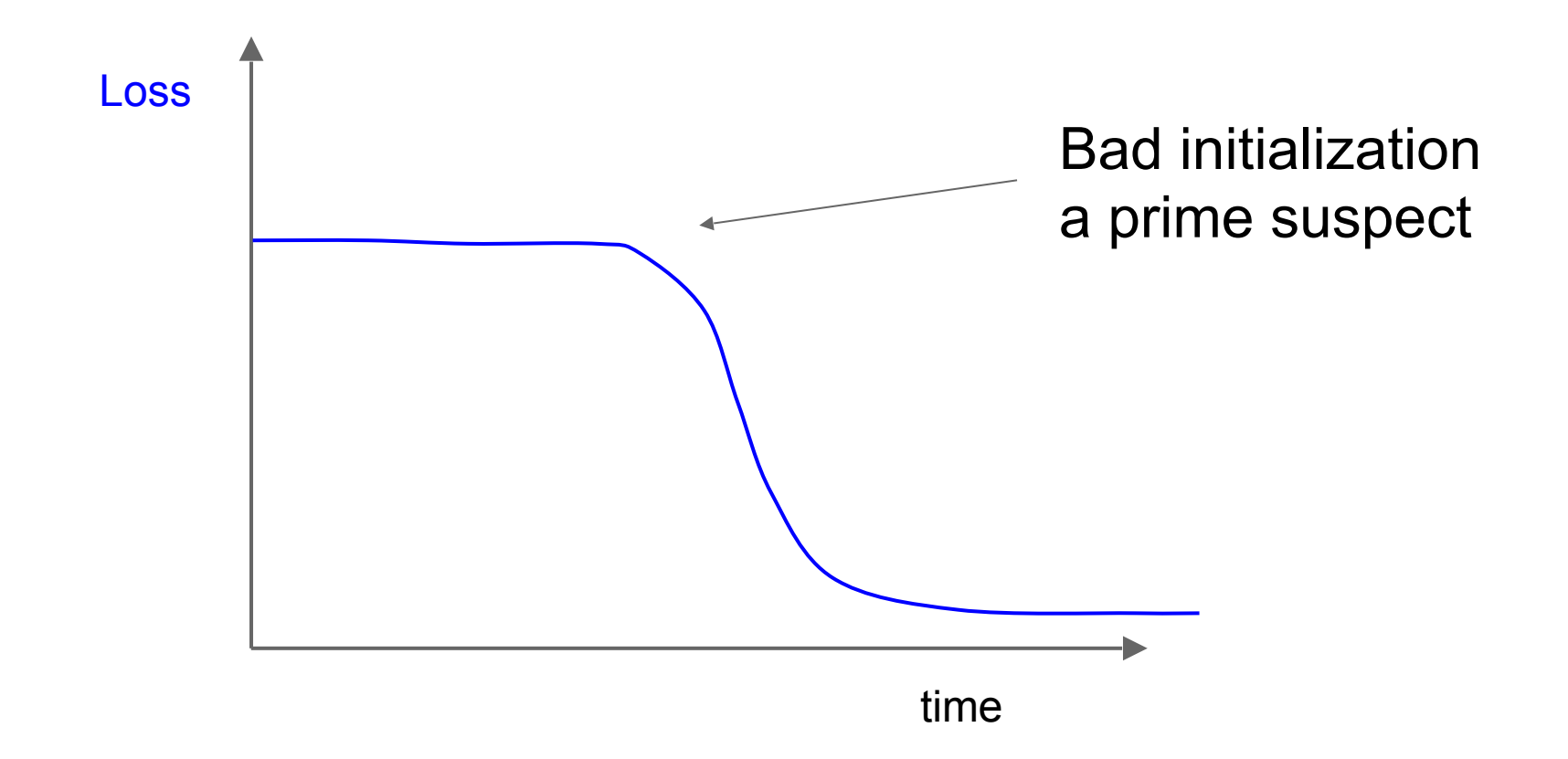

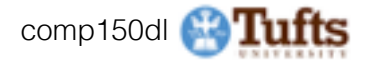

### lossfunctions.tumblr.com Loss function specimen

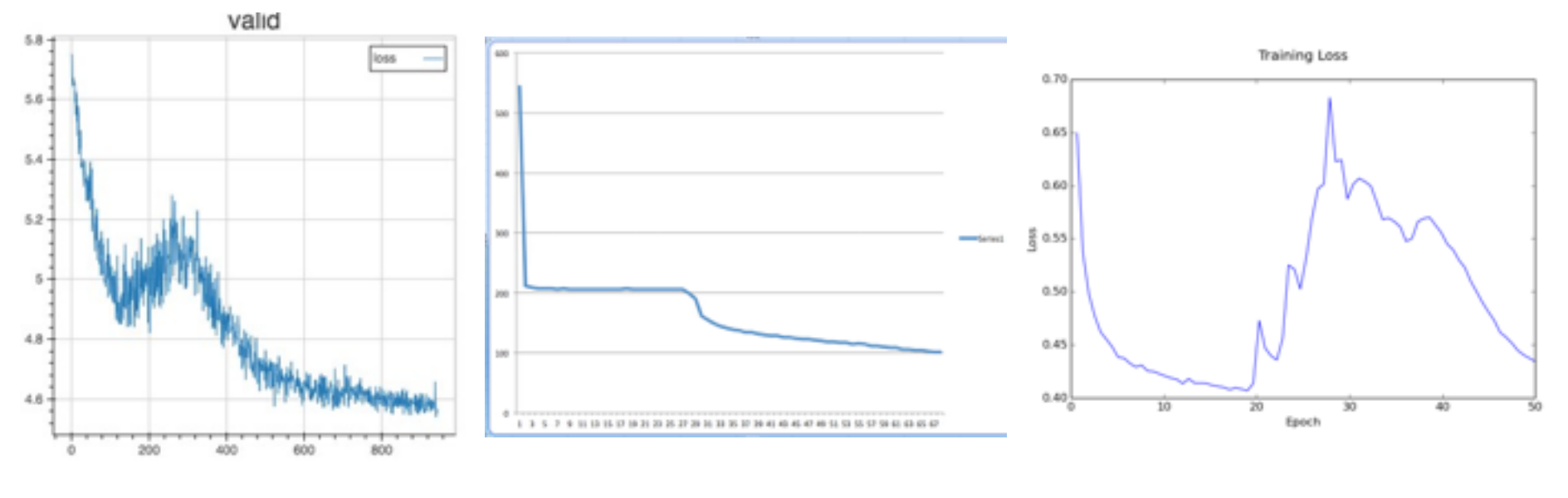

LR step function

validation loss **This RNN** smoothly forgets LR step function everything it has learned."

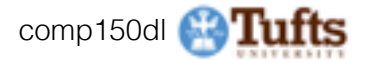

Monitor and visualize the accuracy:

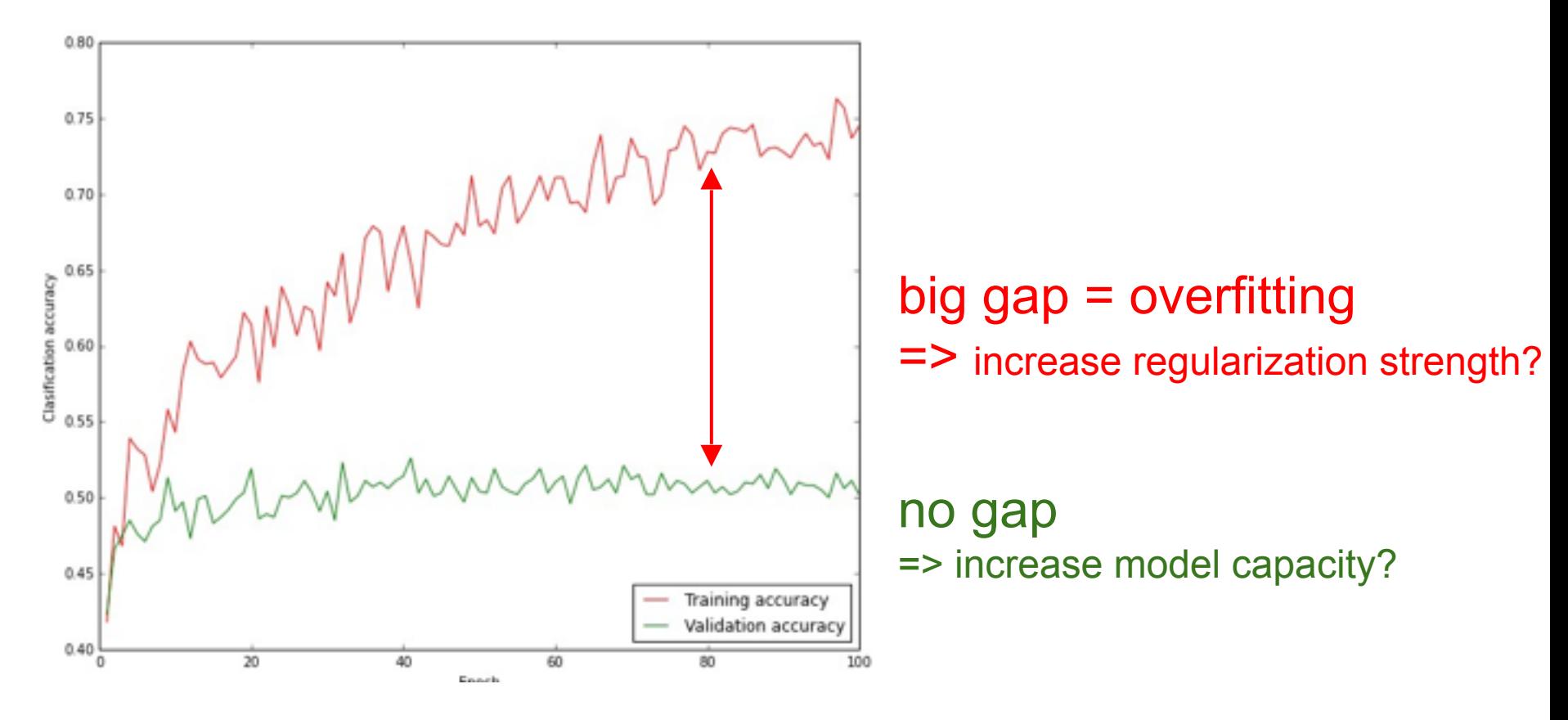

\* Original slides borrowed from Andrej Karpathy and Li Fei-Fei, Stanford cs231n comp150dl <sup>101</sup>

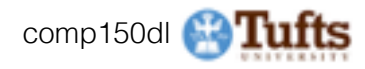

### Track the ratio of weight updates / weight magnitudes:

```
# assume parameter vector W and its gradient vector dW
param scale = np.linalg.norm(W.ravel())update = -learning rate*dW # simple SGD updateupdate scale = np.linalg.norm(update.ravel())W \leftarrow update # the actual update
print update scale / param scale # want \neg1e-3
```
ratio between the values and updates:  $\sim 0.0002 / 0.02 = 0.01$  (about okay) **want this to be somewhere around 0.001 or so**

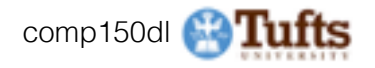

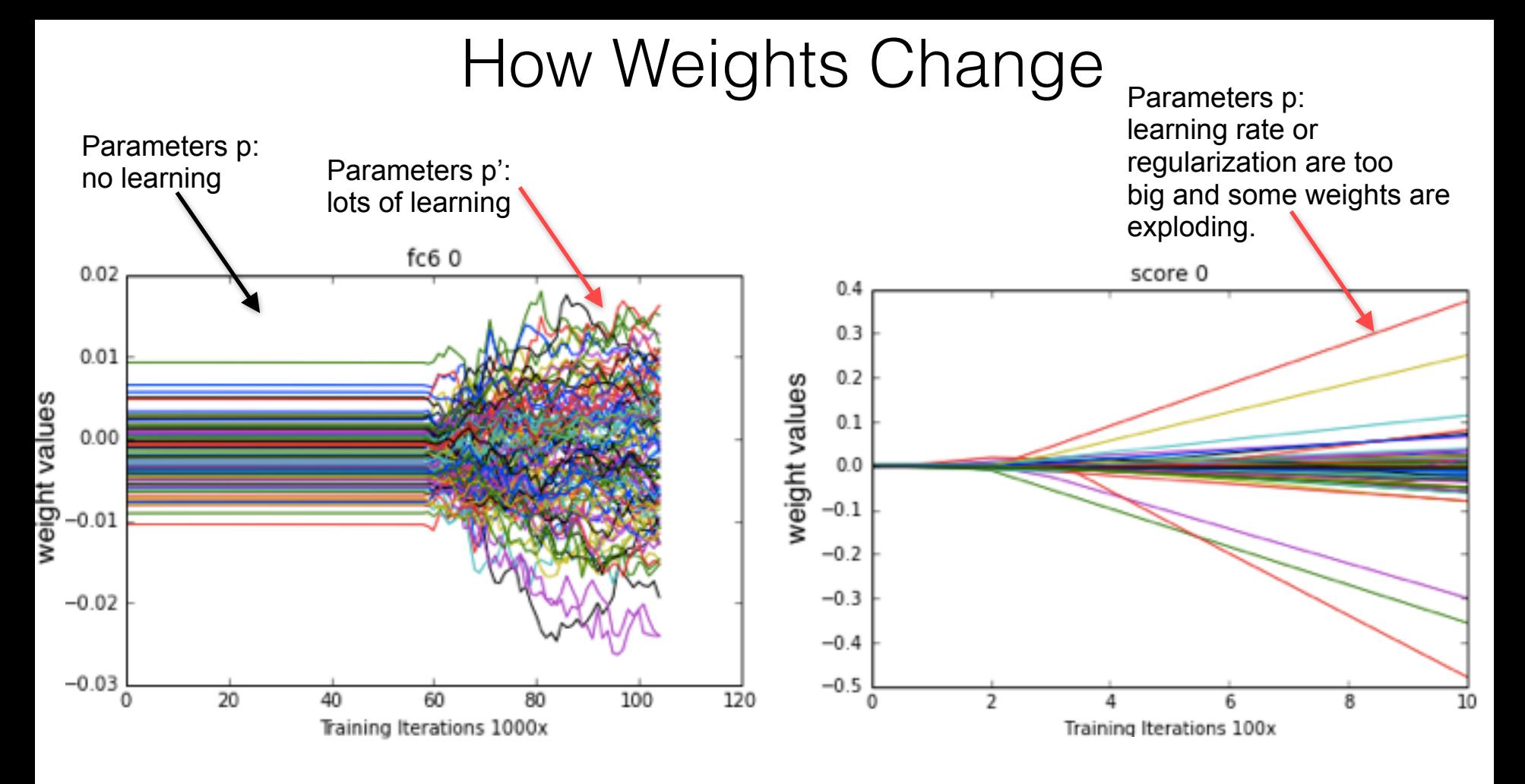

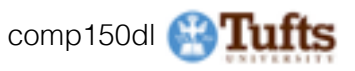

# **Summary**

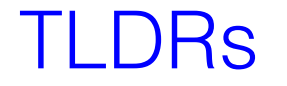

We looked in detail at:

- Activation Functions (use ReLU)
- Data Preprocessing (images: subtract mean)
- Weight Initialization (use Xavier init)
- Batch Normalization (use)
- Babysitting the Learning process
- Hyperparameter Optimization (random sample hyperparams, in log space when appropriate)

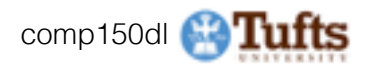

# Next Look at:

- Parameter update schemes
- Learning rate schedules
- Gradient Checking
- Regularization (Dropout etc)
- Evaluation (Ensembles etc)

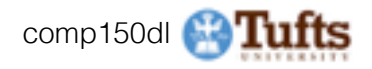